المملكة العربيسة السسعودية المؤسسة العامة للتعليم الفئي والتدريب المهني الإدارة العامة لتصميم وتطوير المناهج

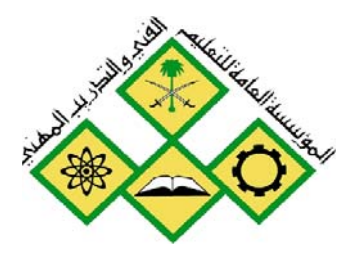

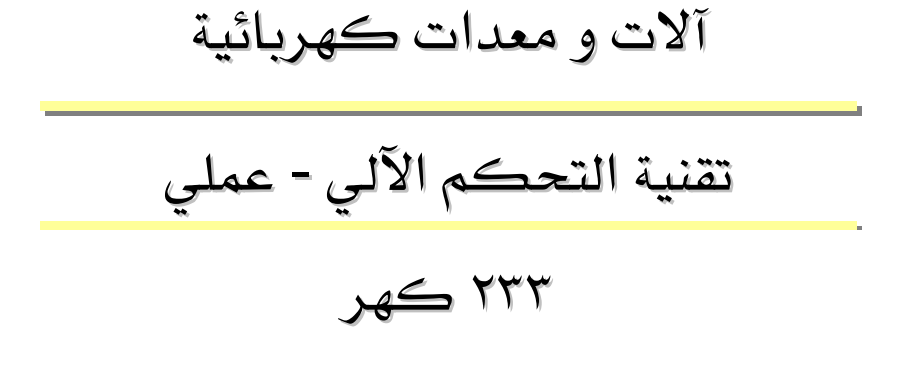

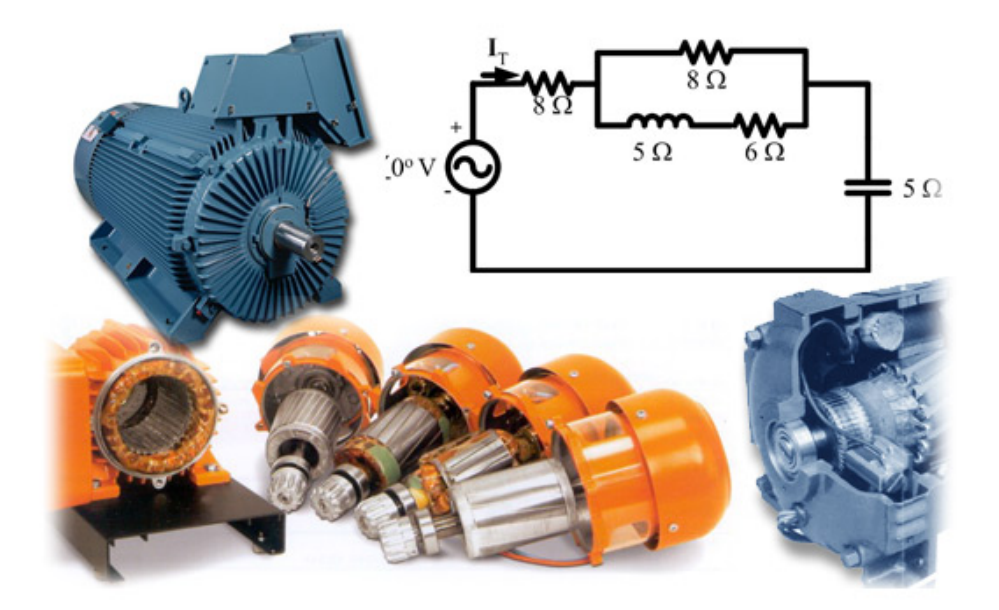

جميع الحقوق محفوظة للمؤسسة العامة للتعليم الفني والتدريب المهني

- אא א

مقدمه

الحمد لله وحده، والصلاة والسلام على من لا نبي بعده، محمد وعلى آله وصحبه، وبعد:

تسعى المؤسسة العامة للتعليم الفنى والتدريب المهنى لتأهيل الكوادر الوطنية المدربة القادرة على شغل الوظائف التقنية والفنية والمهنية المتوفرة يخ سوق العمل، ويأتي هذا الاهتمام نتيجة للتوجهات السديدة من لدن قادة هذا الوطن التي تصب يخ مجملها نحو إيجاد وطن متكامل يعتمد ذاتياً على موارده وعلى قوة شبابه المسلح بالعلم والإيمان من أجل الاستمرار قدماً يخ دفع عجلة التقدم التنموي؛ لتصل بعون اللَّه تعالى لمصاف الدول المتقدمة صناعيا.

وقد خطت الإدارة العامة لتصميم وتطوير المناهج خطوة إيجابية تتفق مع التجارب الدولية المتقدمة يٌّ بناء البرامج التدريبية ، وفق أساليب علمية حديثة تحاكي متطلبات سوق العمل بكافة تخصصاته لتلبي متطلباته ، وقد تمثلت هذه الخطوة يخ مشروع إعداد المعايير المهنية الوطنية الذي يمثل الركيزة الأساسية في بناء البرامج التدريبية ، إذ تعتمد المعايير في بنائها على تشكيل لجان تخصصية تمثل سوق العمل والمؤسسة العامة للتعليم الفني والتدريب المهني بحيث تتوافق الرؤية العلمية مع الواقع العملي الذي تفرضه متطلبات سوق العمل، لتخرج هذه اللجان يٌ النهاية بنظرة متكاملة لبرنامج تدريبي أكثر التصافاً بسوق العمل، وأكثر واقعية في تحقيق متطلباته الأساسية.

وتتناول هذه الحقيبة التدريبية " تقنية التحكم الآلي " لمتدربي قسم" آلات ومعدات كهربائية " للكليات التقنية موضوعات حيوية تتناول كيفية اكتساب المهارات اللازمة لهذا التخصص.

والإدارة العامة لتصميم وتطوير المناهج وهي تضع بين يديك هذه الحقيبة التدريبية تأمل من اللّه عز وجل أن تسهم بشكل مباشر في تأصيل المهارات الضرورية اللازمة، بأسلوب مبسط يخلو من التعقيد، وبالاستعانة بالتطبيقات والأشكال التي تدعم عملية اكتساب هذه المهارات.

والله نسأل أن يوفق القائمين على إعدادها والمستفيدين منها لما يحبه ويرضاه، إنه سميع مجيب الدعاء.

الإدارة العامة لتصميم وتطوير المناهج

#### تمهيد

بسم الله الرحمن الرحيم

الحمـد للّه رب العـالمين، والصــلاة والســلام علــي سـيدنا محمـد وآلــه وصـحبه، أمــا بعـد ، فهـذه هـــى الحقيبـــة الخاصـــة بـــالمنهج العملـــى لمقـــرر : "تقنيـــة الـــتحكم الالـــى" نقدمـــه لأبنائنـــا متـــدربى الكليسات التقنيسة التابعسة للمؤسسسة العامسة لتعلسيم الفسنى والتسدريب المهسني، تخصسص "الات كهربائيــة" ، حيــث لا يخفــي علــي أحـد مــا للجانــب التطبيقــي مــن أهميــة \_في عمليــة التحصــيل العملــي وترسيخ المفاهيم لدى المتدرب.

يستعلم المتسدرب مسن هسذه التجسارب خصسائص الستحكم بالحلقسة المفتوحسة والمغلقسة وكسذلك تحليـل الـنظم المتحكم فيهـا بـالتعويض وبـدون تعـويض كمـا يـتعلم المتـدرب خصـاص نظـم الرتبــة الأولى. كمــا يستعلم تسأشر الحاكمــات بأنواعهــا المختلفــة عليـى الوحـيدة المحكومــة. كمــا يستعلم المتدرب استخدام برنامج Matlab يخ أنظمة التحكم.

> وقد تم وضع , إحدى وعشرين تجربة وهي: التجرية الأولى: التحكم بالحلقة المفتوحة التجرية الثانية: التحكم بالحلقة المغلقة التجربة الثالثة: تحليل النظم المتحكم فيها التجربة الرابعة: تحليل النظم المتحكم فيها بالتعويض التجربة الخامسة: النظم المتحكم فيها مع زمن تأخير من الرتبة العالية التجرية السادسة: النظم المتحكم فيها بدون تعويض التجربة السابعة: المتحكمات(الحاكمات)PID التجرية الثامنة: التحكم الآلي الرقمي التجرية التاسعة: معايير أداء حلقات التحكم الآلي التجربة العاشرة:خطوات البحث عن الحل الأمثل للحاكم PID التجربة الحادية عشرة: خطوات البحث عن الحل الأمثل للحاكمPI**D** التحكم الآلي في السرعة التجربة الثانية عشرة: خطوات البحث عن الحل الأمثل للحاكمPI**D** التحكم الآلي في الإضاءة

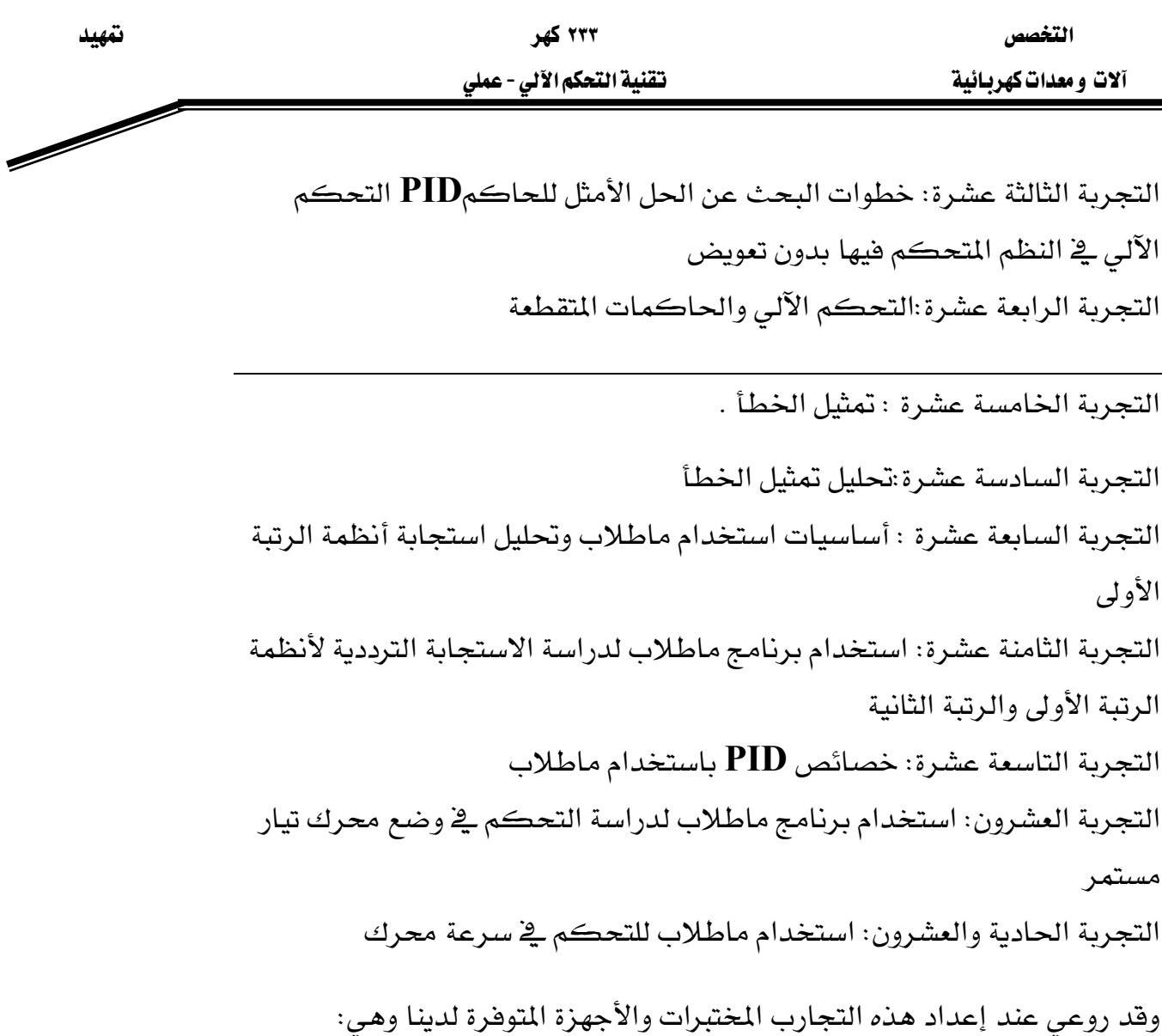

مختبر Com3Lab من شـركة Leybold الألمانيـة. هـذا المختبر متوفر في كـثير مـن الكليـات التقنية ڤي المملكة . وقد سارعنا بترجمة ملفاته وحررنا مختبرات تتناسب مع محتوياته. نأمل إن شـاء الله أن نكون قد وفقنا في ذلك. ورغم المجهودات التي بذلت فهذه المختبرات تعتبر كقاعدة يمكن تطويرها.

استخدام الحاسوب حيث حررنا بعض التجارب تتماشى مع برنامج Matlab. ويمكن تنفيذ هذه التجارب حسب رؤية كل مدرب وعلى النحو التالي:.

> الأسبوع الأول: التجربة الأولى الأسبوع الثاني: التجرية الثانية الأسبوع الثالث: التجربة الثالثة

d de la comparació de la comparació de la comparació de la comparació de la comparació de la comparació de la comparació de la comparació de la comparació de la comparació de la comparació de la comparació de la comparació

الأسبوع الرابع: التجرية الرابعة والخامسة والسادسة الأسبوع الخامس: التجرية السابعة الأسبوع السادس: التجرية الثامنة والتاسعة الأسبوع السابع: التجرية العاشرة الأسبوع الثامن: التجرية الحادية عشرة و الثانية عشرة . الأسبوع التاسع: التجرية الثالثة عشر والرابعة عشر والخامسة عشر الأسبوع العاشر: التجرية السادسة عشر الأسبوع الحادي عشر: التجربة السابعة عشر الأسبوع الثاني عشر: التجربة الثامنة عشر الأسبوع الثالث عشر: التجرية التاسعة عشر الأسبوع الرابع عشر: التجربة العشرون الأسبوع الخامس عشر: التجربة الحادية والعشرون

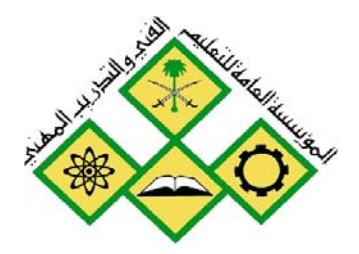

المملكة العربيسة السسعودية المؤسسة العامة للتعليم الفني والتدريب المهني الإدارة العامة لتصميم وتطوير المناهج

تقنية التحكم الآلي - عملي

التحكم بالدائرة المفتوحة

جميع الحقوق محفوظة للمؤسسة العامة للتعليم الفني والتدريب المهني

التخصص مستقدم العربية المستقدم المستقدم المستقدم المستقدم المستقدم المستقدم المستقدم المستقدم المستقدمة المستق

#### الوحدة الأولى: التحكم بالدائرة المفتوحة

#### التجرية الأولى

التحكم بالدائرة المقتوحة

Open Loop Control

#### التحكم بالدائرة المفتوحة ١:

يخ حالة الدائرة المفتوحة لدينا عملية ذات مسار أمامي يتحكم فيهـا بدائرة مفتوحة. الرسـم المرافـق يفسر مبدأ التحكم في درجة حرارة غرفة بطريقة الدائرة المفتوحة باستخدام درجة الحـرارة خـارج البيت. فإذا حدث تشويش (مثلا فتح نافذة ڤي يوم بارد أو وجود مركز حرارة ثان داخل الغرفة) سوف تخفق وحدة التحكم في تسجيل درجة الحرارة الحقيقية.

### التحكم بالدائرة المفتوحة( العناصر٢):

اعتمـادا( مـثلا) علـى خاصـية مناسـبة لدرجـة الحـرارة الخارجيـة المـزودة مـن طـرف الحسـاس، تحـدد وحدة التحكم الفتحة المناسبة لصمام التشغيل الواقعة داخل المسار. هذا يعني أن متغيرة الدخل تمثل جهد الدخل بينما متغيرة الخرج تمثل جهد التحكم في المحرك المشغل للصمام.

### التحكم بالدائرة المفتوحة( العناصر٢):

الصمام المشغل يتكون من عنصرين هما محرك التحكم في الوضع والصمام نفسه. فمتغيرة دخل محرك التحكم في الوضع هي جهد خرج وحدة التحكم. يفتح الصمام بفتحة مناسبة لقيمة هـذا الجهـد. ومتغيرة خرج صمام التشغيل هو معدل حجم تدفق الحرارة في قنوات التشغيل.

#### ۲۳۳ کهر تقنية التحكم الآلي - عملي

#### التغصص آلات ومعدات كهربائية

#### التحكم بالدائرة المفتوحة (العناصر ٤):

السخان والغرفة يمثلان النظام المتحكم فيه. ويمكننا تسمية السخان بالمشغل. يغذى السخان الغرفة بالحرارة حسب فانون الدورة الحرارية. فدرجة حرارة الغرفة تمثل خرج الدائرة المفتوحة. دائرة التحكم في درجة الحرارة لنظام COM3LAB مكون من ترانزيستور دارلنغتونDarlington متحكم فيه بواسطة جهد قاعدة توصيل اللوحة((yt وحساس حراري من نوع 10 kyt w تسمى نقطة الدخل أو المرجع

التحكم بالدائرة المفتوحة:

خواص الحساس

الحساس يحول درجة حرارة الترانزستور إلى جهد تماثلي والذي يمكن تجزئته عند نقطة التفريغ xt ية قاعدة التوصيل. المركبتان تزدوجان باستعمال توصيل حراري. الدايودات الثلاثة LEDs تعطي الوضع الحالي لنظام التحكم.

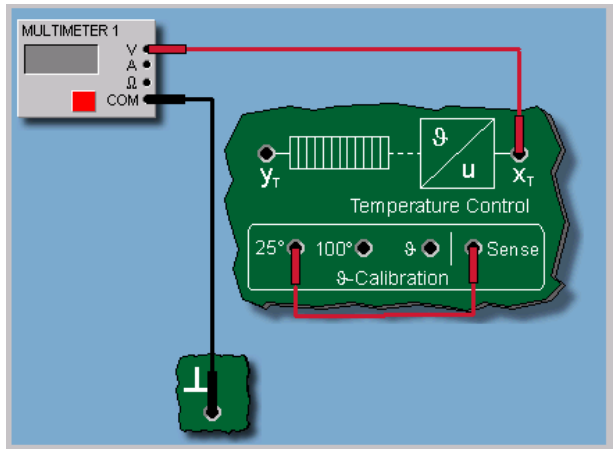

الشكل ١ : طريقة معايرة الحساس الحراري

### ۲۳۳ کهر

التغصص آلات ومعدات كهربائية

التحكم بالدائر المفتوحة:

تأثير التشويش

عند ظهور تشويش (z ) ـ2 دائـرة الـتحكم المفتوحـة( فـتح نافـذة مـثلا أو إشـعـال نـار داخـل الغرفـة) لا يسجل الحاكم أية حرارة لان درجة حرارة الغرفة ذاتها غير معروفة. والتشويش يمثل مصدر زيادة يخ درجة الحرارة ( H) داخل الغرفة (R). وكنتيجة للتشويش نحصل على ارتفاع أو انخفاض ية درجة حرارة الغرفة غير مرغوب فيهما.

## التحكم بالدائرة المفتوحة : نظام التحكم في درجة الحرارة

بالنسببة للتجريبة القادمية يجب معيارة درجية حيرارة الحسباس أولا. ونستخدم لهذا الغيرض فاعدة التوصيل ٥٢٥ = ° و 0 = 100 ° درجة مئوية. وبذلك يمكن معايرة الحسـاس بحسـاب:U/v وتحديد مواصفاته تقريبا.

لكن المايرة الصحيحة للحساس تتم باستخدام الترمومتر.

### التحكم بالدائرة المفتوحة:

أهداف التجربة:

### الهدف من التجرية:

يتعرف المتدرب من خلال هذه التجربة على :

- الأجهزة المستخدمة في مختبر التحكم Com3Lab
- طريقة تشغيل الكارت الإلكتروني المبنى عليه هذا المختبر.
	- كيفية التحكم بحلقة مفتوحة.
- \_كيفية الحصول على دالة التحويل بقسمة الخرج على الدخل.
	- تأثير التشويش على الحلقة المفتوحة ومدى تأثيره.

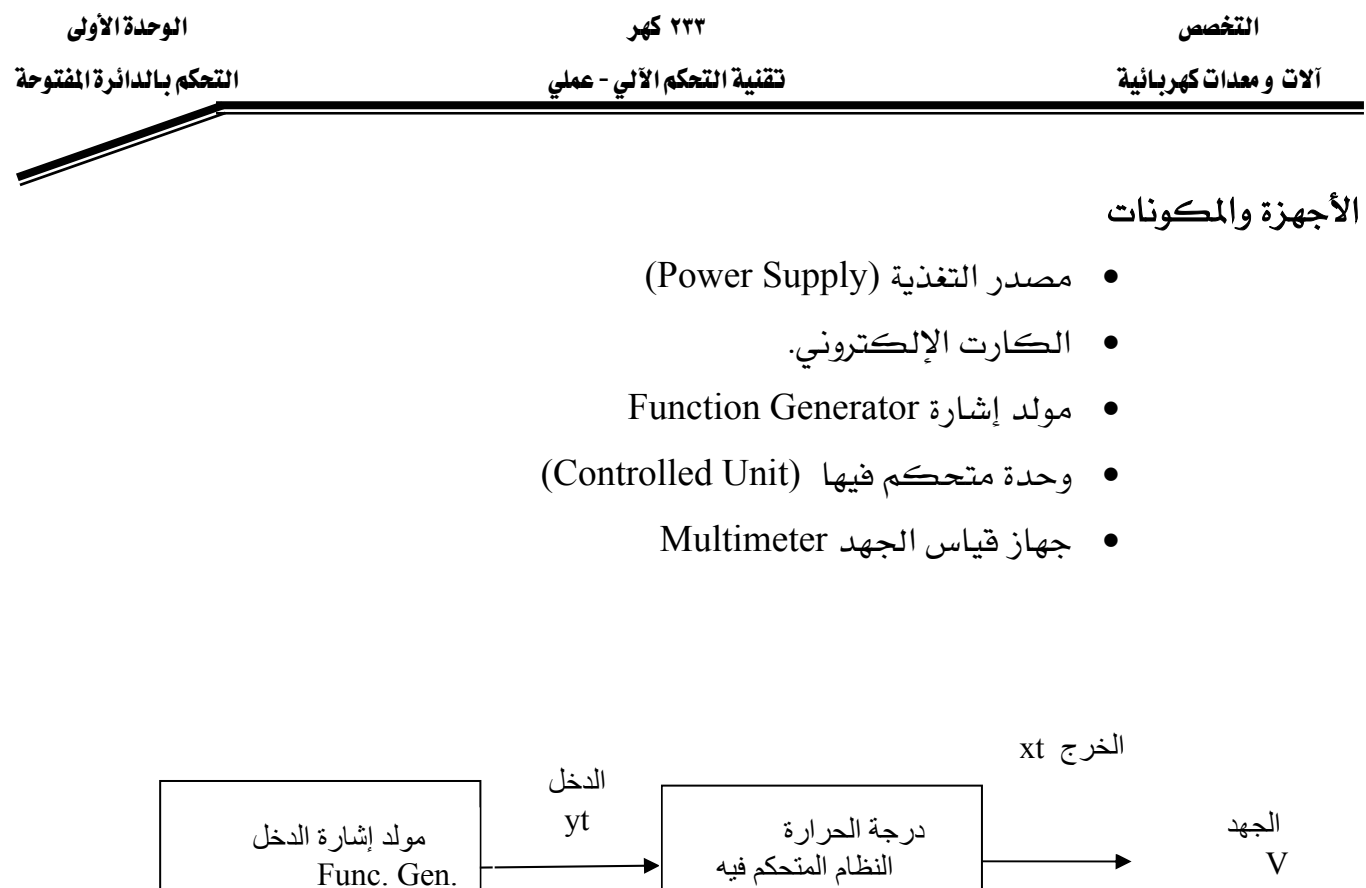

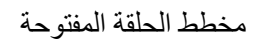

خطوات إجراء التجربة

- شغل لوحة العمليات وأجب عن الأسئلة التي تسمح لك بمواصلة العمل.
- اضبط فيمة دخل الوحدة المتحكم فيها بواسطة مولد إشارة الدخل عند النقطة Out بعد أن قمنا بالمعايرة.
	- قم بتوصيل الأجهزة وفق الشكل٢.
	- قم بمعايرة جهاز العرض وتأكد من عمل كل الأجهزة.
	- قبل تشغيل التجربة اطلب من المسؤول عن المختبر مراجعة التوصيلات ومعايرة الأجهزة
		- قم بتشغيل التجربة وسجل قيمة الجهد التي حصلت عليها عن طريق الملتيمتر Multimeter ويجب الاحتفاظ بقيمة الجهد في حالة  $z$ z $=5$ v عدم وجود التشويش  $=0$  لقارنتها بحالة وجود تشوييش

التغصص

۲۳۳ کهر

الوحدة الأولى

تقنية التحكم الآلي - عملي

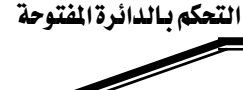

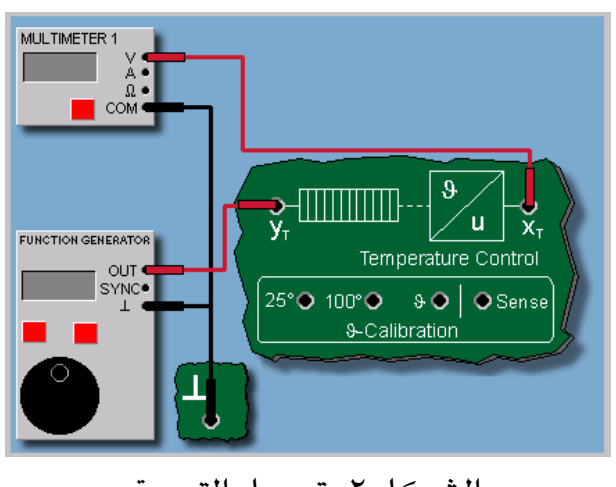

الشكل ٢: توصيل التجربة

#### تسجيل النتائج

انطلاقا من لوحة المحاكاة : نوصل xt بجهاز القياس المتعدد Multimeter لقياس الجهد (V) ونوصل Com بالأرضىــط ثم خرج(out) مولد الإشاراتFunction Generator بالدخل yt ونوصل الأرضـى بالأرضى.  $\perp$ 

الآن يمكنك البحث عن استجابة نظـام في حالـة الـتحكم بالـدائرة المفتوحـة. وهـي في هـذه الحالـة تتمثل في التحكم في درجة حرارة نظام عند حدوث تشـويش خـارجي. وللقيـام بهـذه العمليـة ، نشـغل النظـام المتحكم فيه عند درجة حرارة دخل ° = ٦٠ لا درجة مئوية ، ثم مثل التشويش بتشغيل المروحة.

$$
Z = 0 \text{ V} \rightarrow \text{ U} = \text{ V}
$$

 $Z=5 \text{ V} \rightarrow \text{U}= \text{V}$ علاقة تغير قيم درجة الحرارة (المحور y) بتغير قيم الجهد( المحور x) هي علاقة خطية.

– استنتج هذه العلاقة الخطية من الجدول التالي وارسم هذه العلاقة.

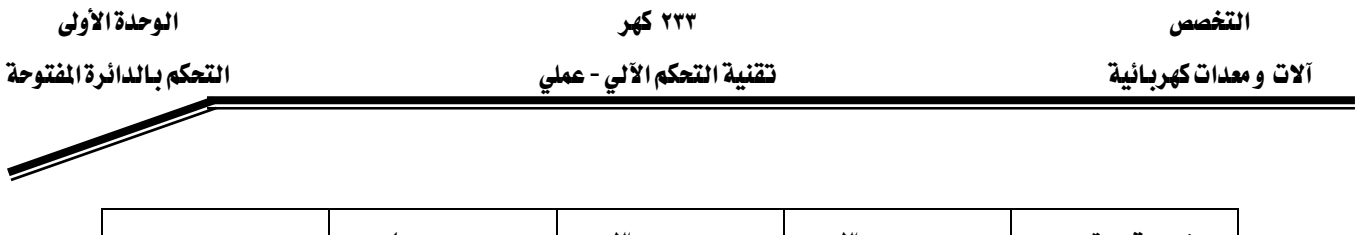

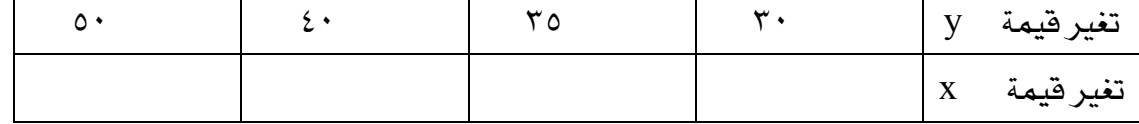

- ارسم هذه العلاقة. يدويا وما هي ملحوظاتك؟

- استخدم راسم Com3Lab لرسم هذه العلاقة.

هل يمكن تغيير سرعة المروحة ؟ و كيف يتغير الانحراف؟ يزداد أم يتناقص؟

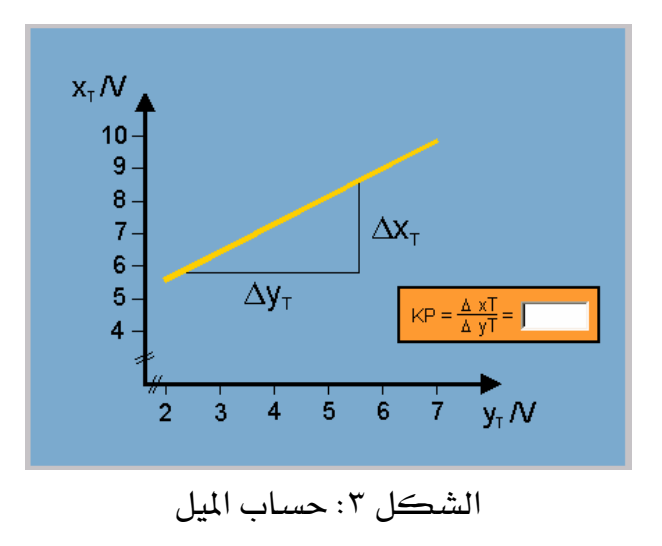

تأكد من الشكل المرافقة بأن العلاقة ( $\Delta x/\Delta y$ ) خطية ويمكن برهنتا كما يلي:

$$
\frac{y_1 - y_0}{x_1 - x_0} = m
$$
  
y<sub>1</sub> = m(x<sub>1</sub> - x<sub>0</sub>) + y<sub>0</sub>

میث 
$$
m = \frac{\Delta x}{\Delta y}
$$
میث 
$$
j: j: m
$$
ع  
میث 
$$
j: j: m
$$
ه تمثل المیل  
زیتغیر درجة الحرارة  
ر
$$
y_1, y_0
$$

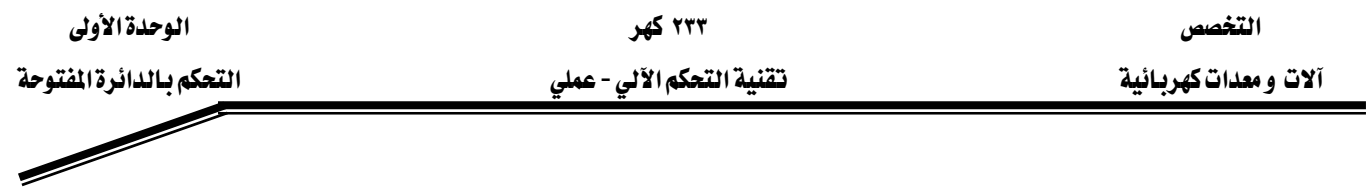

مثال:

$$
m = \frac{10 - 3}{100 - 25} = \frac{7}{75} = 0.096
$$
  

$$
y_1 = 0.096 (60 - 25) + 3 = 6.4V
$$

### التحكم بالدائرة المفتوحة: ملخص

التجريـة تـبين أن تـأثير التشـويش ( تشـغيل المروحـة) يـؤدي إلى انحـراف درجـة الحـرارة عـن مسـارهـا المرغوب.

الانحراف يتغير بتغير سرعة المروحة. والدائرة المفتوحة لا تقاوم التشويش أو إزاحته.

אאא - אא א

 $\mathscr{M}$ 

### <u>تقرير التجربة الأولى</u>

Wא Wא Wאא

### المناقشة والأسئلة:

 $\overline{a}$ 

-  
احسب دالة التحویل من القانون:  

$$
G(s) = \frac{X(s)}{Y(s)}
$$

$$
\quad \text{if } G(s) \xrightarrow{\mathbf{g}} G(s)
$$

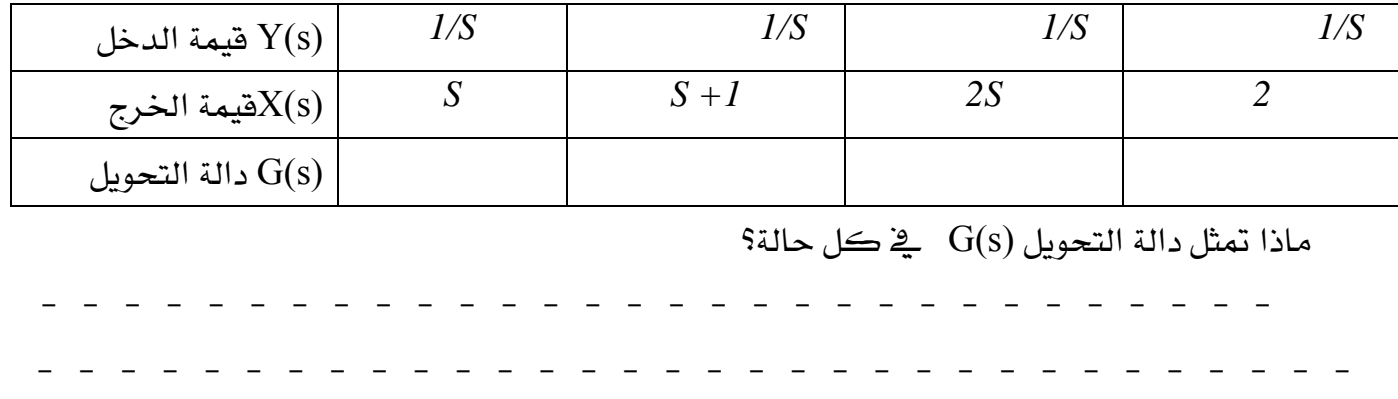

JJJJJJJJJJJJJJJ JJJJJJJJJJJ

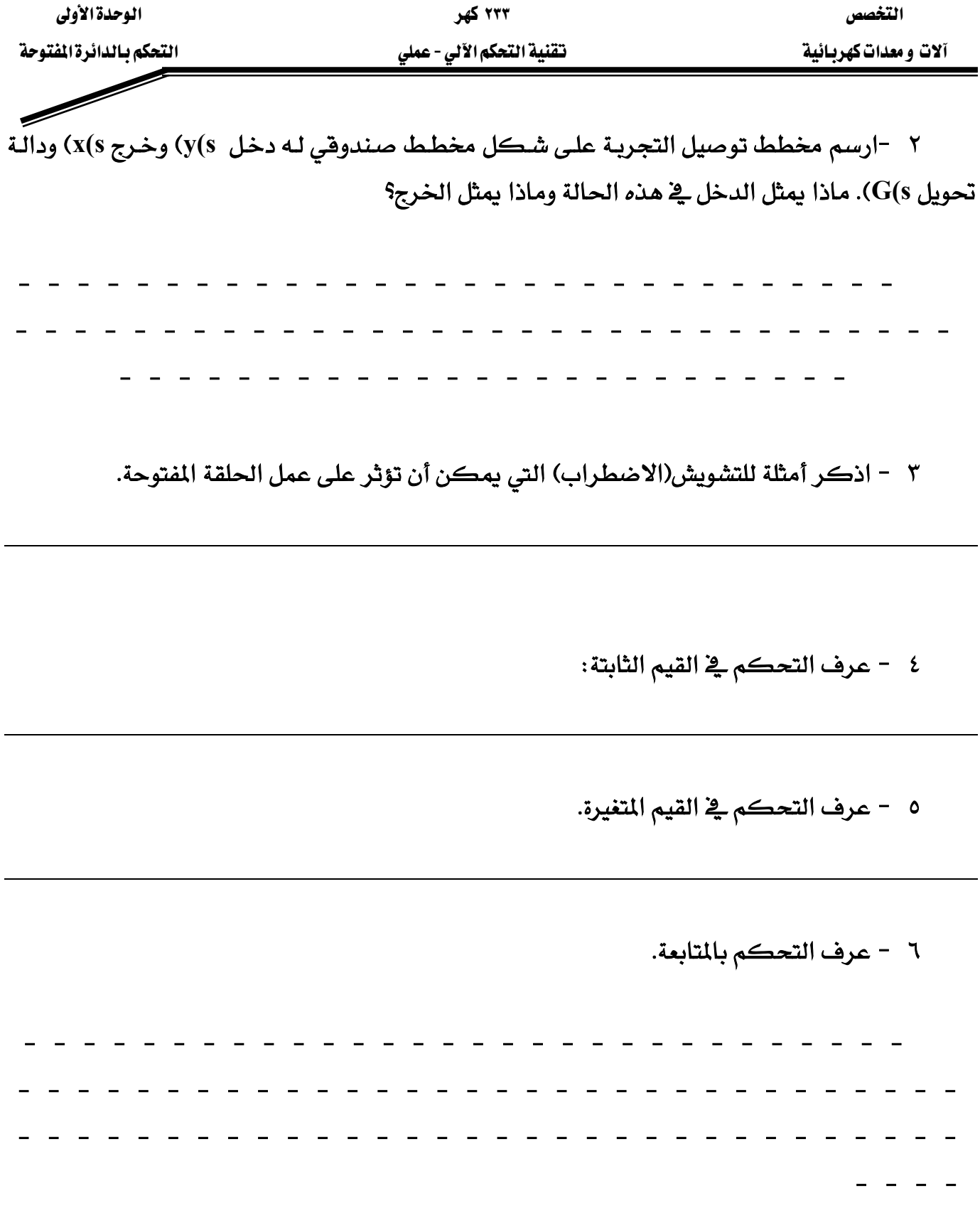

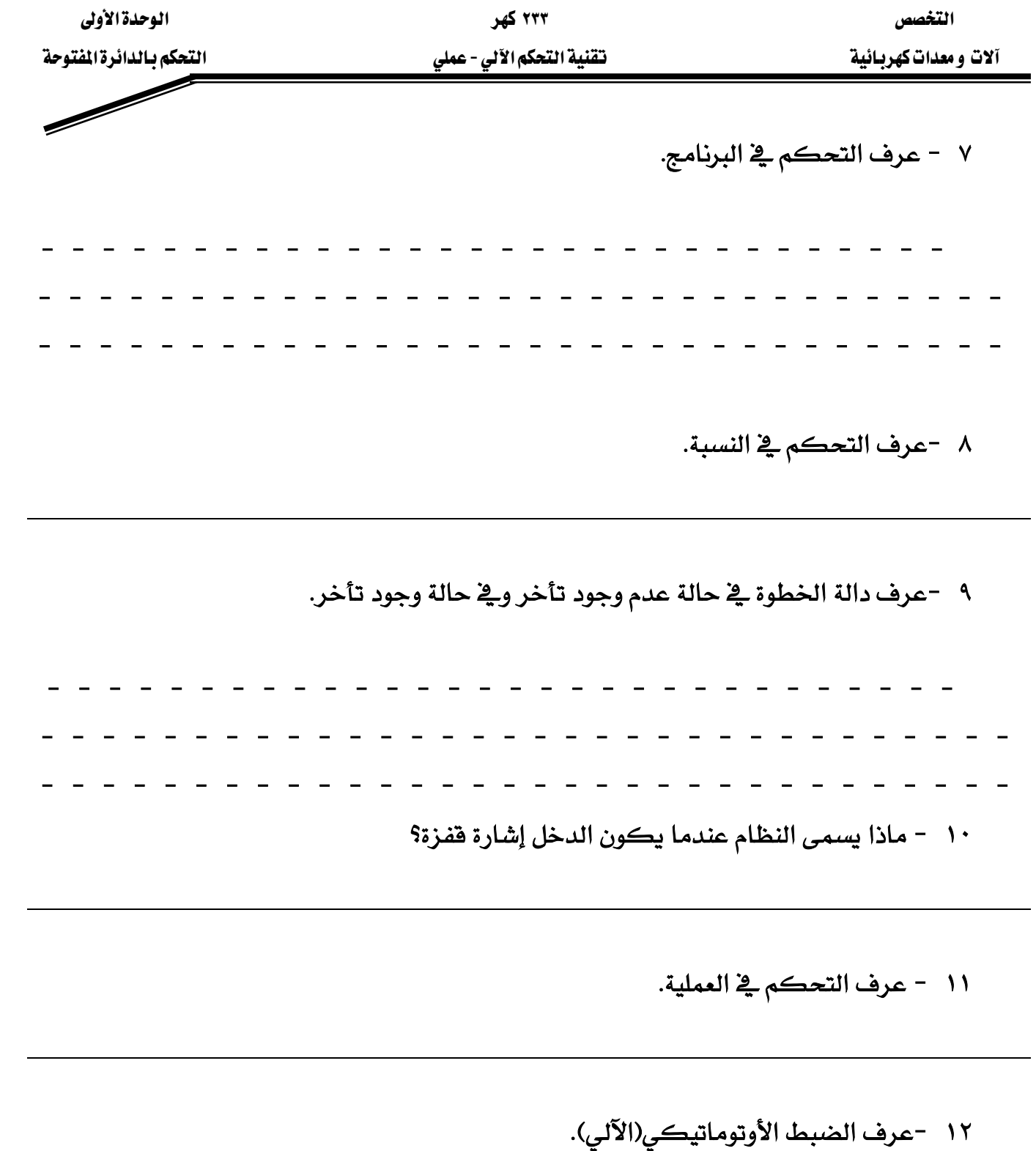

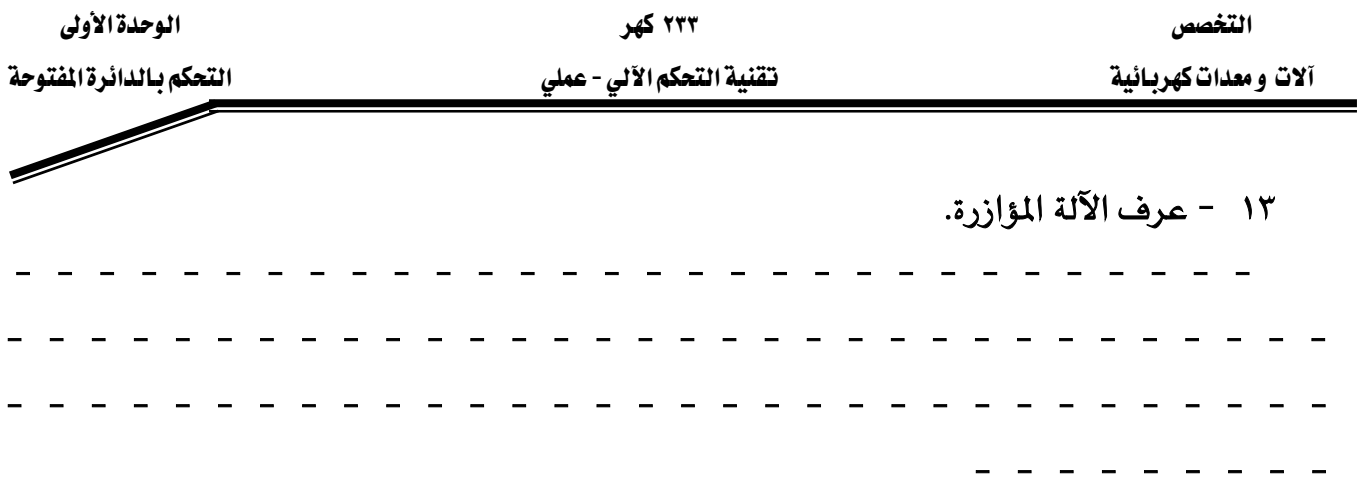

ملحوظاتك العامة:

<u>هل تأكدت من تأثير التشويش أو من عدم تأثيره في حالة التحكم بحلقة مفتوحة.</u> <u>استخدم قيم الجهد التي حصلت عليها في حالة عدم وجود التشويش وفي حالة وجود التشويش:</u>

#### الأسئلة

سؤال ٠١ أى العبارات التالية صحيحة؟ ١. عملية التحكم بالحلقة المغلقة أقل حساسية للتشويش من عملية التحكم بالحلقة المفتوحة. ٢. تحتاج عملية التحكم بالحلقة المفلقة عادة إلى حساس لقياس المتفيرة المتحكم فيها. ٣. عملية التحكم بالحلقة المفتوحة تحتاج لتنفيذها إلى توصيلات أكثر من الحلقة المفلقة. سؤال٢: من بين العناصر التالية ما هي التي يمكن أن تظهر ڤ حلقة تحكم مفتوحة: ١. المشغل ٢. وحدة تحكم

- ٣. حاكم
- ٤. حساس

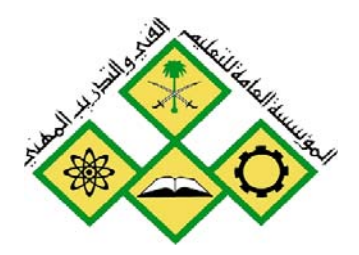

المملكة العربيسة السسعودية المؤسسة العامة للتعليم الفني والتدريب المهني الإدارة العامة لتصميم وتطوير المناهج

تقنية التحكم الآلي - عملي

التحكم بالدائرة المغلقة

جميع الحقوق محفوظة للمؤسسة العامة للتعليم الفني والتدريب المهني

التخصص مستخدم المستخدم المستخدم المستخدم المستخدم المستخدم المستخدم المستخدم المستخدم المستخدم المستخدم المستخدم المستخدم المستخدم المستخدم المستخدم المستخدم المستخدم المستخدم المستخدم المستخدم المستخدم المستخدم المستخدم آلات ومعدات كهربائية مستخدم المستخدم الأنبوي عن التحكم الأنبي - عملي مستخدم بالدائرة المستخدم بالدائرة المستخدم

### الوحدة الثانية : التحكم بالدائرة الغلقة

#### التجرية الثانية

#### التحكم بالدائرة المفلقة

Closed Loop Control

#### التحكم بالدائرة المغلقة

هبكل الدائرة المغلقة

عكس الدائرة ذات الحلقة المفتوحة ، الدائرة ذات الحلقة المغلقة تحتوي على عملية تحكم مغلقـة ، حيث تقارن القيمة المحددة عند الدخل بخرج النظام(القيمة الحالية) عن طريق تغذية خلفية. الفرق(الخطأ) بين الـدخل وقيمـة التغذيـة الخلفيـة يعطينـا فرقـا يمكـن الـتحكم فيـه لتشـغيل النظـام تشـغيلا صـحيحا والتقليل من (الخطأ) . والرسم المرافق يبين مبدأ عمل الحلقة المغلقة أو التحكم آليا ڤي درجة حرارة غرفة. والمتغيرة المتحكم فيها هنا هي درجة حرارة الغرفة.

### <u> التحكم بالدائرة المغلقة:</u>

تأثير التشويش:

عند ظهور تشويش في الحلقة المغلقـة (فتح نافـذة مـثلا) تنخفض درجـة الحـرارة فجـأة. لكـن بمـا أن درجة حرارة الغرفة معروفة فإن الحاكم يسجل مباشرة هذا التغير(الانحراف) بين درجة الحرارة المثبتة عند الدخل والقيمة الحالية ويعمل على رفع درجة الحرارة بفتح الصمام.

#### ۲۳۳ کهر تقنية التحكم الآلي - عملي

#### التحكم بالدائرة المغلقة

النظام المتحكم فيه والمتغيرة المتحكم فيها

العنصـر الأسـاسـي في دائـرة الـتحكم هـو العمليـة (process)المراد الـتحكم فيهـا والمسـمـاة أيضـا النظام المتحكم فيه أو ببساطة النظام. وفي هذا المثال يتمثل النظام المتحكم فيه من التـآلف بـين السـخان والغرفة. متغيرة خرج النظام المتحكم فيه (المتغيرة المتحكم فيها) أي درجة حرارة الغرفة يرمـز لهـا في الشكل المرافق ب y.

#### التحكم بالدائرة المغلقة

مبدأ التغذية الخلفية

يرتكز مبدأ التحكم الآلي على قياس المتفيرة المتحكم فيها وتغذيتها خلفيا(عكسها نحو الدخل) بمـا يسـمي دائـرة التغذيـة الخلفيـة. وهـذا يسـمح بمقارنـة مسـتمرة بـين قيمـة نقطـة الـدخل والقيمـة الحاليـة الصحيحة بحيث يسمح الفرق بين الاشين للحاكم controller بتصحيح أي انحراف وتوجيه النظام للعمل

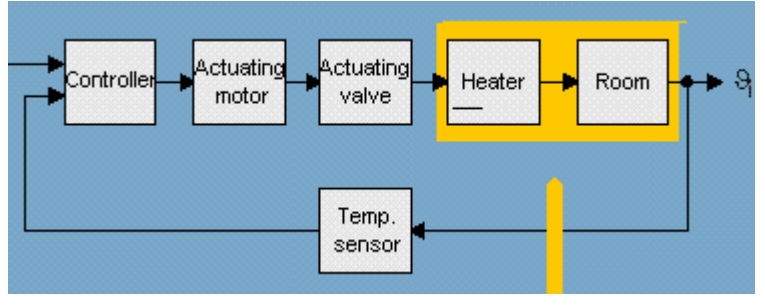

نظام تحكم ذو حلقة مغلقة

#### التخصص مستخدم المستخدم المستخدم المستخدم المستخدم المستخدم المستخدم المستخدم المستخدم المستخدم المستخدم المستخدم المستخدم المستخدم المستخدم المستخدم المستخدم المستخدم المستخدم المستخدم المستخدم المستخدم المستخدم المستخدم آلات و معدات كهربائية مستخدم المستخدم المستخدم السلام الألي - عملي مستخدم المستخدم بمستخدم بالدائرة المفلقة

التحكم بالدائرة المغلقة

المشغل والمتغيرة المعالجة

بما أن الحاكم عادة يولد إشارة قدرة ضعيفة لتوجيه النظام المتحكم فيه يجب استعمال وصلة بينية لتحويل الإشـارة بدقـة. تتسب هـذه الوصـلة للمشـغل. يـْ هـذا المثـال تتكـون مـن محـرك الوضـع وصـمام الـتحكم . خـرج المشـغل يسـمي المتغيرة المعالجـة. وتمثـل مـتغيرة دخـل النظـام المتحكم فيـه (السـخان -والغرفة).

التحكم بالدائرة المغلقة

الحاكم وإشارة الخطأ

الحـاكم يحـوي الجـزء الـذكـي مـن دائـرة الـتحكم علـي شـكل خوارزميـة تحكـم. ويحتـوي علـي المقارن وعنصر التحكم الأمامي والمسمى الحاكم (أو المتحكم). وانطلاقا من الانحراف أو الفـرق بـين الدخل(المرجع) ومتغيرة التغذية الخلفية الذي يمثل الخطأ يتمكن الحاكم من تحديد تحكم مناسب للمشغل الموجود بداخل الدائرة. ويقـوم المقـارن بمقارنـة القـيم المطلـوب تحقيقهـا الـتي تم وضـعها عـن طريـق جزء الضبط مع القيم المقاسة (إشارات التغذية المرتدة) فنحصل على فرق(الخطأ). والحـاكم يحـدد مجـال عمله انطلاقا من قيمة الخطأ التي يحصل عليها.

### التحكم بالدائرة المغلقة الحساس ومتغيرات التشويش

عنصر القياس المسمى: الحساس يقيس المتغيرات الفيزيائية x ( الحرارة، والسـرعة، والضغط، .....) ، لتوليد إشارة فياس مناسبة ليعمل بها الحاكم. وتسمى أيضا متغيرة التغذية الخلفيـة (r ) . وعـادة تكـون على شكل إشارة كهربائية ، جهد أو تيار. وتقارن هذه المتغيرة بمتغيرة الدخل(w) التي يجب أن تكون من نفس الوحدة(كهربائية مثلا). التشويش ( z ) يمكنه التأثير على النظام.

#### التحكم بالدائرة المغلقة

البنية المختصرة للحلقة المغلقة

عادة يهمل المشغل وعنصر القياس وذلك باعتبار أن مهمتيهما تنسبان للحاكم أو النظام المتحكم فيه. وهذا لتبسيط بنية الحلقة المغلقة(كما نلاحظ في الشكل الأسفل) ، انطلاقا من الشكل الأصلي للحلقة المغلقة(الشكل العلوي). ي الشكل المختصر إشارة الخطأ(e) تحسب مباشرة من الفرق بين إشارة الدخل Reference(المرجع) w المتحكم فيها x (القيمة الحالية).

#### الهدف من التجربة:

يتعرف المتدرب من خلال هذه التجربة على :

- الأجهزة المستخدمة في مختبر التحكم Com3Lab
- طريقة تشغيل الكارت الإلكتروني المبنى عليه هذا المختبر.
	- كيفية التحكم بحلقة مغلقة.
- \_كيفية الحصول على دالة التحويل في حالة التحكم بحلقة مغلقة.
	- \_ تأثير التشويش على الحلقة المغلقة.

الأحهزة والمكونات

- Power Supply)) مصدر التغذية
	- الكارت الإلكتروني.
- مولد إشارة Function Generator
- $\bullet$  وحدة متحكم فيها  $\bullet$  (Controlled Unit

#### خطوات إجراء التجربة

● شغل لوحة العمليات وأجب عن الأسئلة التي تسمح لك بمواصلة العمل. بعـد المعـايرة اضـبط قيمــة دخـل الوحـدة المـتحكم فيهـا بواســطة مولـد إشــارة الــدخل عند النقطة Out.

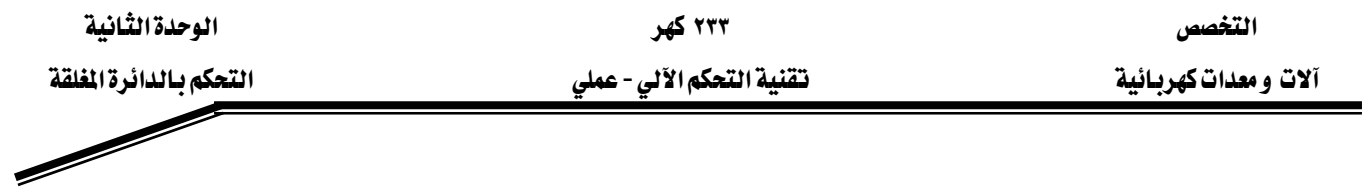

- قم بتوصيل الأجهزة وفق الشكل ١ -١
- قم بمعايرة جهاز العرض وتأكد من عمل كل الأجهزة.
- قبــل تشــغيل التجريــة اطلــب مــن المســؤول عــن المختــبر مراجعــة التوصــيلات ومعايرة الأجهزة.
- قسم بتشفيل التجريسة وسبجل قيمسة الجهلد الستي حصلت عليها علن طريسق الملتـيمتر Multimeter ويجــب الاحتفــاظ بقيمــة الجهــد في حالــة عــدم وجــود  $z=5v$  التشويش  $z=0$  لقارنتها بحالة وجود تشوييش

#### تسجيل النتائج

### اكتب النتائج التي قرأتها على جهاز قياس الجهد Multimeter .

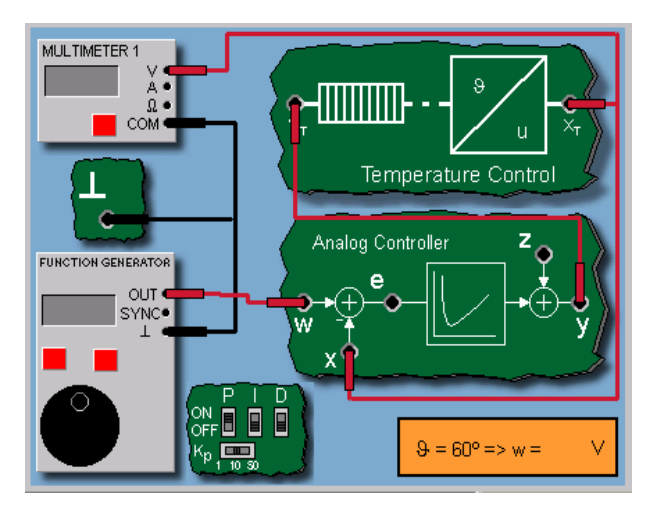

الشكل ١ -٢: توصيل التجربة في حالة الحلقة المغلقة

#### ۲۳۳ کهر تقنية التحكم الآلي - عملي

#### التحكم بالدائرة المغلقة

توصيل التجربة

الآن نريد معرفـة اسـتجابة دائـرة الـتحكم في درجـة الحـرارة باسـتعمال تشـويش( تشـغيل المروحـة) والمقارنة مع نتائج التجربة في حالة الحلقة المفتوحة.

أولا نستعمل حاكم تناسبي تماثلي(Analog P Controller) فيمة المعامل التناسبي: Kp = 10 . الشكل المجاور يظهر مبدأ التحكم بالحلقة المغلقة. هنا أيضا نستعمل إشارة الدخل (المرجع) °0∏ =0

كما سبق في نظام الحلقة المفتوحة : انطلاقا من لوحة المحاكاة : نوصل xt بجهاز القياس المتعدد Multimeter لقيـاس الجهـد (V) ونوصـل Com بالأرضــي $\perp$  ثـم خـرج(out) مولـد الإشــارات Function Generator بالدخل w كما نوصل التغذية الخلفية يعني نوصل الخرج xt لدرجة الحرارة بالمقارن عند الإشارة السالبة x وبذلك نحصل على الخطأ e. هذا الخطأ e سوف يحث الحـاكم التمـاثلي (هنـا اخترنـا حاكمـا تناسبيا بقيمـة 10 = Kp) . خـرج الحـاكم يضـاف إلى قيمـة التشـويش z ليعطـى الخـرج y الـذي يغـذي النظـام المتحكم فيـه (الـتحكم في درجـة الحـرارة). نلاحـظ أن الحـاكمين I و D ملغيـان( غـير 

$$
\begin{array}{ccc}\n\circ & \to & w = & V = v\mathbf{1} \\
z = 0 & \to & x = & V \\
z = 5V & \to & x = & V\n\end{array}
$$

#### ما ملحوظاتك؟

هل يمكن تغيير سرعة المروحة ، كيف يتغير الانحراف؟ يزداد أم يتناقص؟

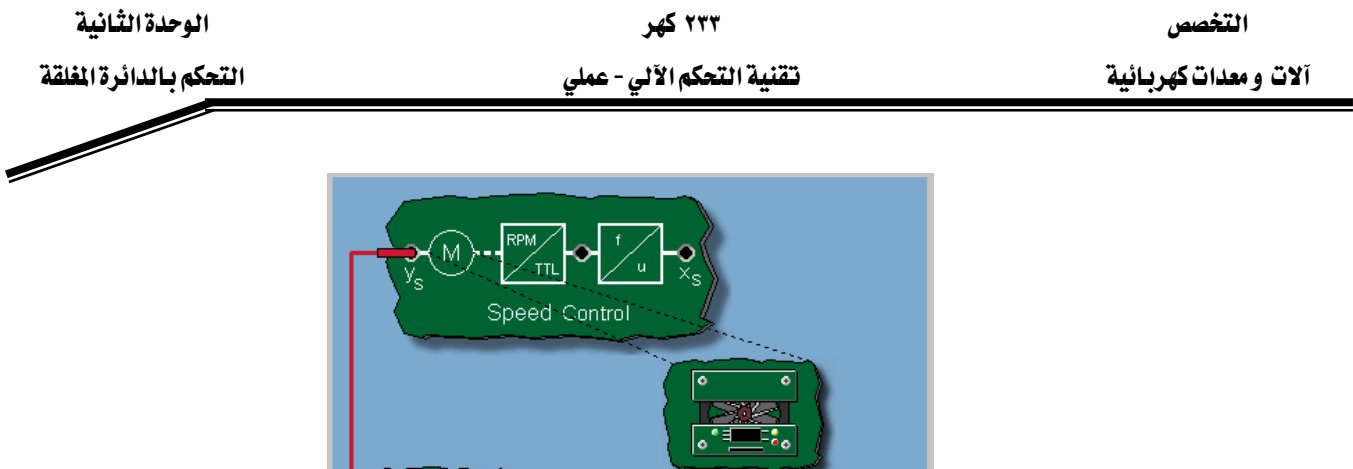

 $\theta = 80^{\circ}$  => w =

 $z = 0 \Rightarrow x =$ 

 $z = 5V \Rightarrow x =$ 

V

V.

٧

التحكم بالدائرة المغلقة

الشكل ٢ -٢: توصيل المروحة.

 $\overline{O}$  10 $\overline{V}$ 

 $\rightarrow$  5V

 $Q$  1V

مختصر

عند استعمال حاكم تناسبي(P Controller) ، نلاحظ أن فيمة الدخل لا يمكن الحصول عليها بدقة. بل نجد فارقـا (إشـارة خطـأ) بـين الـدخل والخـرج. بعكس الحلقـة المفتوحـة ، الحلقـة المغلقـة تقـاوم التشويش وتعمل على إزاحته تقريبا. وهذا يتم عن طريق التغذية الخلفية (حساب الفرق بين الدخل والتغذية الخلفية). وهذا هو مبدأ الحلقة المغلقة أو التغذية الخلفية.

التخصص مستخدم المستخدم المستخدم المستخدم المستخدم المستخدم المستخدم المستخدم المستخدم المستخدم المستخدم المستخدم المستخدم المستخدم المستخدم المستخدم المستخدم المستخدم المستخدم المستخدم المستخدم المستخدم المستخدم المستخدم

آلات ومعدات كهربائية مستخدم المستخدم الأني المستخدم الأني - عملي مستخدم المستخدم بالدائرة المفلقة

 $\mathscr{M}$ 

تقرير التجربة الثانية

Wא Wא Wאא

المناقشة والأسئلة:

١ -عرف العنصر التناسبي.

٢ - عرف العنصر التكاملي.

٣ -ارسم مخطط التوصيل للتحكم في درجة الحرارة على شكل مخطط صندوقي له دخل وخرج.

٤ - ماذا يمثل الدخل في هذه الحالة وماذا يمثل الخرج؟

d de la comparació de la comparació de la comparació de la comparació de la comparació de la comparació de la comparació de la comparació de la comparació de la comparació de la comparació de la comparació de la comparació

٥ – اكتب الفرق بين الدخل والخرج ـ2 حالة حلقة مغلقة ذات تغذية خلفية.

N – إذا كان الفرق هو الخطأ. فماذا يعني أن الخطأ يساوي الصفر.

٧ - ما هو وضع الحساس في حالة الحلقة المغلقة؟

٨ −ماذا يعني حلقة ذات تغذية خلفية تساوي الواحد؟

٩ - اكتب قانون دالة التحويل في حالة الحلقة المغلقة.

١٠ – قـارن بـين الحلقــة المفتوحــة والحلقــة المغلقــة مــن جميــع النــواحـي المـنكــوي جــفيبـة النـظــري وكذلك مذكرة العملي.

#### التخصص مستخدم المستخدم المستخدم المستخدم المستخدم المستخدم المستخدم المستخدم المستخدم المستخدم المستخدم المستخدم المستخدم المستخدم المستخدم المستخدم المستخدم المستخدم المستخدم المستخدم المستخدم المستخدم المستخدم المستخدم آلات و معدات كهربائية مستخدم المستخدم الأني - معلي المستخدم الأني - معلي المستخدم بالدائرة المفلقة

# $\overline{\mathscr{C}}$

#### <u>ملحوظاتك العامة:</u>

### سؤال:

#### أي من العبارات التالية والخاصة بالحلقة المغلقة خاطئة؟

- ١. الحلقة المغلقة تحوي عادة تغذية خلفية.
- ٢. إذا تساوت فيمتا إشارة الدخل والمتغيرة المتحكم فيها فإن إشارة الخطأ تكون سالبة.
	- ٣. متغيرة المرجع هي إشارة الدخل نفسها للحلقة المغلقة.
	- ٤. المتغيرة المعالجة هي إشارة الدخل للنظام المتحكم فيه.

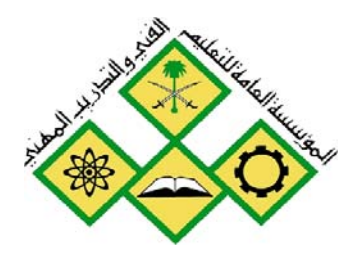

المملكة العربيسة السسعودية المؤسسة العامة للتعليم الفني والتدريب المهني الإدارة العامة لتصميم وتطوير المناهج

تقنية التحكم الآلي - عملي

تحليل منظومة التحكم

جميع الحقوق محفوظة للمؤسسة العامة للتعليم الفني والتدريب المهني

الوحدة الثالثة تحليل منظومة التحكم

۲۳۳ کهر تقنية التحكم الآلي - عملي

 $\overline{\mathscr{O}}$ 

### الوحدة الثالثة : تحليل منظومة التحكم

#### التجرية الثالثة

### تحليل النظم التحكم فيها

#### Analysis Of Controlled Systems

#### الهدف من التجربة:

يتعرف المتدرب من خلال هذه التجرية على :

- الأجهزة المستخدمة في مختبر التحكم Com3Lab
- طريقة تشغيل الكارت الإلكتروني المبنى عليه هذا المختبر.
	- استجابة الخطوة.
	- استحاية حالة الاستقرار.
	- المواصفات الستاتيكية.
		- مواصفات الراسم.

#### الأجهزة والمكونات

- A مصدر التغذية (Power Supply)
	- الكارت الإلكتروني.
- مولد إشارة Function Generator
- وحدة متحكم فيها (Controlled Unit)
	- جهاز قياس الجهد Multimeter

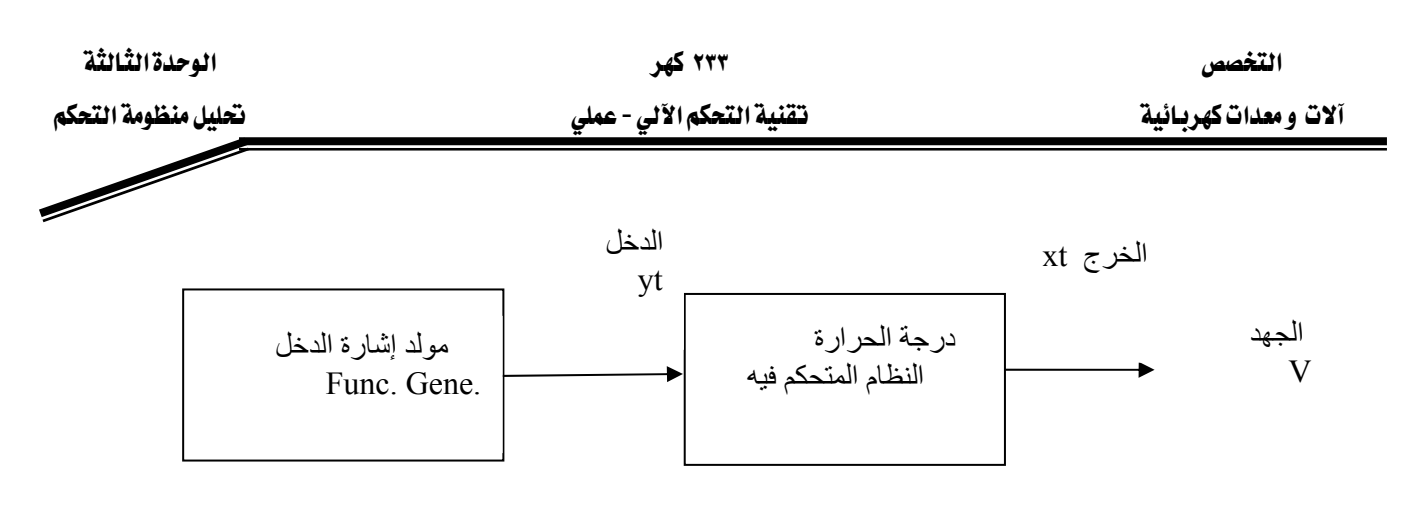

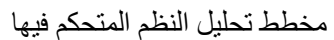

#### خطوات إجراء التجربة:

- شغل لوحة العمليات واجب عن الأسئلة التي تسمح لك بمواصلة العمل.
- اضبط فيمــة دخـل الوحـدة المتحكم فيهـا بواسـطة مولـد إشـارة الـدخل عنـد النقطة Out بعد أن قمنا بالمايرة(توصيل النقطتين sense و0).
	- قم بتوصيل الأجهزة وفق الشكل٢.
	- قم بمعايرة جهاز العرض وتأكد من عمل كل الأجهزة.
- قبــل تشــغيل التجريــة اطلــب مــن المســؤول عــن المختــبر مراجعــة التوصــيلات ومعايرة الأحهزة
- قسم بتشفيل التجريسة وسبجل قيمسة الجهسد الستى حصسلت عليهسا عسن طريسق الملتـيمتر Multimeter وهــو يمثــل الخــرج xt بعــد كــل تغــيير للــدخل yt. وعنــد إجراء القياسات يجب ترك القيم المسجلة حتى تستقر .
	- ارسم قيم الخرج yt بدلالة قيم الدخل xt.
	- بين من خلال الراسم وبالحساب أن العلاقة بين الدخل والخرج خطية.

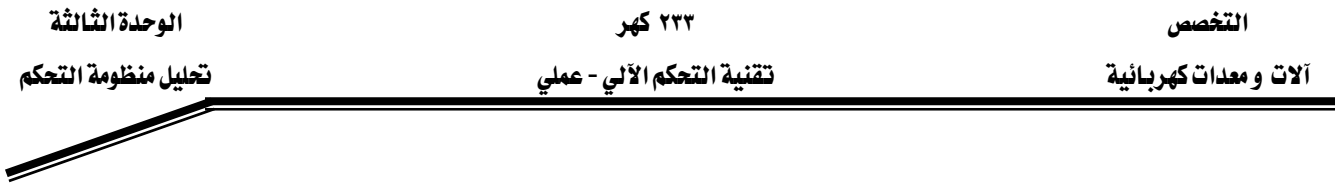

### تحليل النظم المتحكم فيها

تحليل النظام المتحكم فيه

مهمة مهندس التحكم الآلي هو تصميم حاكم عملي ودقيق للنظام المراد التحكم فيه. وللوصول إلى هذا الهدف يجب أولا تحليل النظام المراد التحكم فيه. وتتم هذه العملية بتطبيق إشارة اختبار عند دخل النظام المراد التحكم فيه ومراقبة إشـارة الخـرج الناتجـة. والشـكل المرافـق يبين بعـض إشـارات الاختبـار الـتي يمكن استعمالها. والإشارة الأكثر استعمالا هي إشارة الخطوة(الخطوة) step function . والإشارات المذكورة والـتي يمكـن اسـتخدامها هـي: إشـارة الخطـوة(الخطـوة) step Function، وإشـارة الانحـدار Ramp Function ، وإشارة النبضة Pulse Function، وإشارة الجيب Sine Function. ويتم اختيار هذه الإشارات من مولد الإشارات Function Generator ويمكن تغيير سعة الإشارة بتدوير الدائرة السوداء الموجودة تحت مولد الاشارات.

#### تحليل النظم المتحكم فيها

#### استجابة الخطوة

تسمى استجابة النظام المتحكم فيه باستجابة الخطوة أو الخطوة عندما تكون إشـارة دخل النظـام إشـارة خطـوة. ونوعيــة منحنــى الاسـتجابة ،عنــدما تكـون إشــارة الــدخل إشــارة خطـوة، وتعطـي معلومــات عـن مواصفات النظام المتحكم فيه. والشكل المرافق يمثل بعض الاستجابات لبعض النظم عندما تكون إشارة الدخل إشارة خطوة.

#### تحليل النظم المتحكم فيها

استجابة حالة الاستقرار

الشكل المراضق يبين الفـرق بـين الاسـتجابة الديناميكيــةDynamic (الاسـتجابة الزمنيـة) والاسـتجابة الســاكنة(الســتاتيكية)Static أو مــا يســمى بالاســتجابة في حالــة الاســتقرار للـنظم. هــذه الأخـيرة (الستاتيكية) تمثل بالقيمة النهائية لحالة الاستقرار (x0) لمتفيرة الخرج. وهي القيمة التي يستقر

عندها النظام بعد المرور بمرحلة التغير أو العابرة( Transient). نسبة الخرج على الدخل xo/yo تسمى  $Ks$  . معامل التناسب $Kp$  للنظام المتحكم فيه أو عادة ما يرمز لها ب ۲۳۳ کهر

تقنية التحكم الآلي - عملي

#### تحليل النظم المتحكم فيها

المواصفات الستاتيكية

عند حساب النسبة x0/yo لعدة نقاط عمليـة (أي تعيين السـعة yo الـتي تمثـل اسـتجابة الخطـورة ) للنظـام المتحكم فيـه، ورسـم العلاقـة بـين y0 و x0 (كمـا هـو مـبين بالشـكل) سـوف نحصـل علـى الخاصـية الستاتيكية للنظام. <u>إذا كانت الاستجابة خطية، فإن النظام يسمى استاتيكي</u>.

### تحليل النظم المتحكم فيها

مواصفات الراسم

مواصفات راسم Com3Lab تسمح بعرض مواصفات دالة التحويل على شكل جدول شائي القيم تمثل العلاقة بين الدخل والخرج. ويمكن تعيين الميل في كل نقطة بقياس x0 و y0 وحساب النسبة  $.xo/yo$ 

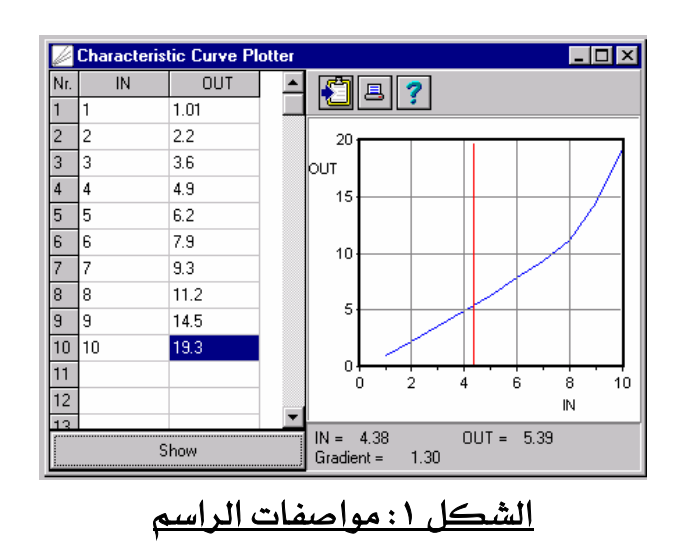

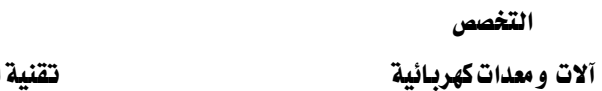

التغصص

۲۳۳ کهر

### تحليل النظم المتحكم فيها

توصيل التجربة

الآن، يمكن تعيين المواصفات الستاتيكية لنظـام الـتحكم في درجـة الحـرارة. للقيـام بهـذه العمليـة يجـب تعيين القيمة النهائية لحالة الاستقرار للجهد عند خرج الحسـاس(عند قاعدة التوصيل xt ) بدلالـة دخل النظام المتحكم فيه( عند قاعدة التوصيل yt) وترسم بواسطة الراسم . وهكذا يمكن رسم xt بدلالة yt.

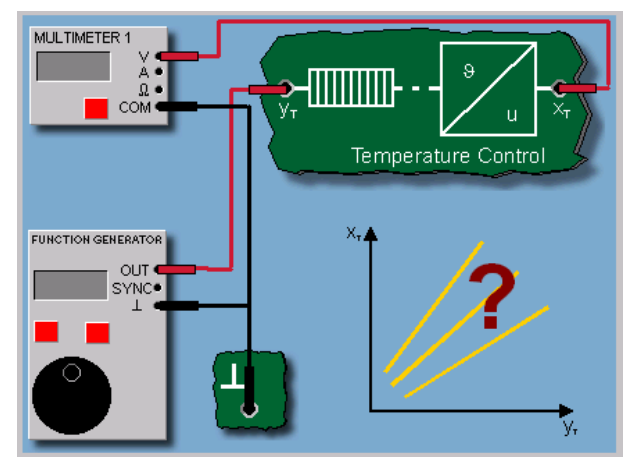

الشكل ٢: توصيل التجربة

#### تحليل النظم المتحكم فيها

نتيجة منحني مواصفات نظام التحكم في درجة الحرارة يكون خطيا أو قريبا من الخطي في المنطقة المرسـومة. والنظـام لـه نفـس معامـل التناسـب Kp لكـل نقـاط التشـغيل. لكـن الخـط لا يمـر بنقطـة الصفر.السبب هو أنه عندما يكون yt=0 يظهـر جهـد xt > 0 عنـد النقطـة xt. وكنتيجـة يمكـن تعيين  $\Delta$ xt/ $\Delta$ yt : انطلاقا من الميل الخطى ا

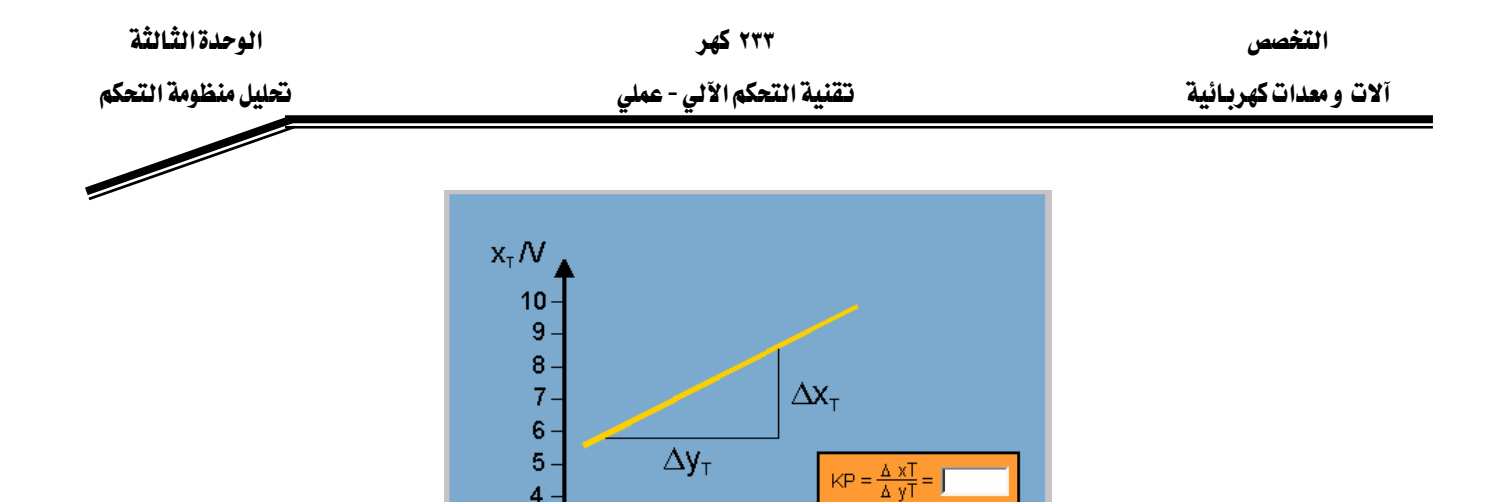

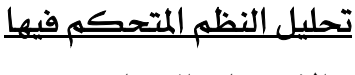

الشكل ٣: العلاقة الخطية بين الدخل والخرج.

 $\frac{1}{5}$ 

 $\overline{\mathbf{3}}$ 

 $\overline{6}$ 

الاستجابة الديناميكية

الاستجابة الديناميكية(الاستجابة الزمنية) للنظـام المتحكم فيـه، تتميـز بالاسـتجابة العـابر بـين قيمتي البداية والنهاية للخرج بعد تغيير إشارة الدخل. وعادة النظم الفنية لا تعطي استجابة مباشـرة للتغيرات عنـد الدخل إلا بعد زمن تـأخير. ولهذا تسـمي نظـم تحكـم متـأخرة زمنيـا . وسـوف نـدرس الـنظم المتـأخرة زمنيـا خطيا.

#### تحليل النظم المتحكم فيها

رتبة النظم المتأخرة زمنيا

أهم ميزة أي نظام متحكم فيه هـي رتبـة تـأخيره زمنيـا. وهـذه تحـدد بعـدد الآليـة المستقلة لتخـزين الطاقـة المرتبطة بالنظام الكلي. ٤ النظم الكهربائيـة هـذه الآليـة أو العناصـر هـي المقاومـات والمكثفـات.أمـا \_2 النظم الميانيكية فهذه تكون إما الكتلة أو اللولب(الزمبرك). كلما زادت رتبة التأخر الزمني تقل سـرعة استجابة النظام المتحكم فيه لتغيرات إشارة الدخل. تتوقف دقة نظام التحكم الآلي على معرفة خصائص الوحدة العملية المتحكم فيها واختبار الحاكم المناسب لها و كذلك تأثيرات التحكم المطلوبة. يمكن أن يتغير الدخل زمنيا والمتطلب من الحاكم أن يتغير أيضا زمنيا. نتيجة تغير الدخل تحصل عملية الاسترجاع الذاتي Self Recovery أو ما يسمى بالتنظيم الذاتي Self Regulation أي أنها بعد فترة زمنية عـابرة تعود لحالة الاستقرار ما عدا حالات تخص تنظيم المستوى. אא ٢٣٣ א

א - אא א

#### العملية الصناعية أو العملية المتحكم فيها لها ثلاثة بارمترات Parameters هي:

- Delay Time زمن تأخير العملية Delay Time
	- Time Constant الثابت الزمنى Time C

Gain معامل الكسب

كلما كانت النسبة Tu/Tg كبيرة كلما كانت عملية التحكم صعبة ومكلفة. وبضبط هذه البارمترات الثلاثة معا أو اثنين معا أو على الأفل واحدا منها يمكن أن نكون تآلفا بين العملية المتحكم فيها والحاكم والوصول بالعملية إلى وضع استقرار والحصول على المتطلبات الديناميكية المطلوبة مثل زمن الاستقرار Ts : settling Time والتعدي Overshoot والدقة Accuracy..لكن، هذه البارمترات الثلاثة تعتمد على تركيبة الآلة أي العملية المتحكم فيها. فكلما كانت معرفة قياس هذه البارمترات بدقة قبل اختيار الحاكم المناسب كلما كان نظام التحكم دقيقا. وتتوقف دقة نظام التحكم على معرفة مواصفات الوحدة المتحكم فيها واختيار الحاكم المناسب لها وكذلك تأثيرات التحكم المللوبة. فمعظم متطلبات نظم التحكم في العمليات الصناعية يمكن الحصول عليها باستخدام الحاكم ذي التأثير التناسبي التكاملي PI Controller . ويخ حالة نظم التحكم البطيئة والتي لها زمن تأخير(تأخير) صرف Pure Delay Time كما هو الحال في التحكم في درجات الحرارة فيمكن استخدام الحاكم ذي التأثير التفاضلي Derivative Controller : D لتحسين Pulsating Systems أداء التحكم. ويفضل عدم استعمال الحاكم التفاضلي ع مثل نظم الضغط والتدفق للهواء و السوائل.
آلات و معدات كهربائية مستخدم المستخدم المستخدم المستخدم الألي - عملي مستخدم المستخدم المستخدم التحكم

#### تقرير التجربة الثالثة

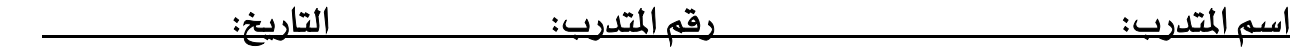

#### المناقشة والأسئلة:

- ١ عندما تكون إشارة الدخل خطوة:هل تكون استجابة نظام ذي تأخير من الرتبة الأولى خطية أم منحني؟ ولماذا؟
- ٢ – تكون إشارة الدخل خطوة :كيف يصبح خرج أو استجابة نظام ذي تـأخير مـن الرتبـة الأولى بعد مرور زمن معين؟
- Kאא٪٦٣{٢אאאTאא J ٣ حاول رسم تفسير لهذا القانون.

### سؤال:

ما هي استجابة النظام التي توصف بالستاتيكية؟ ١ -الاستجابة الديناميكية؟ ٢ - استجابة حالة الاستقرار؟ سؤال: ما هو أفضل وصف للمنحني المسجل. ١. يتنازل خطيا أو تقريبا خطيا. ٢. يتزايد خطيا أو تقريبا خطيا. ۴. يؤول إلى مستوى ثابت أو تقريبا ثابت. ٤. لها فيمة انقطاع مختلفة.

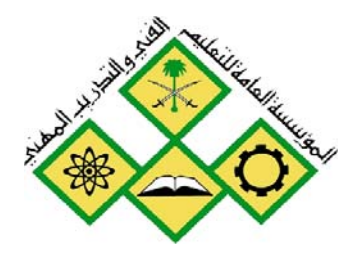

المملكة العربيسة السسعودية المؤسسة العامة للتعليم الفني والتدريب المهني الإدارة العامة لتصميم وتطوير المناهج

تقنية التحكم الآلي -عملي

النظم المتحكم فيها بالتعويض

جميع الحقوق محفوظة للمؤسسة العامة للتعليم الفني والتدريب المهني

التخصص مستقدم المستخدم المستخدمات المستخدمات المستخدمات المستخدمات المستخدمات المستخدمات المستخدمات المستخدمات المستخدمات المستخدمات المستخدمات المستخدمات المستخدمات المستخدمات المستخدمات المستخدمات المستخدمات المستخدمات

#### الوحدة الرابعة : النظم المتحكم فيها بالتعويض

#### التجرية الرابعة

### النظم التحكم فبها بالتعويض Controlled Systems With Compensation

#### الهدف من التجربة:

يتعرف المتدرب من خلال هذه التجربة على ما يلي:

- الأجهزة المستخدمة في مختبر التحكم Com3Lab
- طريقة تشغيل الكارت الإلكتروني المبنى عليه هذا المختبر.
	- نظام من الرتبة الأولى ذي عنصر تأخير زمني PT1 .
	- الثابتة الزمنية لنظام من الرتبة الأولى ذي تأخير زمني.
		- التحكم في نظام ضوئي.
- كيف يستجيب النظام المتحكم فيها ضوئيا لتغير فيم إشارة الخطوة Step .Function
	- نظام متحكم فيه بحاكم تناسبي P.
	- مقارنة إشارتي راسم الذبذبات على القناتين Y1 و y2.
- كيف يمكن استتتاج أن نقرب النظام المتحكم فيها ضوئيا بعملية تحكم تناسبي.

الأجهزة والمكونات:

- (Power Supply)א
	- الكارت الإلكتروني.
- Function Generator •
- ( Light Controlled Unit)
	- $\cdot$  جهاز راسم ذبذباتOscilloscope.

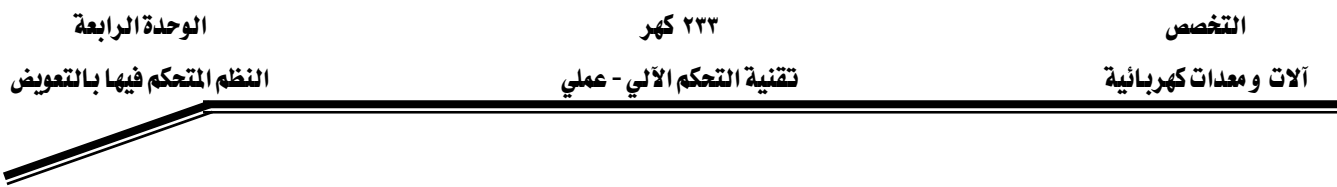

خطوات إجراء التجربة:

- شغل لوحة العمليات وأجب عن الأسئلة التي تسمح لك بمواصلة العمل.
- اضبط فيمــة دخـل الوحـدة المتحكم فيهــا بواســطة مولــد إشــارة الــدخل عنــد النقطة Out بعد أن قمنا بالمعايرة وهي إشارة قفزة.
	- قم بتوصيل الأجهزة وفق الشكل١.
- \_ قبسل تشــغيل التجريـــة اطلـــب مـــن المســؤول عـــن المختــبر مراجعـــة التوصـــيلات ومعايرة الأجهزة.
	- - سحل ملحوظاتك.

# النظم المتحكم فيها بالتعويض

نظم ذات تعويض

عند استعمال إشارة متغيرة شبه إشارة خطوة عند دخل النظام يؤول خرج النظام إلى فيمة ثابتة(فيمة نهائية لحالة استقرار) وهذا ما يعرف بنظام تحكم بتعويض. النظم الخطيـة مـن الرتبـة الأولى تسـمى الـنظم ذات عنصـر تـأخر زمـني مـن الرتبـة الأولى PT1 . لأنهـا تعطـي اسـتجابة ذات مـدلول تناسـبي (P) واسـتجابتها الديناميكية تتميز بثابتة زمنية. وكمثال على هـذا النـوع مـن الـنظم، نظـام (مقاومـة -مكثف) ( RC .( System

#### النظم المتحكم فيها بالتعويض

نظام من الرتبة الأولى ذو عنصر تأخير زمني(PT1)

استجابة نظام من الرتبة الأولى ذي تأخير زمني عندما تكون إشارة الدخل إشارة خطوة (كمحنى شحن مكثفـة) تكـون الاسـتجابة علـى شـكل دالـة أس . والثابتـة الزمنيـة (T1) لهـذا العنصـر تحـدد بالقيمـة الحادة(الضيقة) البدائية للاستجابة الزمنية. وهي تمثل فياس سرعة النظام المتحكم فيه. بعد مرور الزمن

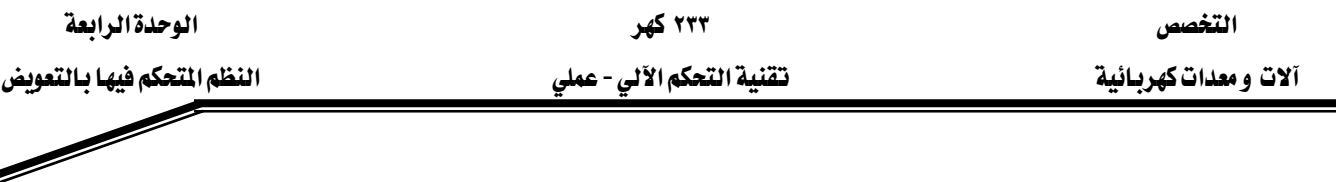

(T1) تكون الاستجابة قد قطعت ٦٣٪ من القيمـة النهائيـة للاسـتقرار ، وهـذا مـا يسـمح بقيـاس الثابتـة الزمنية.

#### النظم المتحكم فيها بالتعويض

الثابتة الزمنية لنظام من الرتبة الأولى ذي عنصر تأخير زمني(PT1)

⊈ عنصر مقاومة −مكثف RC تحسب الثابتة الزمنية بحاصل ضرب المقاومة x المكثفة. T1 = R x C كلما كانت قيمة الثابتة الزمنية كبيرة كلمـا زاد زمـن وصـول قيمـة خـرج النظـام إلى حـد معين.

# النظم المتحكم فيها بالتعويض راسم استجابة الخطوة

راسـم اسـتجابة الخطـوة في النظـام Com3Labپسـمـح برسـم الاسـتجابة تلقائيـا باسـتعمال فنـوات راسـم الذبذبات ومولد الإشارات بدون تشغيل، تحديدا ، هذين الجهازين. فقياسات الراسم ودوال التماس تسمح بتحليل القيم المسجلة وهذا ما يسمح بتحديد البارمترات(المعاملات) المهمة الخاصة بالنظام.

### النظم المتحكم فيها بالتعويض

تحديد قيمة الثابتة الزمنية

ي التجربة التالية عليك أن تحدد معامل العملية التناسبية Kp والثابتة الزمنية T1 لعنصـر مـن الرتبـة الأولى ذي زمن تأخير انطلاقا من استجابة النظام لدخل على شكل إشـارة خطـوة. لهذا النظـام مـن الرتبـة الأولى ذي التأخير الزمني(PT1 ) ، نستعمل العناصر الإلكترونية الموضحة على اللوحة. وهذا النظام ممثل بدائرة إلكترونية على شكل مكبر عمليات.

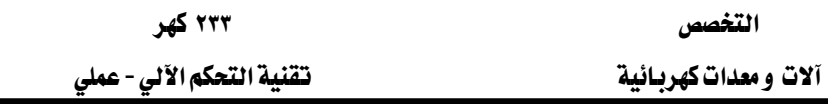

النظم المتحكم فيها بالتعويض

التخصص

 $P$  نظام متحكم فيه بحاكم تناسبى

كل النظم الحقيقية يؤثر فيها التـأخر(التبـاطؤ) الـزمني. لكـن بعض الوقت يكـون زمـن التـأخير قصـيرا جدا وهـذا يعـني أن الثوابت الزمنيـة صـغيرة جـدا بحيـث يمكـن تجاهلـها. هـذه الـنظم أو العمليـات تظهـر استجابة ذات نشاط(إجراء) تناسبي محض(بحت)، وتسمى في هـذه الحالـة :نظـم متحكم فيهـا بمعامل تناسبي P Controlled Systems. واستجابة النظام التناسبي لإشارة خطوة عند الدخل تعطي دالة خطوة.

# النظم المتحكم فيها بالتعويض

نظام متحكم فيه ضوئيا

النظام المتحكم فيه بالضوء المعروض في ComLab3 يتكون من دايود (نبيطة شائية) LED كمصدر ضوئي. والضوءِ المُنبعث من الدايود ينعكس على صفيحة(لـوح) انحـراف ويمتص من طـرف ترانزسـتور ضوئي، ويحول إلى جهد مناسب. دخل النظام المتحكم فيه هو الجهد NZعند دخل الدايود. والخرج هـو الجهد XL عند الترانزستور الضوئي.

# النظم المتحكم فيها بالتعويض

توصيل التجربة

يِّ التجربة التالية نعين استجابة النظام المتحكم فيه ضوئيا. ونستنتج من هذه الاستجابة نـوع النظـام. وبمـا أن الحد الأعلى للبوابة ٢ فولت، فإن تغير الخطوة يصل إلى نقطة عمل تقريبا ٣فولت.

التغصص آلات ومعدات كهربائية

۲۳۳ کهر تقنية التحكم الآلي - عملي

الوحدةالرابعة النظم التحكم فيها بالتعويض

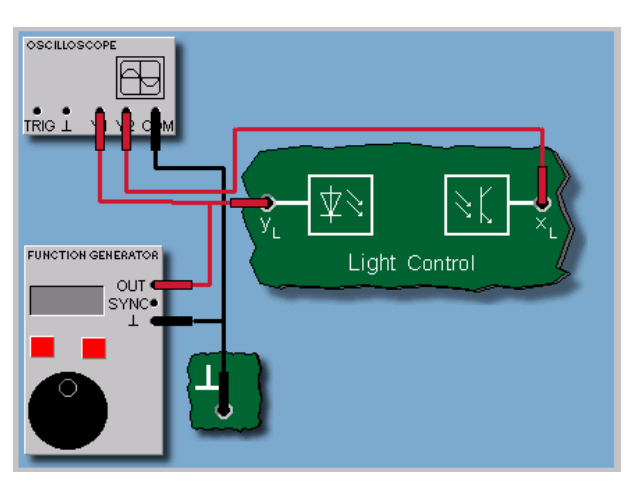

الشكل ١: توصيل التجرية المتحكم فيها ضوئيا

# النظم المتحكم فيها بالتعويض

نتيجة

النظام المتحكم فيه ضوئيا يستجيب لتغير الدخل (الخطوة) بدون زمن تأخير تقريبا. وفيمة الثابتة الزمنية تكون أقل من ١٠مللي ثانية وتصعد أعلى من الاستجابة الزمنيـة للدايود والاستجابة الزمنيـة للترانزسـتور الضوئي، وهـذا يعني أن هـذه القيمـة يمكـن إهمالهـا في الحـالات العمليـة عنـد اسـتعمال الحلقـة المغلقـة. فالنظام المتحكم فيه ضوئيا يمكن اعتباره نظام تحكم تناسبي.

تقنية التحكم الآلي - عملي

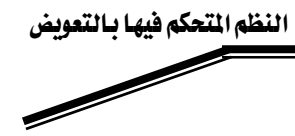

تقرير التجربةالرابعة

<u>اسم المتدرب:</u>

<u>رقم المترب:</u>

<u>التاريخ:</u>

المناقشة والأسئلة:

١ . ارسم وعرف فٍ سطور عمل الدايود الضوئي.

١ . ارسم وعرف فے سطور عمل الترانزستور.

ملحوظاتك العامة:

#### $\ddot{\psi}$ سؤال

أي من العبارات التالية الخاصة بالنظم ذات الرتبة المتأخرة زمنيا صحيحة:

- ١. رتبة النظم المتأخرة زمنيا تساوي غالبا عدد نظم تخزين الطاقة. ٢. رتبة النظم المتأخرة زمنيا أكبر غالبا من عدد نظم تخزين الطاقة. ٣. رتبة النظم زمنيا أصغر غالبا من عدد نظم تخزين الطاقة.
- ٤. رتبة النظم المتأخرة زمنيا أصغر أو تساوي غالبا عدد نظم تخزين الطاقة.

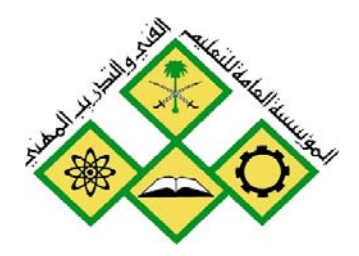

المملكة العربيسة السسعودية المؤسسة العامة للتعليم الفني والتدريب المهني الإدارة العامة لتصميم وتطوير المناهج

تقنية التحكم الآلي - عملي النظم المتحكم فيها مع زمن تأخير من الرتبة العالية

 $\mathsf{C}$ 

جميع الحقوق محفوظة للمؤسسة العامة للتعليم الفني والتدريب المهني

# الوحدة الخامسة : النظم المتحكم فيها مع زمن تأخير من الرتبة العالية

#### التجرية الخامسة

# <u>النظم المتحكم فيها مع زمن تناخير من الرتبة العالية</u> Controlled Systems With Time Delay of a Higher Order

#### الهدف من التجربة:

يتعرف المتدرب من خلال هذه التجربة على :

- الأجهزة المستخدمة في مختبر التحكم Com3Lab
- طريقة تشغيل الكارت الإلكتروني المبنى عليه هذا المختبر.
	- معاملات العناصر مع زمن تأخير من الرتبة العالية.
		- $Tg$ ,  $Tu:U$ الملين:  $\bullet$

#### الأجهزة والمكونات:

- (Power Supply) مصدر التغذية
	- الكارت الإلكتروني.
- Function Generator •
- PT2 , PT1(Controlled Unit)
	- جهاز راسم ذبذبات.

# خطوات إجراء التجربة:

- شغل لوحة العمليات وأجب عن الأسئلة التي تسمح لك بمواصلة العمل.
- اضبط فيمـة دخـل الوحـدة المتحكم فيهـا بواسـطة مولـد إشـارة الـدخل عنـد النقطة Out بعد أن قمنا بالمعابرة.

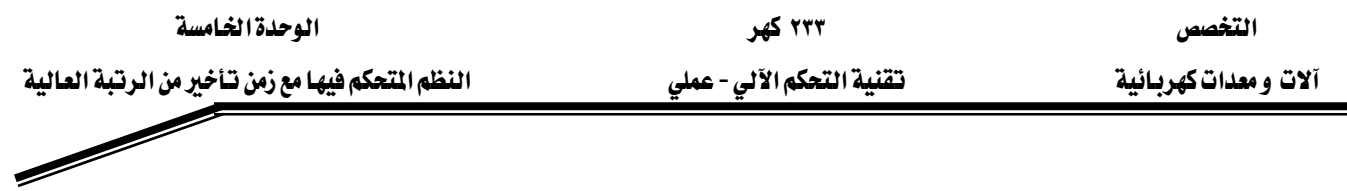

- قم يتوصيل الأجهزة وفق الصورة١.
- قبــل تشــغيل التجريـــة اطلــب مـــن المســؤول عـــن المختــبر مراجعـــة التوصـــيلات ومعايرة الأجهزة
- قسم بتشفيل التجريسة وسبجل فيمسة الجهلد الستي حصلت عليها عسن طريسق אMultimeter

## النظم المتحكم فيها ًمع زمن تأخير من الرتبة العالية

نظام متحكم فيه مع زمن تأخير من الرتبة العالية

 $\overline{\text{PT}}_n$  أبو  $\overline{\text{PT}}_3$  أبو  $\overline{\text{PT}}_3$  أبو بصفة عامة  $\overline{\text{PT}}_2$ Elements ، حيث n يرمز إلى رتبة النظام. فإذا احتوى النظام آلية تخزين الطاقة ذات أنواع مختلفة(مكثفات، وملفات في الدوائر الكهربائية أو اللولب والكتل في الدوائر الميكانيكية)، فإن النظام يصبح قابلا للتذبذب بسبب تبادل الطاقة بين عناصره الإلكترونية أو الميكانيكية.

#### النظم المتحكم فيها مع زمن تأخير من الرتبة العالية

معاملات(بارمترات) لعناصر مع زمن تأخير من الرتبة العالية (PT<sub>n</sub>)

من الطبيعي أنه لا يمكن استخدام الاستجابة الزمنية للحصول على زمن تأخير من الرتبـة (n) للنظـام أو التحديد بدقة الثوابت الزمنية لعنصـر PTn)) لـذلك يجب استعمال طريقـة بسيطة لتحديد عناصـر بديلـة لتمييز العنصر. هذه العناصر البديلة والتي تميز العنصر هي: زمن التأخير (Tu) وزمن التعويض( $\mathrm{T_{g}}$ ). هذان المعاملان يمكن قراءتهما من الاستجابة الزمنية مباشرة بتطبيق قاعدة الماس المار من نقطة الانعطاف.

# ۲۳۳ کهر تقنية التحكم الآلي - عملي

النظم المتحكم فيها مع زمن تـأخير من الرتبة العالية

# النظم المتحكم فيها مع زمن تأخير من الرتبة العالية

 $(T_g)$ تعريف المعاملين (Tu) و

زمن التأخير Tu هو الزمن الممتد بين نقطتي بداية إقلاع استجابة الخطوة ونقطة تقـاطع ممـاس الاسـتجابة المار من نقطة الانعطاف مع محور الزمن. وهو ما يعرف بقياس سـرعة الاسـتجابة. فـزمن التعـويض Tg هـو الزمن الممتد بين نهاية زمن التأخير Tu والـزمن الموافق لنقطـة تقـاطع الممـاس المـار مـن نقطـة الانعطـاف مـع نهايـة اسـتجابة الخطـوة x0 (أي إشـارة الـدخل). و Tg هـو زمـن اسـتغراق الاسـتجابة العـابرة Transient .Response

النظم المتحكم فيها مع زمن تأخير من الرتبة العالية

توصيل التجربة:

زمن التأخير وزمن التعويض لنظام إلكتروني متحكم فيه ذي زمن تأخير من الرتبة الثانية (PT2) يجب أن يحدد بالتجربـة. نحصـل علـى النظـام بتوصـيل عنصـرين مـن الرتبـة الأولى(PT1) علـى التـوالي مـن اللوحـة الالكترونية.

دخل النظام المتحكم فيه هو دخل العنصر الأول (PT1) أي نقطة التوصيل X3 والخرج هـو خرج العنصـر الثاني(PT1) أي نقطة التوصيل X6.

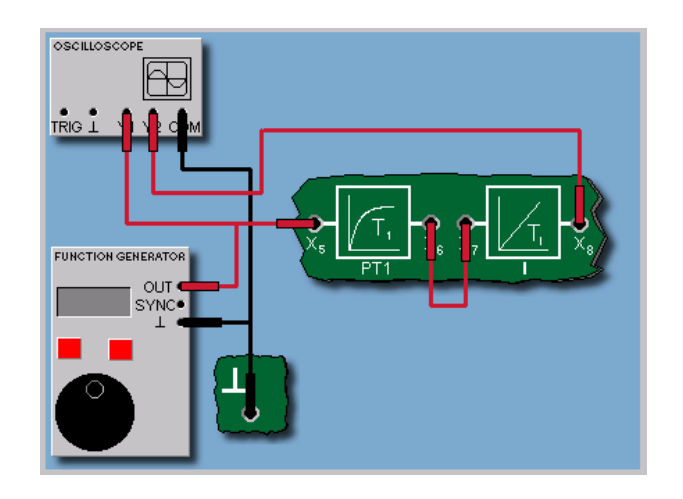

الصورة ١: توصيلة تجربة النظم المتحكم فيها مع زمن تأخير من الرتبة العالية

۲۳۳ کهر

تقنية التحكم الآلي - عملي

#### تقرير التجرية الخامسة

<u> التاريخ:</u> 

المنافشة والأسئلة:

١. هـــل توصـــيل العنصــــرين PT2 و PT1 كمــــــا هــــو واضــــح في الصــــورة يعـــني حاصــــل ضربهما أم حاصل جمعهما؟

٢. ما سبب تذبذب نظام مكون من عناصر تخزين الطاقة؟

ملحوظاتك العامة:

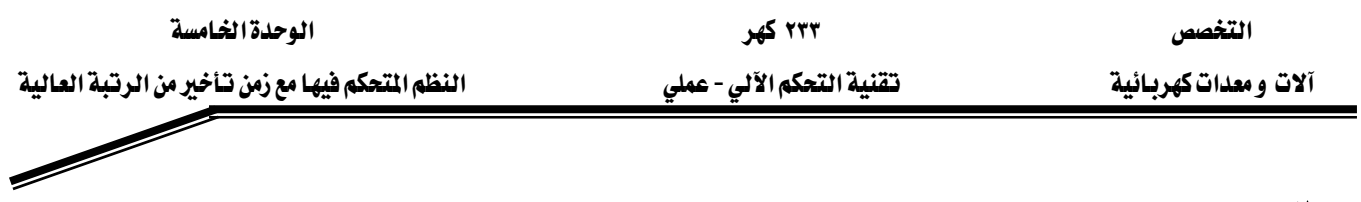

سؤال:

W٢אאא،RC

- ١. تبقى الثابتة الزمنية على حالها.
	- ٢. تتضاعف قيمة الثابتة الزمنية.
	- ٣. الثابتة الزمنية تصبح ربع القيمة.

 $:$ سؤال ما هي النظم المتحكم فيها التالية والتي تمثل تأخرا زمنيا؟ ا. النظم التناسبية P (المتحكم فيها تناسبيا). PT1 .٢  $PT2 \tcdot r$ 

 $PTn$ النظم PTn

سؤال:  $\rm{IT1}$  ما هو أفضل وصف لمنحنى متغيرة خرج العنصر ١. ثابتة.

- ٢. تتزايد خطيا.
- ۴. بعد مرحلة عابرة قصيرة تتزايد خطيا.
- ٤. بعد مرحلة عابرة قصيرة تصبح ثابتة.

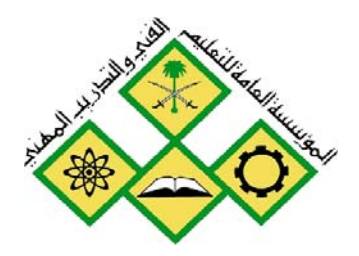

المملكة العربيسة السسعودية المؤسسة العامة للتعليم الفني والتدريب المهني الإدارة العامة لتصميم وتطوير المناهج

تقنية التحكم الآلي - عملي

النظم المتحكم فيها بدون تعويض

جميع الحقوق محفوظة للمؤسسة العامة للتعليم الفني والتدريب المهني

# الوحدة السادسة : النظم المتحكم فيها بدون تعويض التجرية السادسة النظم التحكم فيها يدون تعويض

### **Controlled Systems Without Compensation**

#### الهدف من التجرية:

يتعرف المتدرب من خلال هذه التجربة على ما يلي:

- الأجهزة المستخدمة في مختبر التحكم Com3Lab
- طريقــــة تشـــغيل الكـــــارت الإلكترونـــي المــبني عليــــه هــــذا المختبر.
- نظـام مـتحكم فيـه بـدون تعـويض مـع تـأثير عنصـر تكـاملي  $IT1$ 
	- معاملات العنصر التكاملي I
- كيــف يمكــن التأكــد مــن أن تــأثير الحــاكم التكــاملي يعطي خرجا متزايد زمنا رغم أن الدخل إشارة قفزة ثابتة.

الأجهزة والمكونات:

- (Power Supply)א
	- الكارت الإلكتروني.
- Function Generator •
- ( Light Controlled Unit)
	- جهاز راسم ذبذبات Oscilloscope.

خطوات إجراء التجربة:

● شعفل لوحــة العمليــات وأجــب عــن الأســئلة الــتى تســمح لــك بمواصلة العمل.

- اضبط قيمية دخيل الوحيدة المتحكم فيهيا بواسيطة موليد إشارة الـدخل عنـد النقطـة Out بعـد أن قمنـا بالمعـايرة وهـي اشارة قفزة.
	- قم بتوصيل الأجهزة وفق الصورة١.
- قبيل تشيغيل التجريبة اطلب مين المسؤول عين المختبر مراجعية التوصيلات ومعايرة الأجهزة.
- و 2 متشخيل التجريسة وسلجل إشارتي القناتين المركز وتعلم المسلم راسم الذبذبات.
	- سجل ملحوظاتك.

#### النظم المتحكم فيها بدون تعويض

تأثير العنصر التكاملي I

إذا تغير(Fluctuate) معامـل خـرج نظـام عنـد تغـيير شـكل إشـارة الـدخل يعـرف هـذا النظام بنظـام بـدون تعـويض System Without Compensation. وأبسـط أنـواع الـنظم بدون تعويض هـو النشــاط التكــاملي. خرجـه يظهـر معـدلا تصــاعديا خطيــا رغـم أن الدخل ثابت.

كمثال على هذا هو الخزان (Tank) ، حيث يزداد ارتفاع السائل (h) باستمرار عندما يكون التدفق(Inlet Q) حتى الفيض الزائد.

#### النظم المتحكم فيها بدون تعويض

معاملات العنصر التكاملي

قيمــة الخـرج IX)للعنصــر التكــاملي تتناسب مــع التكـامـل( أي المســاحةA Area المحصــورة بــين محــور الــدخل y(t) ومحــور الــزمن (t) . لهـذا الســبب نســمي الــنظم المتحكم فيها بعنصر تكاملي بالنظم ذات النشاط أو التـأثير التكـاملي.الزيـادة في  $\rm\,K_{i}$  الاستجابة للعنصـر التكـاملي ويسـمي  $\rm\,K_{i}$  معامـل النشـاط التكـاملي. معكـوس  $(Xt)$ وهو  $T_i$  يسمى زمن التكامل. فكلما زادت قيمة  $K_i$  تزداد سرعة الاستجابة

#### النظم المتحكم فيها بدون تعويض

النظم المتحكم فيها بدون تعويض

عند الربط بين العناصر والنظم المتحكم فيها بدون تعويض، نحصل على نظم بدون تعـويض ذات تـأخير زمـني مـن الرتبـة العاليـة. ربـط العنصــر PT1علـي التـوالي مــع الحاكم التكاملي I سوف يكون عنصرا IT1 . عنصـران PT1 وعنصـر I يعطيـان عنصـرا PT2...وهكـذا. إذا احتـوى النظـام عنصـرا تكامليا واحدا تزداد الاستجابة خطيا كلما زاد الـزمن. وِيخ حالـة احتواء النظـام علـى عنصرين تكامليين I.I فإن الاستجابة تكون على شكل منحنى من الدرجة الثانية.

#### النظم المتحكم فيها بدون تعويض

التجرية

الآن يمكنـك تسـجيل اسـتجابة إشـارة خطـوة لعنصـر تكـاملي I وانطلاقـا مـن هـذه الاستجابة يجب تحديد معامـل عمليـة التكامـل Ki . وللقيـام بهـذه العمليـة اسـتعمل العنصر التكاملي I من اللوحة الإلكترونية لجهاز ComLab3 والمثل بدائرة مكبر إلكتروني. وعناصر هذه الدائرة تستخدم لعكس الإشارة.

#### النظم المتحكم فيها بدون تعويض

توصيل التجربة الآن بين الاستجابة الناتجـة مـن العنصـر IT1 والـذي حصـلنـا عليـه مـن توصـيل عنصـر التكامل I على التوالي مع العنصر. PT1 على اللوح الإلكتروني.

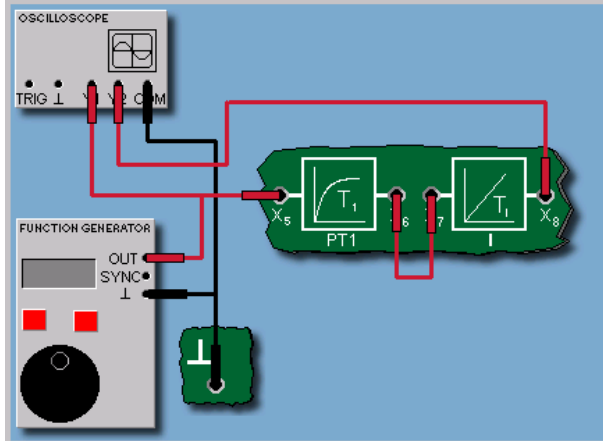

#### الصورة ١: توصيلة النظام المتحكم فيه بدون تعويض

#### النظم المتحكم فيها بدون تعويض

نتيجة

بعد عملية عـابرة قصيرة ناتجـة عـن الثابتـة الزمنيـة للعنصـر PT1 ، يبـدأ خـرج العنصـر IT1 يُّ أخذ شُكل منحنى بمعدل زيادة خطي. معدل تغير المنحني ينتج من حاصل Kp ضرب معامل تـأثير التكامـل Ki للعنصـر التكـاملي I ومعامـل تـأثير التناسب للعنصر PT1.

#### النظم المتحكم فيها بدون تعويض

الإشارات المستعملة في المخططات الصندوفية في تكنولوجيا التحكم الآلي عند اكتشــاف حلقــات الـتحكم علـى شـكل صـناديق يجـب التعـرف علـى عناصـر التحويل بشكل واضح وبدون إشكالية. لـذلك وتبعـا لنظـام فياسـي لا يجب فقـط كتابـة نـوع النظـام (مـثلا PT1) وإنمـا رسـم اسـتجابته عنـدما تكـون إشـارة الـدخل خطوة(ففزة). وهذا يعطي مباشرة فكرة عامة على النظام ولـو كـان معقـدا. ويمكـن إجراء أعمال تصحيح تناسب تصرف انحراف القيم المستهدفة وقيم المتغيرات التي يتم التحكم فيها عن طريق التغذية المرتدة، بهدف تطابق المتغيرات التي يتم التحكم فيها مـع القـيم المستهدفة ، عنـدمـا يحـدث تشـويش أو عـن طريـق تغـير قـيم الـدخل. وللتغذيـة الخلفية إعاقة زمنية وتجاوز القيم المستهدفة تحدث بسبب أعمـال التصـحيح عـن طريق هذه الإشارات. إذا تكررت أعمال التصحيح تصبح عملية التحكم في حالة تذبذب. وعندما تصبح الفـروق بـين القـيم المستهدفة والقـيم الـتي يـتم الـتحكم فيهـا صـغيرة ، تصبح إشارات عمل الحاكم صغيرة أيضا مما يسبب عدم توافق بين المتغيرات التي يتم التحكم فيها والقيم المستهدفة. فحالة التحكم الجيدة تتوفر فيها الشروط التالية: ١ – سرعة افتراب المتغيرة المتحكم فيها من القيم المستهدفة. X – تعود التجاوزات عن وضع التوازن المطلوب بسرعة إلى حالة استقرار. ٢ - انعدام الانحراف عند حالة الاستقرار.

#### تقرير التجرية السادسة

Wא Wא Wאא

المناقشة والأسئلة: سؤال: عند زيادة المعامل التناسبي <u>ه</u> العنصر PTn: ١. تزداد قيمة Tg؟ ٢. تزداد قيمة Tu؟ ۰۳ و Tu تتغيران؟  $5Tg$  are: تقل قيمة: ه. نقل قيمة ٢٦u؟

#### سؤال:

تركيبة مكونة من عنصر PTn والعنصر التكاملي I تعني:

- ٠. نظاما PTn-I.
	- ٢. نظاما ITn.
	- ٣. نظاما PT2.
	- ٤. نظاما IT2.

### <u>ملحوظاتك العامة:</u>

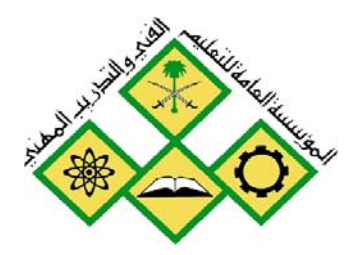

المملكة العربيسة السسعودية المؤسسة العامة للتعليم الفني والتدريب المهني الإدارة العامة لتصميم وتطوير المناهج

تقنية التحكم الآلي - عملي

# الحاكمات(المتحكمات)

جميع الحقوق محفوظة للمؤسسة العامة للتعليم الفني والتدريب المهني

التخصص مستقدم المسابعة بين المسابقة المسابقة المسابقة المسابقة المسابقة المسابقة المسابقة المسابقة المسابقة ال

א - אא א

#### الوحدة السابعة: الحاكمات المتحكمات)

# <u>التجرية السايعة</u>

# الحاكمات التحكمات)

### **Controllers**

الهدف من التجربة:

يتعرف المتدرب من خلال هذه التجربة على ما يلي:

- الأجهزة المستخدمة في مختبر التحكم Com3Lab
- طريقة تشغيل الكارت الإلكتروني المبنى عليه هذا المختبر.
	- $\mathsf{PID}, \mathsf{PL}, \mathsf{PD}, \mathsf{I}, \mathsf{P}$  الحاكمات
- معاملات الحاكمات المذكورة وتأثيرها على نظام من الرتبة الأولى PT1
- وية حالــة إشــارة  $\rm PT_1$  هي حــالتي إشــارة دخـل ففــزة Step  $\rm F$  وية حالــة إشــارة  $\bullet$ Ramp Function

### الأحهزة والمكونات:

- $\epsilon$  مصدر التغذية (Power Supply)
	- الكارت الإلكتروني.
- Function Generator
	- نظام من الرتبة الأولى PT1
- $\cdot$  جهاز راسم ذبذباتOscilloscope.
- ولوحة تغيير معاملات الحاكمات.

# خطوات إجراء التجربة:

- شغل لوحة العمليات وأجب عن الأسئلة التي تسمح لك بمواصلة العمل.
- اضبط فيمـة دخـل الوحـدة المتحكم فيهـا بواسـطة مولـد إشـارة الـدخل عنـد النقطـة Out بعد أن قمنا بالمعايرة وهي إشارة قفزة.
	- قم بتوصيل الأجهزة وفق الصورة الماسبة لكل تجربة.

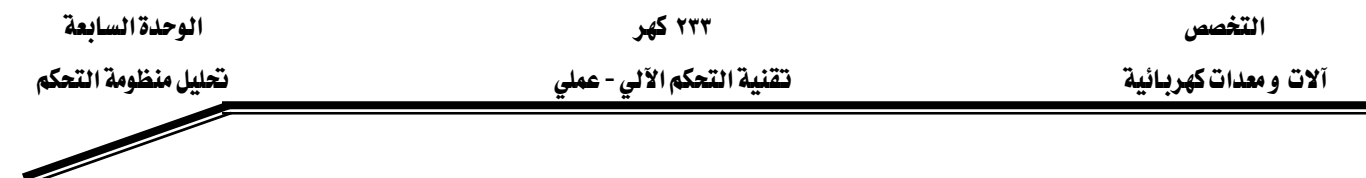

- قبل تشفيل التجريسة اطلب ملن المسؤول علن المختبر مراجعة التوصليل ومعليرة الآجهزة.
	- قم بتشغيل التجربة وسجل إشارتي القناتين  $\mathrm{Y_{1}}$  و  $\mathrm{Y_{2}}$  على راسم الذبذبات.  $\bullet$ 
		- سجل ملحوظاتك.

#### <u>دور الحاكم:</u>

يمثل الحاكم الذكاء الفعلى لدائرة التحكم. ويصمم الحاكم ليقود بدقة المتغيرة المالجة y انطلاقا من قيمة الخطأ e حسب استراتيجية تحكم معينة. والمتغيرة المعالجة تضمن أن المتغيرة المتحكم فيهـا قـد تم ضبط فيمتهـا بدقـة وبـأعلى سـرعة لتكـون أقـرب مـا يمكـن لإشـارة الـدخل (المرجـع) ، رغـم تغـير هـذه الأخيرة(إشارة الدخل) بسبب التشويش.

#### <u>أنواع الحاكمات:</u>

يمكن تقسيم الحاكمات التقليدية إلى صنفين رئيسين: الحاكمــات المسـتمرة(Continuous) والحاكمــات المتقطعــة((Discontinuous . يـِّ حالــة الحاكمــات المستمرة مثل الحـاكم التناسبي −أو التكـاملي −أو التفاضلي PID حيـث يمكـن للمـتغيرة المعالجـة أن تضـمن أيـة فيمـة معطـاة حسـب مـدى تصـحيحي. أمـا بالنسـبة للحاكمـات المتقطعـة (وتسـمي كـذلك Switching ControllersEאא

مثل المفتاح ذي الوضعين أو ثلاثي الأوضاع. حيث يمكن للمتغيرة المتحكم فيها من أخذ أوضاعا فليلة.

## <mark>تركيب الحاكم PID</mark>:

الحـاكم PID هـو أكثـر الحاكمـات المستمرة اسـتعمالا. وهـو مكـون مـن العنصـر التناسـبي والعنصـر التكاملي والعنصر التفاضلي على شكل تركيبة توازي . ويمكن إعطاء بارمترات مستقلة لكل عنصر من هـذه العناصـر. هـذا يسـمح للحـاكم PID للتكيـف ظاهريـا علـى الوجـه الأمثـل مـع كـل أنـواع نظـم التحكم.بتوصيل أو فصل أي من العناصر الثلاثة.

# <u>تأثير الحاكم التناسبي</u>

الحاكمات التناسبية P

الحاكم التناسبي P يمثل حاكما تناسبيا تقليديا ذا معامل تناسبي  $\rm{K_p}$  . نتيجة هـذا التـأثير هـي المتغيرة المعالجة (yt) المتناسبة مـع إشـارة الخطـأ . (et) كلمـا زادت فيمـة إشـارة الخطـأ (et)يـزداد تـأثير الحـاكم التناسبي P . ويستخدم الحــاكم التناسبي للـتحكم في العمليـات البسـيطة. الحــاكم التناسـبي ســهل التصميم سواء إلكترونيا ، أو نيوماتيا أو ميكانيكيا.

# التحكم التناسبي في نظم ذات تأخر زمني من الرتبة الأولى :(PT1)

يخ التجربة التالية سوف ندرس تأثير الحاكم التناسبي على نظام متحكم فيه ذي تـأخر زمني مـن الرتبـة الأولـي .. (PT1) . اسـتخدم الحـاكم التمـاثلي الموجـود علـى"لوحـة الحـاكم التمـاثلي". يهمنـا هنـا بـالأخص تـأثير كسب الحـاكم. أي معامـل الحاكمـات التناسـبية Kp علـى حلقـات الـتحكم ذات إشـارة الخطـأ المتبقى في حالة الاستقرار.

#### إشارة الخطأ المتبقية في حالة الاستقرار:

بعد نهاية عملية التغذية الأمامية بإشارة خطوة عند الدخل (المرجع) w(t) = w, إذا لم تساوى بدقة فيمـة الخرج x(t) فيمة الدخل  $\rm w_{o}$  أي أن $\rm x_{o}$   $\rm v_{o}$  و تبقى إشارة الخطأ (et) مستقرة ولا تسـاوي الصـفر. تظهـر الحلقة إشارة خطأ متبقية e0 < e0 . يمكن اعتبار الخطأ مقبولا أو غير مقبول حسب النظام المتحكم فيه.

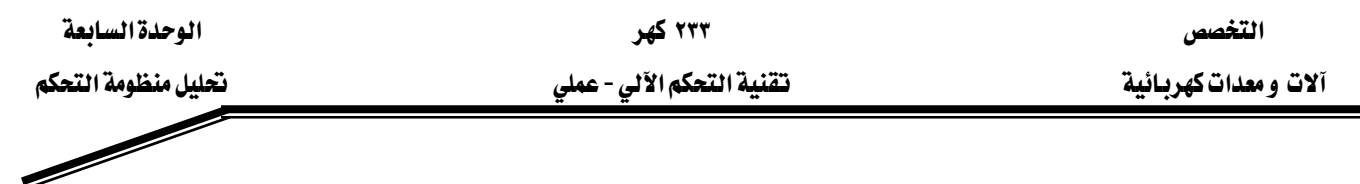

توصيل التجربة:

نستخدم ية هـذه التجربـة الحـاكم التناسـبي التمـاثلي باسـتخدام مفـاتيح الوصـل والفصـل DIP والنظـام المتحكم فيه PT1 من لوحة التوصيل الإلكترونية. هنـا سـوف نختبر اسـتجابة الحلقـات عنـدما تكـون إشارة الدخل خطوة والقيمة النهائية للخرج في حالة الاستقرار باستعمال معاملات الكسب :  $K_p = 1$ ;  $K_p = 10$ ;  $K_p = 50$ . من النتائج يمكننا أن نستنتج العلاقة بين المعامل Kp والخطأ المتبقى (et).

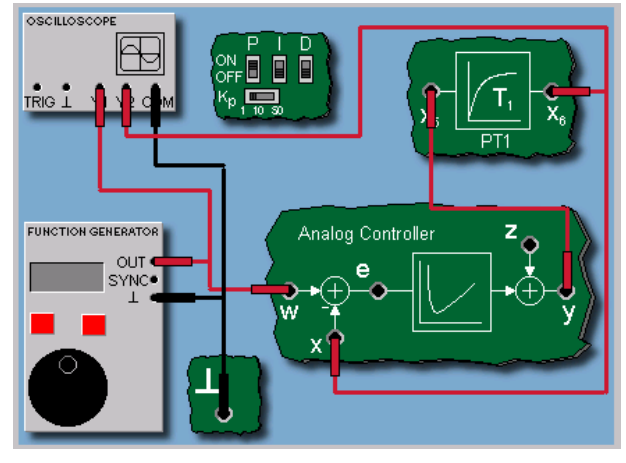

الصورة ١: توصيل تجربة الحاكم التناسبي

نتيجة:

عند تطبيق الحاكم التناسبي على النظام PT1 نحصل على خطأ صغير متبقي. يـزداد هـذا الخطـأ صـغـرا كلما كبرت قيمة الكسب Kp. وتزداد سرعة الاستجابة كلما زادت قيمة الكسب.

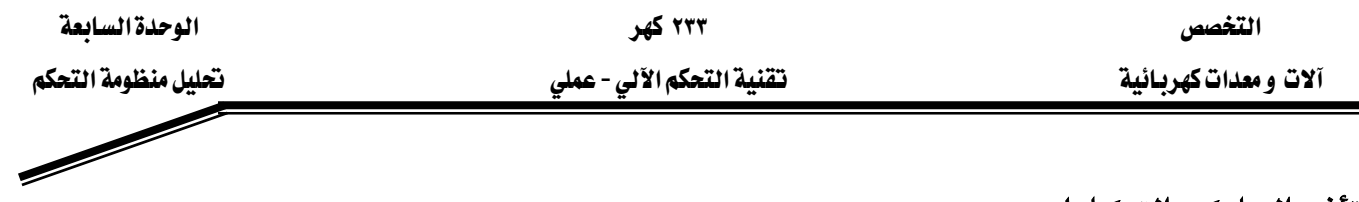

#### <u>تأثير الحاكم التكاملي:</u>

إذا استخدمنا فقط الفرع التكاملي I من الحـاكم PID ، نحصل على الحـاكم التكـاملي. وهـذا يمثل العنصر المكامل. ميزة الحاكم التكاملي أنه يكاد تقريبا يعدم الخطأ(t) ويجعله مساويا للصفر.

 $\mathrm{P}\Gamma_1$  تأثير الحاكم التكاملي  $\mathrm{I}$  على النظام المتحكم فيه

ي هذه التجربة نستخدم الفرع التكاملي I من الحاكم PID للتحكم ي النظام PT1 . النتيجة نلاحظها من قيمة الخطأ والسرعة باستخدام الحاكم التكاملي لوحده.

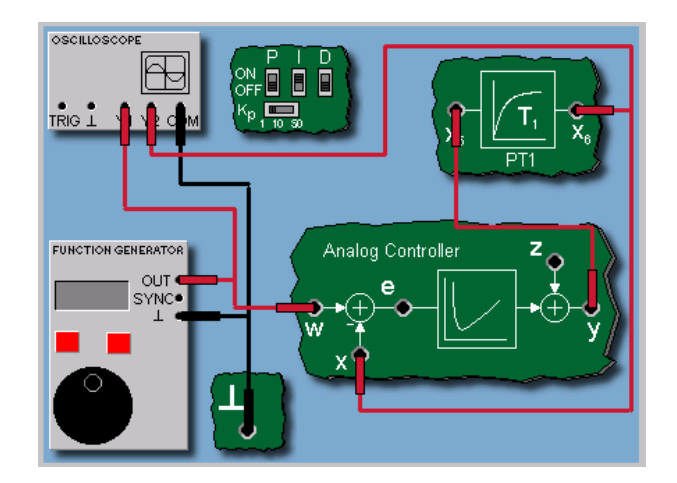

الصورة ٢: توصيل الحاكم التكاملي

نتيجة :

باستخدام الحاكم التكاملي نلاحظ أن الخطأ اختفى تقريبا. خلافا للحاكم التناسبي الذي لا يعطي خرجا إلا عندما يكون الخطأ أكبر من الصفر(et)0) >) ، الحـاكم التكـاملي يعطي خرجـا (yt) حتى ولـو كـان الخطـأ مسـاويا للصـفـر (et) = (et). يسـمى هـذا الخـرج تكـاملا لتلك النقطـة. لكـن عمليـة

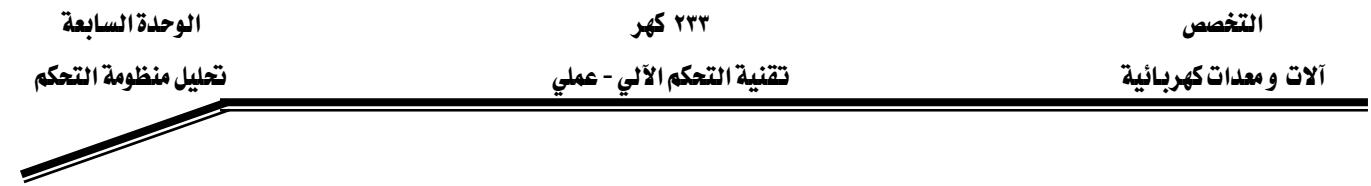

تصحيح الخطأ عند استخدام الحاكم التكاملي تأخذ وفتا أطول منه عند استخدام الحـاكم التناسبي، وي حالة استخدام الحاكم التكاملي نلاحظ حصول التعدي Overshoot .

#### <u>تأثير الحاكم التناسبي التكاملي:</u>

الريط على التوازي بين الحاكم التناسبي P والحاكم التكاملي I يعطينا الحاكم التناسبي التكاملي PI. هـذا الحـاكم PI لـه ميزتـان سـرعة الحـاكم P ودقـة الحـاكم I. بـارمترا هـذا الحـاكم همـا المعامـل التقاسبي Kp وزمن إعادة الضبط(Reset Time) (إعادة للوضع الأصلي)  $\rm T_n$  أو ما يسمى أيضا معامل تأثير ا  $K_i$  التكامل

مخطط التجربة:

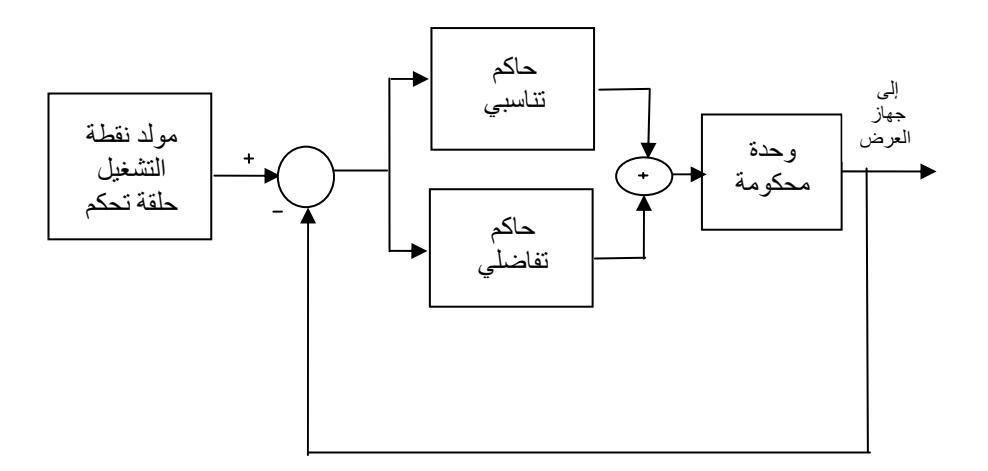

الحاكم التناسبي-التكاملي PI على التوازي

<u>خطوات إجراء التجربة:</u> تأثير الحاكم التناسبي التكاملي استجابة الخطوة للحاكم التناسبي التكاملي PI استجابة الحاكم PI تتمثل في الجمع بين حد ثابت (الحاكم P التناسبي) وحد خطي متصاعد (الحـاكم التكاملي I ).

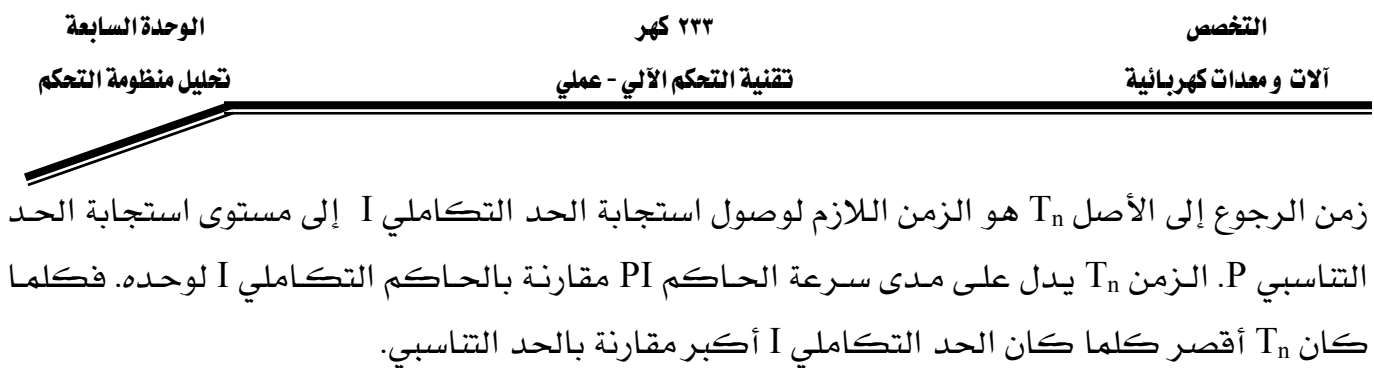

#### توصيل التجربة:

ي التجربة التالية نستخدم منحنى استجابة الخطوة لتحديد زمن الإعادة إلى الأصل  $\rm{T_{n}}$  للحـاكم التمـاثلي بمعامل  $K_{\rm p}\,=\,K_{\rm p}\,=\,1$ اعلى لوحـة  ${\rm ComLab3}$  .  $\rm K_{\rm p}\,=\,K_{\rm p}\,=\,1$ الوصل والفصل DIP .

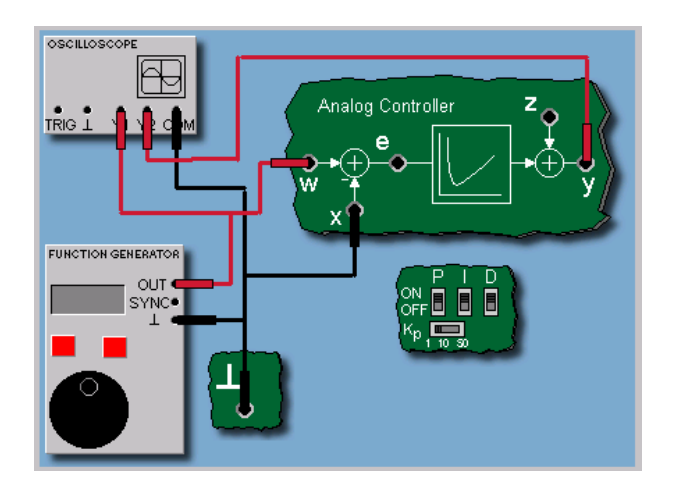

تأثير الحاكم التناسبي التكاملي

نتيجة

الحاكم PI له زمن ضبط  $1 \neq K_p = 1$  ولهذا تولد متغيرة معالجة قيمتها y $_{{p}}$  عند تغير القفزة بسعة  $ect) = 1$ 

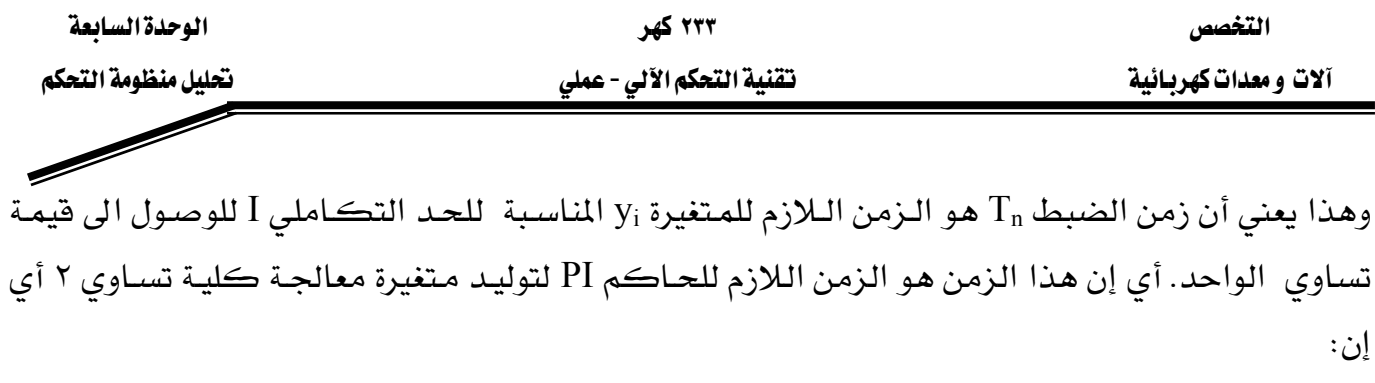

والنتيجة زمن يساوى ثانية.  $p_y + p_i = 2$ 

<u>تأثير الحاكم التناسبي التكاملي</u>  $PI$  باستعمال الحاكم للهابويا $PT_1$ 

ي التجربة التالية نستخدم الحاكم PI المرافق للنظام المتحكم فيه PT1 على اللوح الإلكتروني. فالنتيجـة  $\Gamma_1$ يجب أن تقارن لحالتي استعمال حاكم تناسبي P لوحده وكذلك حاكم I لوحده لنفس النظام PT1 في الحالتين.

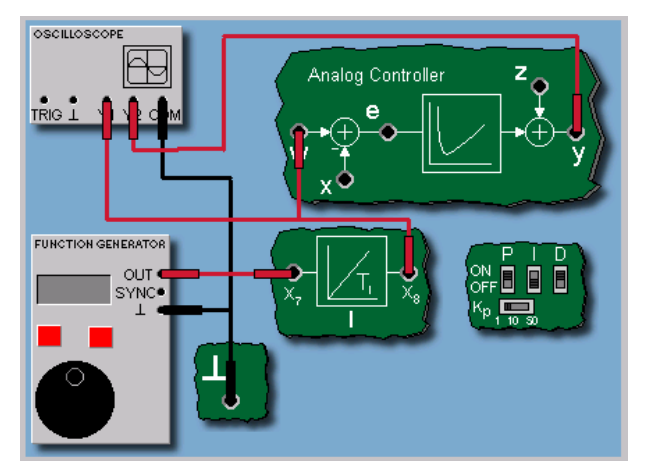

الصورة ٤: الحاكم PI باستعمال إشارة انحدار

تأثير الحاكم التناسبي التكاملي نتيجة

التجربة تبين أن الحاكم التناسبي التكاملي PI يشكل تركيبة لكل الميزات الـتي يمتلكهـا الحـاكم . $T_n$  التناسبي P والحاكم التكاملي I ، باعتبار فيمتين معقولتين للمعاملين K $_{\rm p}$  و  $_{\rm H}$ . استجابة التحكم في الحلقـة أسـرع في حالـة اسـتعمال PI منـه في حـالتي P و I منفـردين و ليس للاسـتجابة تعد وخاصة في حالة نظام من النوع PT1. وبسبب وجود الحاكم I نلاحظ انعدام الخطأ.

۲۳۳ کهر تقنية التحكم الآلي - عملي

تأثير الحاكم التناسبي التكاملي التفاضلي والحاكم التناسبي التكاملي الحاكم التناسبي التكاملي التفاضلي PID & PI والتناسبي التكاملي

لزيادة سرعة الحاكم PI يمكن إضافة معامل تفاضلي Derivative Action؛ فينتج عن هذا الحاكم التتاسبي التكاملي التفاضليPID. والمعامل التفاضلي يولد مركبة متغيرة معالجة YD متناسبة مع التغير الديناميكي لإشارة الخطأ الذي بدوره يخضع لتغير إشارة الدخل(المرجع). شدة المركبة التفاضلية D  $\rm{KD}$  يظهر من خلال المدل الزمني  $\rm{T_v}$  ومعامل عملية التفاضل KD.

> تأثير الحاكم التناسبي التكاملي التفاضلي والحاكم التناسبي التكاملي الاستجابة الزمنية

المركبـة D \_ الحـاكم PID تولـد(نظريـا) نبضـة عاليـة لانهائيـة عنـد الـزمن t0. لكـن فيمـة هـذه النبضـة تبقى محدودة حسب المتغيرة المعالجة (فيمة الجهد القصوى لخرج مكبر العمليات). حتى يخ حالة الإشارات المشوشة يؤدي الحاكم إلى سعة عالية للمتغيرة المعالجة.والحاكم D يستعمل عمليا كعنصـر تـأخير زمـني للنظام من الرتبة الأولى T1. لذلك نسمى العلاقة PID-T1 بالحاكم الحقيقىReal PID Controller.

> تأثير الحاكم التناسبي التكاملي التفاضلي والحاكم التناسبي التكاملي توصيل التجربة

يخ التجربـة التاليـة نسـتخدم الحـاكم التمـاثلي PID المتوفر ـيخ اللـوح الإلكترونـي ComLab3 واسـتجابته الزمنية المسجلة.

> تأثير الحاكم التناسبي التكاملي التفاضلي والحاكم التناسبي التكاملي نتبحة

الحاكم التماثلي Analog المستعمل هنا هو حاكم PID إلكتروني مثالي، مـع حد تفاضليD حقيقـي. وقيمة ارتفاع السعة تساوى تقريبـا ١٤ فولت بسبب مكبر العمليـات. وبمـا أن الحـد D صـمم بـدون تـأخير

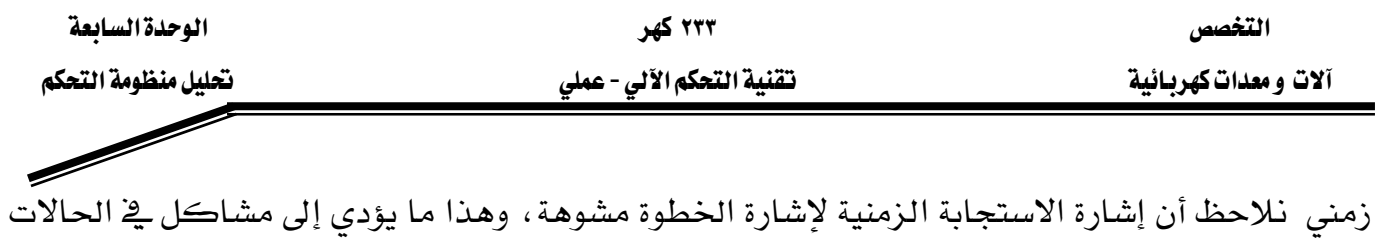

تأثير الحاكم التناسبي التكاملي التفاضلي والحاكم التناسبي التكاملي

الحاكم التناسبي التكاملي PD

العملية.

 $\rm{PD}$  وهكذا نحصل على الحالات يمكن إهمال الحد  $\rm{I}$  يقالحاكم العاكم  $\rm{PD}$ وهذا يحصل مثلا عندما لا نرى حاجة للقضاء على الخطأ أو أن النظام المتحكم فيه نفسه يحتوي على حـاكم تكـاملي I أو مـا نسـميه بالمشـغل التكـاملي ( Integrating Actuator)كمحـرك الخطـوة. يخ حالة الحاكم PD العنصر D يصمم بزمن تأخير.

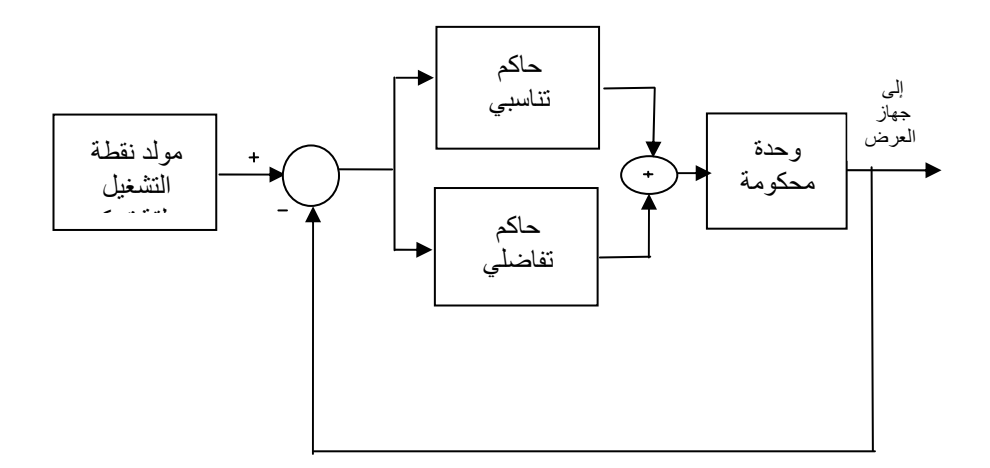

حاآم تناسبي تفاصليPD على التوازي

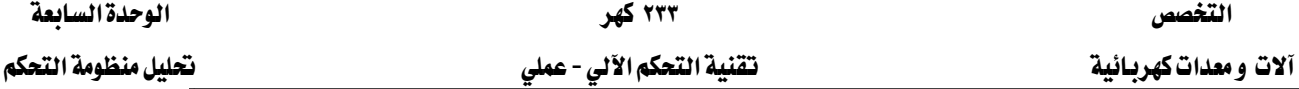

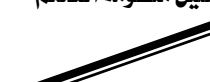

الحاكم التناسبي -التكاملي −التفاضلي PID

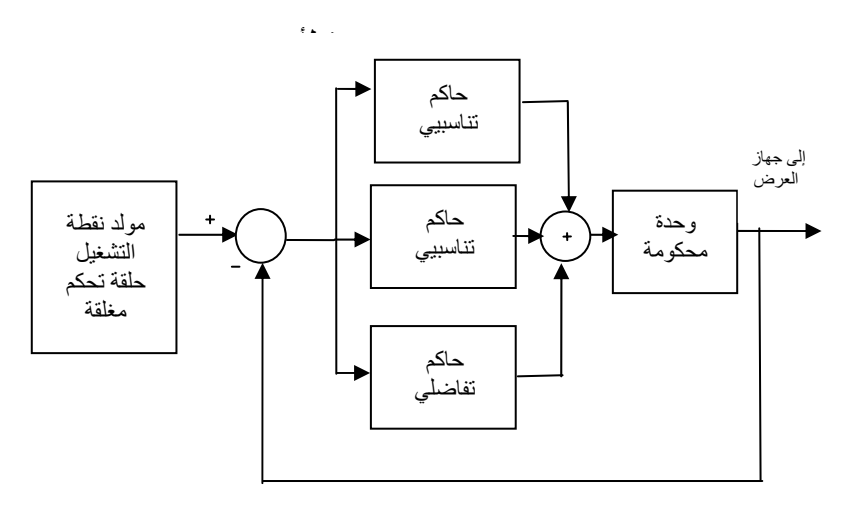

حاكم تناسبي-تكاملي-تفاضلي على التوازي

 $T_n$  تحديد قيمة معدل الزمن  $T_{\rm v}$  للحاكم PD يمكن تحديده من المنحنى مثلمـا فعلنـا عنـد تحديد الـزمن للحـاكم PI. لكــن عنــد اسـتعمال الحــاكم PD بــدلا مــن اسـتعمال إشــارة الخطــوة نسـتعمل إشــارة انحدار(Ramp) يعني أن إشارة الدخل يجب أن تكون إشارة انحدار. ومعدل الـزمن يمثل الـزمن الـلازم لوصول قيمـة معينـة مـن المتغيرة المعالجـة خـلال معـدل أقصـر مـن الـزمن المستغرق عنـد اسـتخدام حـاكم تناسبي لوحده.

## تأثير الحاكم التناسبي التكاملي

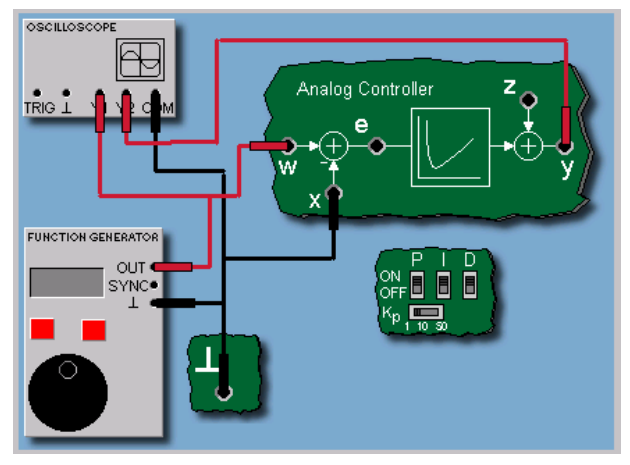

الصورة ٥ :الحاكم PD

# ۲۳۳ کهر

تأثير الحاكم التناسبي التكاملي التفاضلي والحاكم التناسبي التكاملي توصيل التجربة

ي هذه التجرية نستخدم إشارة انحدار Ramp لتحديد المعدل الـزمني T, للحـاكم التمـاثلي PD باسـتعمال $\Gamma_{\rm v}$ لوحـة ComLab3. لتوليـد إشـارة الانحـدار للحـاكم نـدخل إشـارة ففـزة علـى الحـاكم التكـاملي I . هـذه التوصيلة تولد إشارة انحدار بواسطة عملية تكامل.

# تأثير الحاكم التناسبي التكاملي التفاضلي والحاكم التناسبي التكاملي نتيجة

 $(T_o$ معدل الزمن  $T_v$ هو الزمن الفاصل بين بداية تشغيل إشارة الانحدار عند دخل الحاكم ( عند النقطـة  $T_o$ . والنقطة الزمنية التي تصل فيها الاستجابة (المتغيرة المتحكم فيها) (yt) إلى ضعف القيمة عند الـزمن  $T_v$  النتيجة هي كما نلاحظ على الاستجابة:  $1 \text{ sec}$ 

> تأثير الحاكم التناسبي التكاملي التفاضلي والحاكم التناسبي التكاملي ملخص:

الحاكم التناسبي التكاملي التفاضلي PID هـو حـاكم عـام مكـون مـن ثلاثـة عناصـر يمكـن توصيلها بتناسق مع النظام المتحكم فيه. العنصر التناسبي يقيم فيمة(الحاضر) إشـارة الخطـأ (et) ويعطـي إشـارة مناسبة لاستجابة تحكم معتبرة. والوحدة التكاملية تقيم زمن التأخير(الماضي) . أما الوحدة D فهي تقيم اتجاه الخطأ ومنه تحدد ديناميكية النظام أي إنها تمثل( المستقبل).
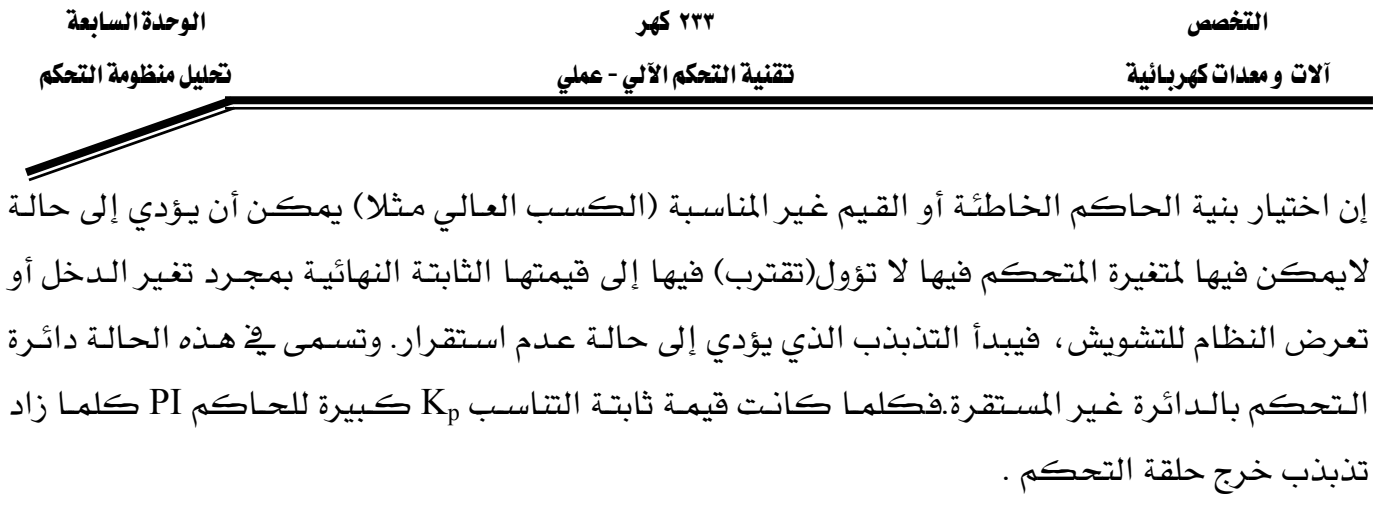

واستعمال الحـاكم التكـاملي منفـردا يـؤدي إلى حلقـة تحكـم غـير مسـتقرة مهمـا كانـت قـيم الحـاكم المختارة. ومعامل الحاكم التكاملي  $\mathrm{K_{i}}$  يسبب التذبذب فخ خرج حلقة التحكم. لذلك لا يستعمل الحاكم التكاملي فے دائرۃ التحكم فے مستوى السائل فے الخزان.

אא ٢٣٣ א

آلات و معدات كهربـائية مستخدم المستخدم المستخدم القاسم المستخدم المستخدم المستخدم المستخدم المستخدم المستخدم ا

 $\overline{\mathscr{S}}$ 

#### <u>تقرير التجرية السايعة</u>

Wא Wא Wאא

#### المناقشة والأسئلة:

- ١. ما هو تأثير الثابت الزمني على منحنيات الاستجابة؟
- ٢. على أي جزء من استجابة النظام تؤثر الثابتة الزمنية؟
	- ٣. في حالة إشارة دخل قفزة:
	- أي جزء من استجابة النظام يسمى ثابتا؟
	- أي جزء من استجابة النظام يسمى متغيرا؟
- ٤. ما هو تأثير المعامل التناسبي على منحنيات الاستجابة؟
	- ٥. عرف القيمة القصوى للتجاوز(التعدي).
		- ٦. عرف زمن القمة.
		- ٧. عرف زمن السكون.
- ٨. ما هي مميزات وعيوب الحاكم التناسبي التكاملي PI؟

٩. ما هو تأثير الحاكم PI على منحنيات الاستجابة عندما تكون إشارة الدخل إشارة ففزة؟

١٠. ما هي مميزات الحاكم التناسبي التكاملي التفاضلي PID على منحنيات الاستجابة؟

١١.ما هو تأثير الحاكم التكاملي على زمن التأخير، وزمن الاستقرار؟ وزمن الصعود؟

١٢.هل الجملة التالية صحيحة أم خاطئة؟ أحد عيوب الحاكم التناسبي P هي أنه لا يمكن الوصول فيه إلى التوافق التام بين المتغيرة التي يتم التحكم فيها وبين القيمة المستهدفة ، الأمر الذي يترك انحرافا عند الاستقرار بين القيمة المستهدفة والمتغير التي يراد التحكم فيها". أرسم تفسيرا لهذه العبارة.

١٣. هل الجملة التالية صحيحة أم لا؟ يعبر زمن إعادة الضبط عن شدة عمل الحاكم التكاملي، ويكون عمل الحاكم أقوى كلما كان زمن إعادة الضبط أقصر".

١٤ . هل الجملة التالية صحيحة أم لا؟ يؤدي الحاكم التفاضلي أعمال تصحيح تتناسب مع السرعة المتغيرة للمتغير ة التي يتم التحكم فيها ، ويستخدم عند تخميد \_تفيرات المتفيرة التي يتم التحكم فيها بسرعة".

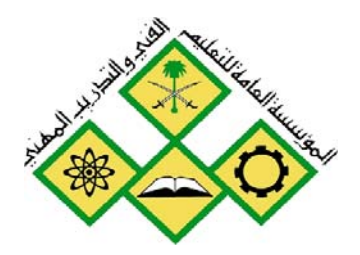

التحكم الآلي الرقمي

المملكة العربيسة السسعودية المؤسسة العامة للتعليم الفني والتدريب المهني الإدارة العامة لتصميم وتطوير المناهج

جميع الحقوق محفوظة للمؤسسة العامة للتعليم الفني والتدريب المهني

تقنية التحكم الآلي - عملي

التحكم الآلي الرقمي

آلات و معدات كهربائية مستخدم المستخدم المستخدم السلامي - عملي المستخدم المستخدم المستخدم الآلي الرفقي

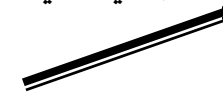

### الوحدة الثامنة : التحكم الألي الرفقي

#### التجرية الثامنة

# التحكم الآلي الرقمي Automatic Digital Control

#### الهدف من التجربة:

يتعرف المتدرب من خلال هذه التجربة على ما يلي:

- الأجهزة المستخدمة في مختبر التحكم Com3Lab
- طريقة تشغيل الكارت الإلكتروني المبنى عليه هذا المختبر.
	- نظام التحكم الآلي الرقمي .
	- التحكم الرقمي المباشر DDC
		- عناصر الحاكمات الرقمية.
	- مميزات التحكم الرقمي المباشرDDC
		- خوارزمية الحاكم الرقمي PID
	- لوحة تغيير معاملات الحاكم الرقمي.

الأجهزة والمكونات:

- ا مصدر التغذية (Power Supply)
	- الكارت الإلكتروني.
- Digital Control Line
	- $\cdot$  جهاز راسم ذبذباتOscilloscope.

خطوات إجراء التجربة:

- شغل لوحة العمليات وأجب عن الأسئلة التي تسمح لك بمواصلة العمل.
	- وصل التجرية كما هو موضح في الصورة ٢ .
	- استعمل راسم الذبذبات للحصول على الخرج على القناة Y1.

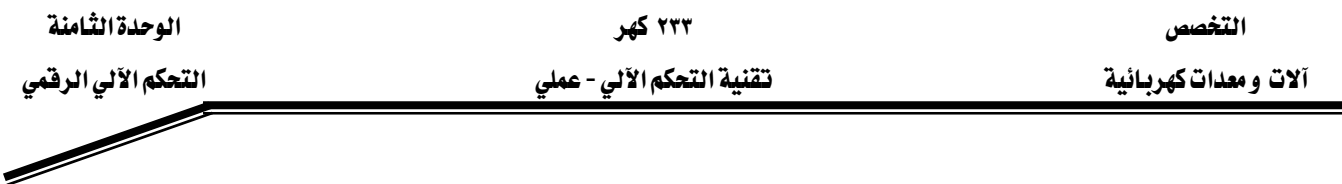

- قبسل تشغيل التجريسة اطلسب مسن المسؤول عسن المختسبر مراجعة التوصسيلات ومعايرة الأجهزة.
	- قسم بتشــغيل التجريسة وســجل إشــارة القنساة Y1 علسى راسسم الذبذبات.
		- سجل ملحوظاتك.
		- قم بتغيير معاملات الحاكم الرفمي PID على اللوح Com3Lab

#### <u>التحكم الآلي الرقمي</u>

EDirect Digital Control (DDC אאא بالإضـافة إلى الحاكمـات الإلكترونيـة التماثليـة، نسـتخدم الحاكمـات الرقميـة المبنيـة علـى وحـدة إدارة مبرمجة. فالحاكمات الرقمية أصبحت كثيرة الاستعمال. وخوارزميات الحاكمات الرقمية مخزنة يخ معالجات رقمية. هذه المعالجات الرقمية يمكن أن تكون معالجات بسيطة أو معالجات معقدة للتحكم يخ العمليات الصناعية أو أجهزة نظم تحكم آلي باستخدام حاكمات رقمية.

#### <u>التحكم الآلي الرقمي</u>

عناصر الحاكمات الرقمية

إشارة الخطأ (et) التماثلية والمستمرة زمنيا تجزأ ( sampled ية البداية خلال زمن ثابت المجال وتحول الى قيمة رقمية باستعمال المحول من تمـاثلي إلى رقمـىA/D Converter الموجود داخل الحـاكم الرقمـي، ثم يقـوم الحـاكم المبنى علـى الخوارزميـة المبرمجـة بحسـاب المتغيرة المعالجـة المناسـبة. ثـم تحـول هـذه المتغيرة المعالجة الرقمية إلى تماثلية مرة ثانية عن طريق محول من رقمي إلى تمـاثلي D/A Converter ثم تمـرر بعدها إلى النظام المتحكم فيه.

#### <u>التحكم الآلي الرقمي</u>

مميزات التحكم الرقمي الماشر DDC الميزة الرئيسة للحاكم الرقمي هي المرونة ، أي إن استراتيجية التحكم بهذه الحاكمات يمكن تغييرهـا أو استبدالها كليـا فقـط بتغـيير بعـض الأسـطر مـن البرمجـة بـدون التـأثير بتاتـا علـى العناصـر الماديـة Hardware. حتى استراتيجيات الـتحكم المقـدة مثـل الحاكمـات الغامضـة Fuzzy Controllers أو

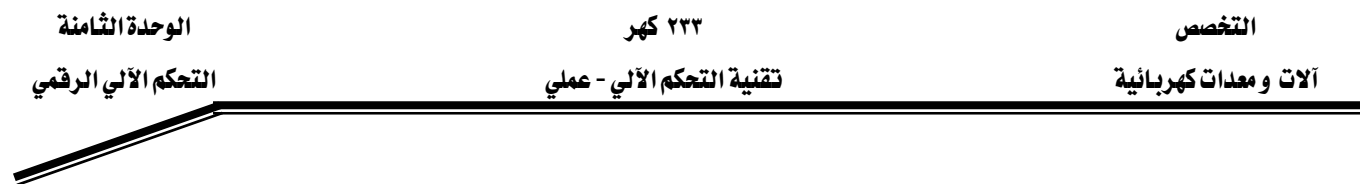

الحاكمات المتكيفة Adaptive Controllers التي يمكن تغييرهـا. إضـافة لهـذه المزايـا يمكـن اسـتعمال الحاكمات الرقمية قے التحكم قے عدة عمليات قے نفس الوقت.

> <u>التحكم الآلي الرقمي</u> خوارزمية الحاكم PID

بما أن خوارزمية التحكم تحتاج إلى زمن معين للمعالجة. فإن المعالجات الرقمية تعمل على شكل وحدات زمنية متقطعة. هذا يعني أنها تحسب المتغيرة المعالجة الحاليـة في فترة زمنيـة محـددة، تسـمي زمـن التجزئـة Sampling (T) Time . المتغيرة المعالجة يحافظ عليها ثابتة خلال هذه الفترة الزمنيـة. وينـتج عـن هـذا دالـة متدرجة ذات عرض ثابت(T) كخرج لهذه المتغيرة.

<u>التحكم الآلي الرقمي</u>

وحدة التحكم الرقمى

وحدة التحكم الرقمـي المتـوفرة في ComLab3 تحتـوي علـي وحـدة معالجـة حسـابية يمكـن اسـتعمالها كحاكم PID رقمي أو كحاكم ذي وضعين بدون أو بوجود تخلف في المغناطيسية Hysteresis ومصمم لزمن تجزئة. (Sampling Time) T=32 ms عـلاوة علـى هـذا يمكـن اسـتعمال هـذه الوحدة لنسـخ الـنظم المتحكم فيها من خلال زمن ميت(زمن الخمول).

> <u>التحكم الآلي الرقمي</u> الحاكم الرقمي

الشكل التكويني وحسـاب المعاملات(البـارمترات) للحـاكم الرقمـي يتم عـن طريق لوحـة الـتحكم. وإذا تحتم فيمكن استعمال راسما مناسبا لتسجيل كل المتغيرات خلال عملية التحكم.

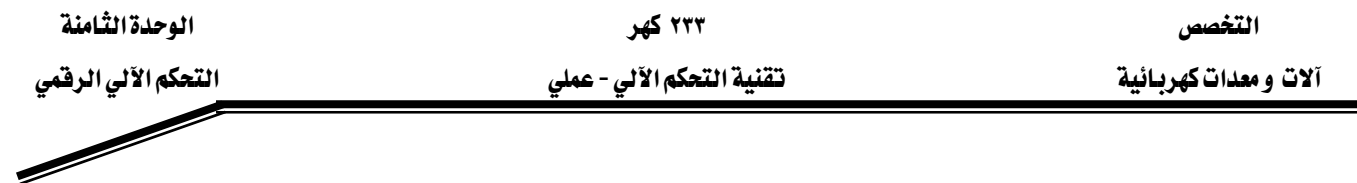

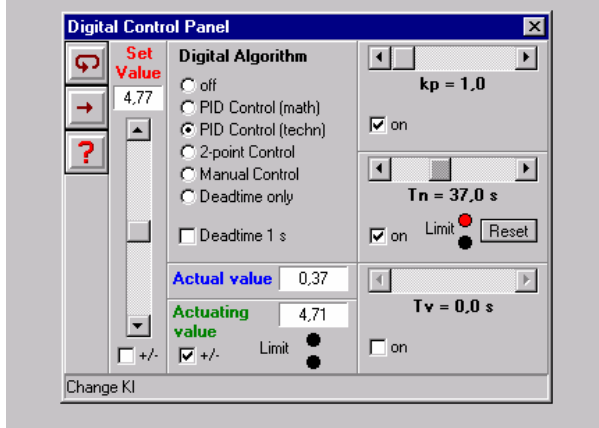

الصورة ١ :لوحة التحكم في البارمترات للحاكم الرقمي

### <u>التحكم الآلي الرقمي</u>

توصيل التجربة

لمراجعة الدالة الأساسية للحاكم الرقمي PID نبدأ بتسجيل استجابته لإشارة الخطوة ومقارنتها بتلك التي نتجت عن الحاكم PID التماثلي. وللقيام بهذه العملية نستعمل اللوحة المناسبة لتشكيل تركيبة الحاكم الرقمي PID على صورة حاكم رقمي PI بمعامل Kp=1 و Tn = 1 sec.

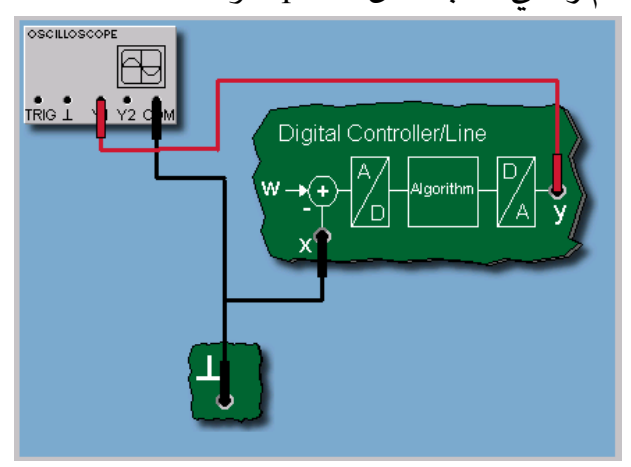

الصورة ٢: توصيل تجرية الحاكم الرقمي

<u>التحكم الآلي الرقمي</u>

نتيجة

كما نرى من استجابة للخطوة، نلاحظ أن استجابة الحاكم PI الرقمي تساوي تمامـا استجابة الحـاكم التماثلي. لهذا السبب نستخدم نفس طريقة التصميم للحاكم PID الرقمي كتلك التي تستعمل في تصميم الحاكم التماثلي. هاتان الطريقتان في التصميم سوف تكونان موضوع الوحدة القادمة.

- ١. عند استعمال إشـارة دخل ففـزة Step Function هـل الحـاكم التناسبي P لوحـده يعطـي نفس النتيجة التي حصلنا عليها في حالة الحاكم التناسي التماثلي لوحده؟
- ٢. أعد نفس التجربة لكل من الحاكم PI والحاكم PID وقارن بالنتائج التي حصلنا عليهـا في تجارب الحاكم التماثلي.
	- ٣. ما هي ملحوظاتك؟

آلات و معدات كهربـائية مستخدم المستخدم المستخدم السلام المستخدم المستخدم المستخدم المستخدم الألي الرفقمي

#### تقرير التجربة الثامنة

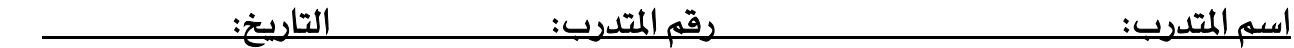

#### المناقشة والأسئلة:

ا –عند استعمال إشارة دخل ففزة Step Function هل الحاكم التناسبي P لوحده يعطي نفس النتيجة التي حصلنا عليها في حالة الحاكم التناسي التماثلي لوحده؟

٢ −أعد نفس التجربة لكل من الحاكم PI والحاكم PID وقارن بالنتائج التي حصلنا عليها يٌ تجارب الحاكم التماثلي.

> سؤال: ما هي المتغيرات التي تمثل دخل الحاكم؟ ا -المتغيرة المعالجة y. x -المتغيرة المتحكم فيها x. ٣ - متغيرة التشويش Z.

٤ - متغيرة المرجع w.

#### سؤال:

يخ حالة عملية تحكم تناسبية لنظام تحكم ذي زمن تأخير فإن معامل الكسب Kp للحاكم: ٠. كلما كان Kp كبير القيمة يكون الخطأ المتبقى كبيرا أيضا.

#### سؤال:

متي يكون استعمال العنصر التكاملي I في الحاكم PID مبدئيا غير لازم أو غير منطقي؟

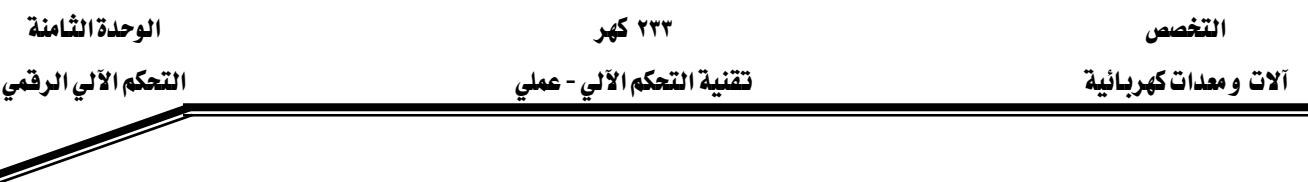

- ١. عندما يكون النظام المتحكم فيه يحتوي عنصر تحكم.
- ٢. إذا كان النظام المتحكم فيه ذا معامل تناسبي عال جدا.
	- ٣. إذا أظهر المشغل عملية تكامل.
- ٤. إذا كان النظام المتحكم فيه يمكن أن يؤدي إلى تذبذب.
- ٥. كلما كان Kp كبير القيمة يكون الخطأ المتبقى صغير القيمة.
	- ٦. الخطأ المتبقى مستقل عن الكسب Kp.

سؤال:

#### ما هي الخواص التي أظهرتها استجابة الخطوة؟

- ١ -انحراف التحكم المتبقي أو إشارة الخطأ يكون صفرا أو فريبا من الصفر . ٢ -المتغيرة المتحكم فيها لا تؤول إلى أي حالة استقرار.
	- ٣ –التغيرة المتحكم فيها تمر بمرحلة تعدى ثم تقترب من حالة الاستقرار.
		- ٤ –التغيرة المتحكم فيها تؤول مباشرة إلى حالة استقرار.

#### سؤال:

#### ما هي النتيجة التي يمكن رسمها من استجابة الخطوة؟

- ١. التحكم باستخدام الحاكم PIيكون أسرع من استخدام حاكم تكاملي I لوحده.
	- ٢. الحاكم PI أدق من الحاكم التناسبي P لوحده.
		- ٣. المتفيرة المتحكم فيها تظهر تعديا كبير القيمة.
	- ٤. المتغيرة المتحكم فيها لا تظهر تعديا Overshoot

#### سؤال:

ما هي ميزة الحلقة المغلقة الرهمية مقابل الحلقة المغلقة التماثلية؟ ١ -الحاكم الرقمي سهل التصميم. ٢ - الحاكمات الرقمية أكثر مواءمة. ٣ - الحاكم الرقمي بإمكانه أن يتحكم في عدد من العمليات في نفس الوقت.

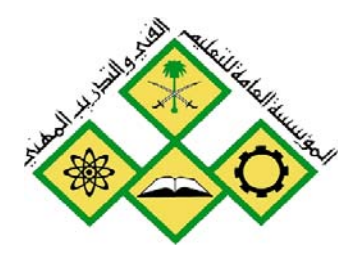

المملكة العربيسة السسعودية المؤسسة العامة للتعليم الفني والتدريب المهني الإدارة العامة لتصميم وتطوير المناهج

جميع الحقوق محفوظة للمؤسسة العامة للتعليم الفني والتدريب المهني

تقنية التحكم الآلي - عملي

معايير أداء حلقات التحكم الآلي

 $\boldsymbol{\mathsf{Q}}$ 

۲۳۳ کهر تقنية التحكم الآلي - عملي

الوحدة التاسعة : معايير أداء حلقات التحكم الآلي

التجرية التاسعة

معايير أداء حلقات التحكم الآلى

# Performance Criteria for Automatic Control Loops

#### الهدف من التجربة:

يتعرف المتدرب من خلال هذه التجربة على ما يلي:

- الأجهزة المستخدمة في مختبر التحكم Com3Lab
- طريقة تشغيل الكارت الإلكتروني المبنى عليه هذا المختبر.
	- معايير أداء التحكم الآلي .
	- الاستجابة عند تغير الدخل والتشويش.
		- التعدي Overshoot وأسبابه.
		- وزمن الصعود  $\mathrm{T_{r}}$  وزمن الاستقرار )
			- متى يستقر النظام.
	- لوحة تغيير معاملات الحاكم الرقمي.

الأحهزة والمكونات:

- ا مصدر التغذية (Power Supply)
	- الكارت الإلكتروني.
- وحدة متحكم من الرتبة الثانية PT2 (PT2 +PT1) )
	- جهاز راسم ذبذباتOscilloscope.
	- مولد إشارات Generator Function

خطوات إجراء التجربة:

- \_ شغل لوحة العمليات وأجب عن الأسئلة التي تسمح لك بمواصلة العمل.
	- وصل التجربة كما هو موضح في الصورة ١ .
	- $\sim$  استعمل راسم الذبذبات للحصول على الخرج على القناة  $\rm Y_2$  ,  $\rm Y_1$  ,

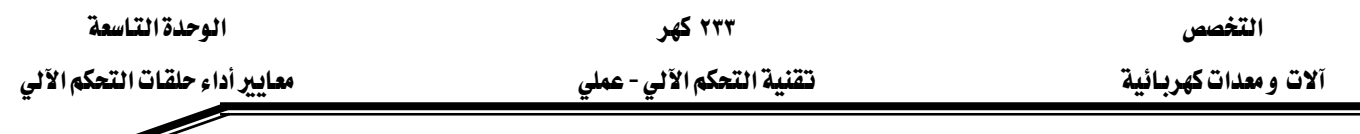

• قسل تشــغيل التجريــة اطلــب مــن المســؤول عــن المختــبر مراجعــة التوصــيلات ومعايرة الأجهزة.

 $\mathscr{Q}$ 

قم بتشغيل التجربة وسجل إشارتي القناتين  $\rm Y_2,Y_1$  على راسم الذبذبات. •

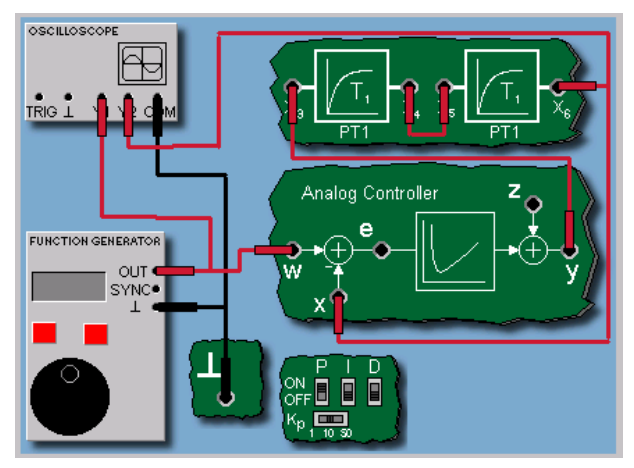

الصورة ١: توصيل تجربة معايير أداء حلقات التحكم الآلي

#### معايير أداء حلقات التحكم الآلي

استجابة تغير الدخل والتشويش

عنـد تقيـيم حلقــة الـتحكم يجـب مراعــاة الفـرق بـين الاسـتجابة الصـحيحة عنـد تغـيرات إشــارة الــدخل والاستجابة الصحيحة عند حدوث تشويش. يجب أن نتأكد من أنه ڤي حالة الاستجابة الصحيحة عند تغير إشارة الدخل نلاحظ أن المتغيرة المتحكم فيها (الخرج) تتبع تغيرات إشارة الدخل بسـرعة وبدقة. لكـن في حالـة التشـويش يجـب أن نتأكـد مـن أن الاسـتجابة الصـحيحة تلـزم تعـويض كـل تشـويش قـدر الإمكـان. لكن الهدفين أي تصحيح الدخل والتشويش لا يمكن تنفيذهما في نفس الوقت.

#### معايير أداء حلقات التحكم الآلي

Overshoot

إذا تعـدت المتغيرة المتحكم فيهـا x القيمـة النهائيـة للاسـتقرار X0 قبـل أن تسـتقر عنـدهـا ، فـإن الحلقـة المتحكم فيها تظهر ما يسمى بالتعدي. سعة التعدي Xm هو بارامتر من حلقة الـتحكم ويعـرف بأنـه أفصـى

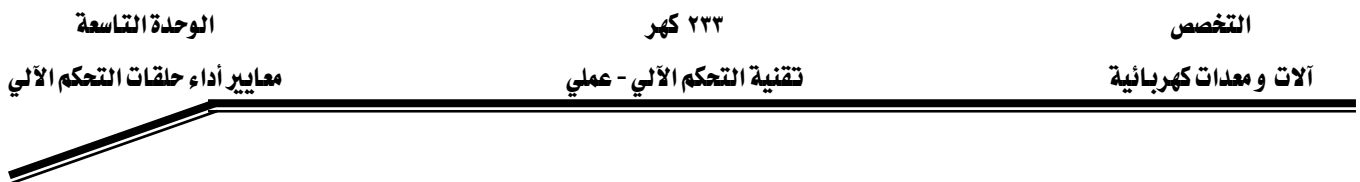

انحراف للمتغيرة المتحكم فيها. ويمثل بنسبة مئوية من القيمة النهائية لحالة الاستقرار( مثلا  $\sim \rm{x_{m}}$  ). التعدي المفرط غير مرغوب فيه.

#### معايير أداء حلقات التحكم الآلي

Rise Time زمن الصعود Settling Time (من الاستقرار

زمن الصعود يرمـز لـه  $\rm T_{an}$  وزمـن الاسـتقرار يرمـز لـه  $\rm T_{aus}$ . يقيسـان سـرعة التصـحيح ونسـبة عـرض نطـاق التضاوت(٪ ١٠ ±  $\rm d_{xo}$ ). حـول قيمــة الاسـتقرار النهائيــة للمـتغيرة المتحكم فيهـا  $\rm x(t)$ .  $\rm T_{an}$  يمثـل زمــن الصعود حتى تصل الاستجابة إلى بداية منطقة التفاوت لأول مرة. Taus يمثل الـزمن الـذي تحـافظ فيـه x(t) على بعد ثابت من نطاق التفاوت ولا تغادره أبدا.

# <u>معايير أداء حلقات التحكم الآلي</u>

توصيل التجربة

التحكم في نظام من الرتبة الثانية(PT2) باستعمال حاكم PID يقيم باستجابتها لتغير إشارة الدخل. لهذا نستعمل الحاكم التماثلي P $\rm{K_p} = 10$  بمعامل:  $\rm{K_p} = 10$  ونظامين من الرتبة الأولى  $\rm{PT_1}$  على التوالي. ويجب تحديد قيم إشارة الخطأ المتبقية، وسعة التعدي، وزمن الصعود، وأخيرا زمن الاستقرار.

# <u>معايير أداء حلقات التحكم الآلي</u> نتيجة

استجابة الحلقة المتحكم فيها تظهر تعديا بقارب ٣٨٪ وبما أننيا استخدمنا حاكما تناسبيا فنلاحظ  $t_{an}$ =0.05 sec وجود خطأ يساوي تقريبا  $e_b = 0.09$ . وزمن الصعود  $t_{\text{aus}}$  =2.3 sec و زمن الاستقرار  $\text{sec}$ 

אאא - אא א

#### <u>تقرير التجرية التاسعة</u>

Wא Wא Wאא

المناقشة والأسئلة:

 $\ddot{\psi}$ سؤال ما هي الحالات التالية المرغوب فيها؟

- ١ -المتغيرة المتحكم فيها تظهر تعديا كبيرا .
	- ٢ -اختفاء إشارة الخطأ.
	- ۳ -زمن استقرار قصیر .
		- ٤ -زمن صعود طويل .

سؤال:

ما هي أنواع الحاكمات التي تتوافق مع النظم IT<sub>1</sub> ذات الحلقة المفلقة؟

- $P \rightleftharpoons P$  الحاكم
- ٢. الحاكم I
- $PI$ . الحاكم  $\mathsf{P}$
- $PD$  . الحاكم
- ٥. الحاكم PID

سؤال:

#### ما هي العبارات الصحيحة التالية بالنظر إلى قوانين البحث عن الحل الأمثل لشين وهورنس وريزفيك؟

- ١. كلما كان معامل العملية التناسبية Ks للنظام المتحكم فيه صغيرا ، كلما كان معامل الحاكم K<sub>p</sub> التناسبي صغيرا.
	- . ڪلما ڪان  $K_s$  ڪبيرا يڪون  $K_p$  ڪبيرا  $X_s$
	- . ڪلما ڪان  $\mathrm{T_{g}}$  ڪبيرا پڪون  $\mathrm{T_{n}}$  ڪبيرا  $\mathrm{y}$
	- . كلما كان  $T_u$  كبيرا يكون  $T_v$  صغيرا للعنصر D.

ملحوظاتك العامة:

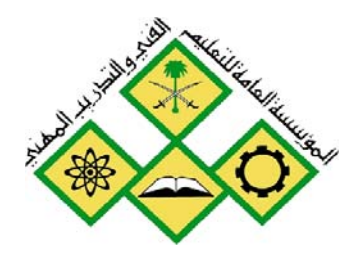

المملكة العربيسة السسعودية المؤسسة العامة للتعليم الفني والتدريب المهني الإدارة العامة لتصميم وتطوير المناهج

جميع الحقوق محفوظة للمؤسسة العامة للتعليم الفني والتدريب المهني

تقنية التحكم الآلي - عملي

خطوات البحث عن الحل الأمثل للحاكم PID

التغصص آلات ومعدات كهربائية

# الوحدة العاشرة: خطوات البحث عن الحل الأمثل للحاكم PID

#### التجرية العاشرة

#### خطوات البحث عن الحل الأمثل للحاكم PID

#### التحكم الآلي في درجة الحرارة

#### **Optimization Guidelines for PID Controllers Automatic Temperature Control**

#### الهدف من التجرية:

يتعرف المتدرب من خلال هذه التجربة على ما يلي:

- الأجهزة المستخدمة في مختبر التحكم Com3Lab
- طريقة تشغيل الكارت الإلكتروني المبني عليه هذا المختبر.
	- خطوات تصميم الحاكم الأمثل.
	- النظام المتحكم فيه بالتعويض.
- خطوات البحث عن الحل الأمثل حسب شبن، وهرونس و ريسويك.
	- تصميم برنامج الحاكمPID و PI
	- نظام التحكم في درجة الحرارة.
	- بارامترات درجة الحرارة المتحكم فيها.
		- تغير الاستجابة بتغير إشارة الدخل.
	- تأثير التشويش في استجابة حلقة التحكم.
		- نتائج هذه التجارب.

الأجهزة والمكونات:

- ا مصدر التغذية (Power Supply)
	- الكارت الإلكتروني.
- وحدة متحكم فيها رقميا Digital Control Line
	- جهاز راسم ذيذباتOscilloscope.

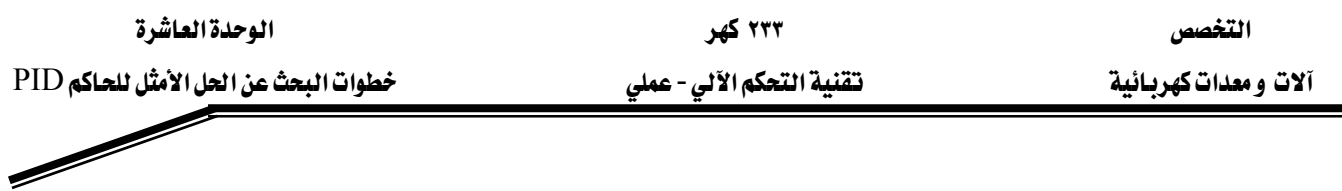

خطوات إجراء التجربة:

- شغل لوحة العمليات وأجب عن الأسئلة التي تسمح لك بمواصلة العمل.
	- وصل التجربة كما هو موضح في الصورة ٢ .
	- $\cdot$  استعمل راسم الذبذبات للحصول على الخرج على القناة  $\cdot$  Y.
- قبسل تشفيل التجريسة اطلسب مسن المسوؤول عسن المختسبر مراجعسة التوصسيلات ومعايرة الأجهزة.
	-

#### للحاكمات PID

خطوات التصميم:

يتم تصميم الحاكم PID خلال مرحلتين. يخ المرحلة الأولى يجب اختيار الحاكم P, PI, PID . حسب نوع النظـام المتحكم فيـه مـثلا( بتعـويض أو بـدون تعـويض). وماالهـدف مـن الـتحكم. بهـذا يمكـن أن نعـين بارامترات الحاكم. وللقيام بهذه العملية نحتاج إلى ما يسمى بمراحل البحث عن الحل الأمثل.

#### خطوات البحث عن الحل الأمثل للحاكمات PID

النظام المتحكم فيه بتعويض بارامترات الحاكم المعتبرة : Kp, Tn, T, ترتبط بمواصفات النظام المتحكم فيـه(ديناميكيـة النظـام). في حالـة الـتحكم بتعـويض يلـزم القيـام بكـثيرمن عمليـات الضـبـط، وإجرائيـة البحث عن الحل الأمثل الخاصة بالماملات: زمن (التعويض ؛ (T إن رنمن التـأخير Tu)و (معامل التناسب المتاسب المتناسب  $(K_n)$ 

### خطوات البحث عن الحل الأمثل للحاكم PID

خطوات البحث الأمثل حسب شين، وهرونس، وربسوبك:

عند استخدام طرق هـؤلاء البـاحثين بمكـن ضبط الحصـول علـى الاسـتجابة المطلوبـة. فيمكن معرفـة الاستجابة بتغير إشارة الدخل أو بوجود التشويش. كذلك يمكن الضبط مسبقا هـوامش التذبذب أي وجود أو عدم وجود التعدي.

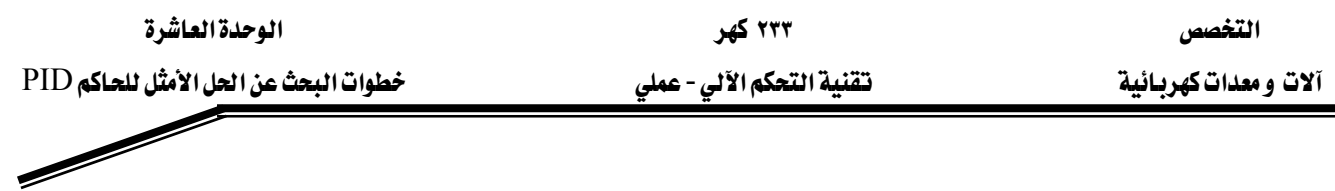

#### **PID**

تصميم برنامج الحاكم PID:

يسمح برنامج تصميم الحاكمات ComLab3 تحديد قيم بارامترات الحـاكم PID انطلاقـا مـن خطـوات البحث عن الحل الأمثل، انطلاقا من K $_{\rm s},$  Tu, Tg. كذلك يمكن حسـاب نفس المعـامـلات في حالـة الحلقـة المغلقة، ومعرفة الاستجابة عند تغير الدخل ووجود التشويش.

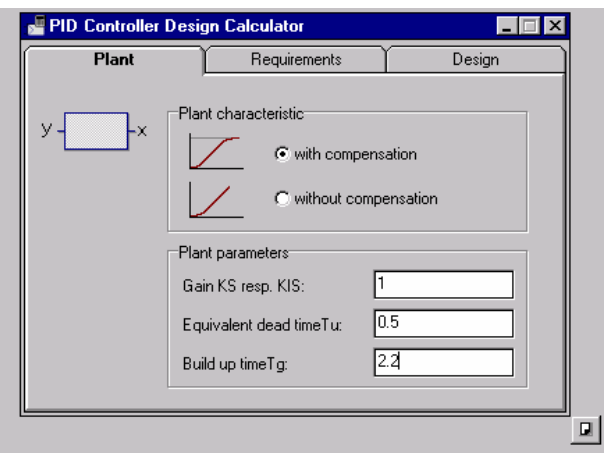

الصورة ١: تصميم الحاكم

<u>التحكم الآلي فے درجة الحرارة</u>: التحكم في درجة الحرارة:

يخ كثير من عمليات التحكم الصناعية تكون درجة الحرارة هي المتفيرة المتحكم فيها. ويخ هذه الحالة يجب المحافظة على مستوى معين لهذه الحرارة وهذا بسبب الرفاهية ، أو غيرها من الأهداف، مثل المحافظة على نوعية السلع ڤ مستوى حرارة معين.....

بارمترات درجة الحرارة المتحكم فيها:

يخ التجربة التالية يجب أن تحدد المعاملات التالية: المعامل التناسبي Ks ، وزمن التأخير Tu وزمن التعويض لنظام التحكم في درجة الحرارة المبنى على الاستجابة لإشارة الخطوة، باستعمال لوحة $\mathrm{Tg}$ 

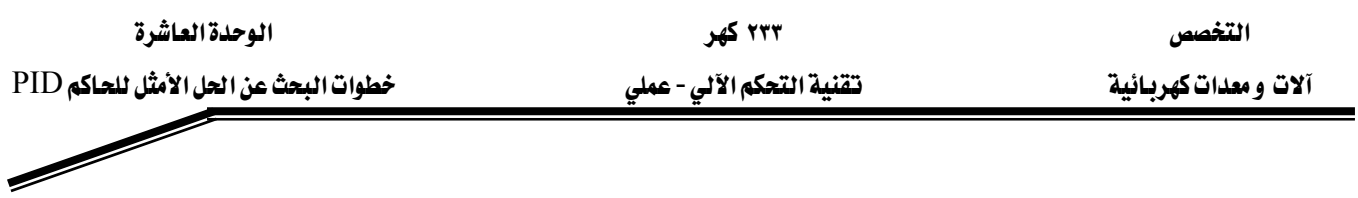

.<br>ComLab3. باستخدام هذه البارمترات يمكنك تصميم أنواع من الحاكمات اعتمادا على قواعد الحل الأمثل لشين و هرونس وريسويك.

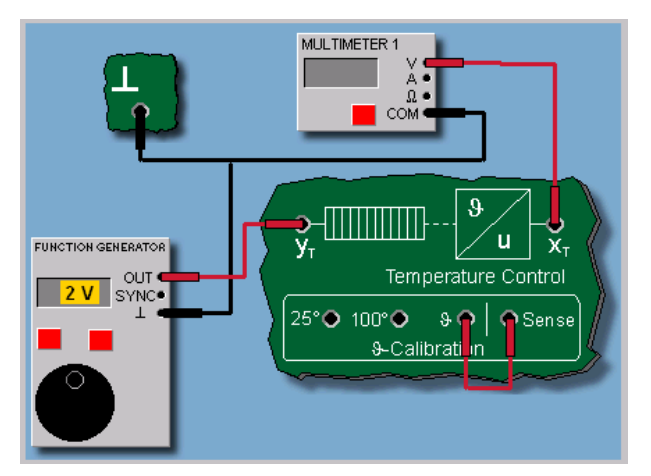

الصورة ٢: توصيل درجة الحرارة

نتيجة:

يخ حالة نظام التحكم في درجة الحرارة المتوفر على ComLab3 نحن نتعامل مع نظام ذي زمن تـأخير مـن  $K_s = 0.83$  الرتبة العالية مع تعويض. بناء على استجابة الخطوة نحصل على معامل كسب(معامل تناسبي) .  $T_g$  = 75 sec وزمن تعويض  $T_u = 5$  sec وزمن تعويض ورزمن تع

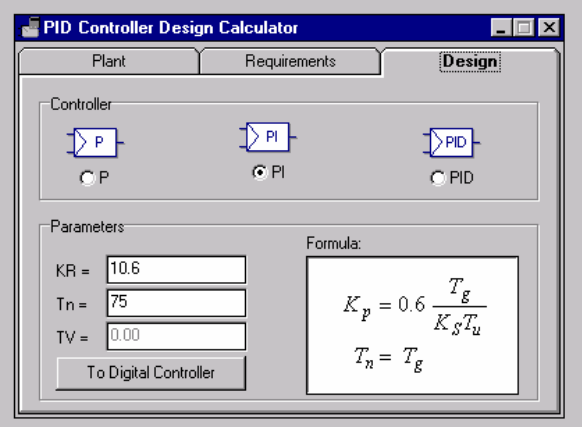

الصورة ٣: بارمترات الحاكم PI

#### تصميم الحاكم PI:

انطلاقا من معاملات(بارمترات) وبالتنسيق مع قواعد البحث عن الحل الأمثل لشين وهـرونس وريزويك نحـاول تصـميم الحـاكم PI لاسـتجابة خطـوة ذات تغير جيـد عنـد الـدخل (المرجـع) مـع وجـود تعـد وهـذا باستعمال برنـامج التصـميم المتوفر علـى ComLab3 . هـذا الحـاكم يختبر كحـاكم رقمـى علـى النظـام المتحكم فيه.

#### نتيحة:

لتنفيذ حلقة التحكم يلزم: استجابة قابلة لتغير جيد بتغير إشارة الدخل مع تعد مسموح به. وبتطبيق قواعد البحث عن الحل الأمثل حسب شين، وهرونس و ريزويك سوف نحصل على معامل تناسبي 10= Kp =10 وزمن  $T_n = 75$  sec إعادة الضبط

#### تغير الاستجابة بتغير إشارة الدخل للحلقة المتحكم فيها:

ية هذه التجرية نظام التحكم ية درجة الحرارة يزود بالحاكم الرقمي PI المصمم سـابقا ونـدرس الـدائرة المغلقـة ونبحـث كيـف يمكـن للحـاكم أن يحقـق الأهـداف المعينـة والمطروحـة. أولا نسـجل اسـتجابات الحلقات المغلقة لتغبر عند الدخل المفاجئ.

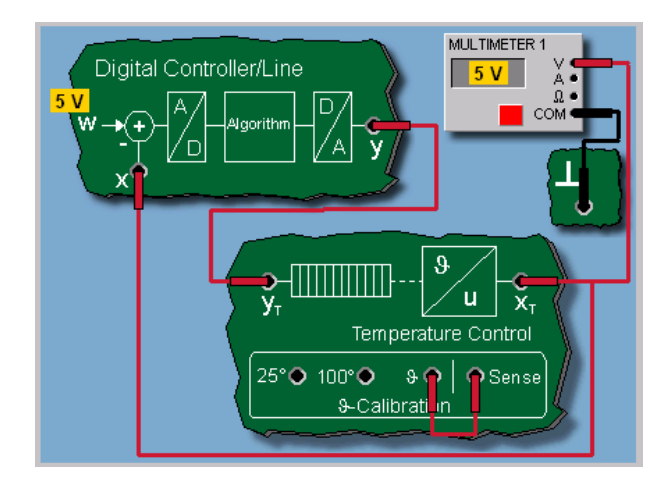

الصورة ٤ : توصيل تجربة التحكم في درجة الحرارة.

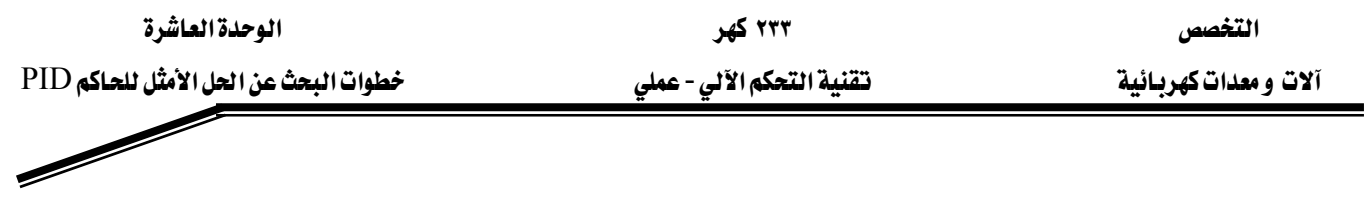

#### نتيجة:

المتغيرة المتحكم فيها تبدأ بصعود سريع ثم تصل قمة التعدي وڤي النهاية تستقر قريبا من قيمة الدخل = w  $.6v$ 

استجابة حلقة التحكم عند التشويش:

الآن نبحث عن الاستجابة ﴾ حالة التشويش. لهذا نشغل المروحة التي تمثل التشويش عند النقطة  $X_T = 6v$ 

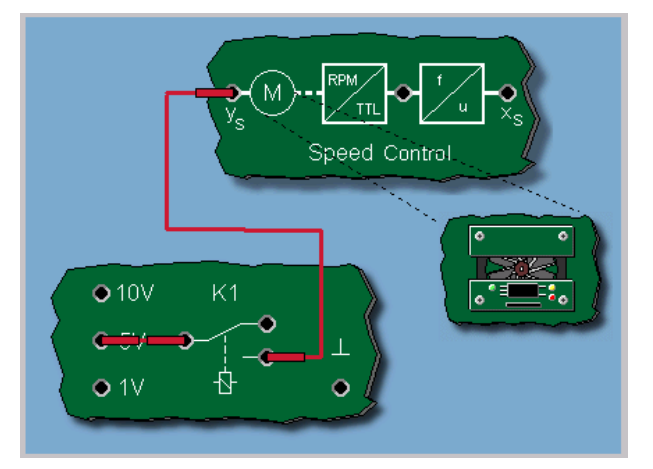

الصورة٥: تأثير التشويش في التحكم في درجة الحرارة.

#### نتيجة:

بعد استعمال إشارة التشويش(المروحة) ، المتغيرة المتحكم فيها تنـزل بحـدة ، لكـن تحت تـأثير الحـاكم تبدأ في الصعود وتبقى غير قادرة على الوصول إلى نقطة الانطلاق(الدخل أو المرجع). هـذا سـببه ضعف العنصـر التكـاملي I . أي إن زمـن إعـادة الضبط  $T_{\rm n}$  طويل المدي. وللبرهنـة علـى هـذا سـوف نعيـد التجربـة ولكن بزمن إعادة الضبط  $T_{\rm n}$  أقصر.

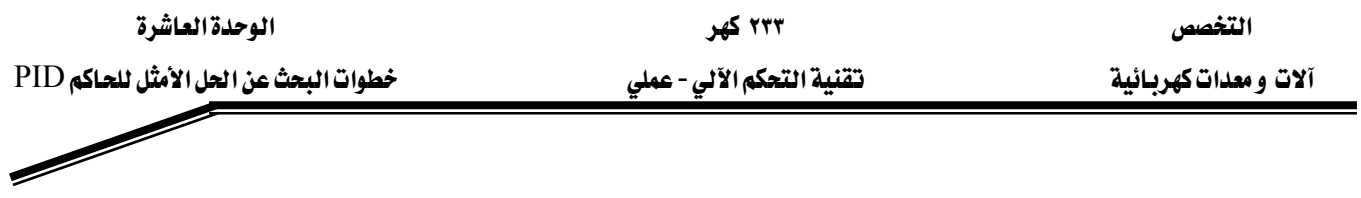

نتيجة:

بسبب تخفيض زمن إعادة الضبط  $T_n$  تشتد (تزداد) فيمة العنصر(المركبة) I في الحاكم PI. هذا يعني أن الحاكم يستعمل أقصى قوة افتراضية لديه للتأثير أي مقاومة على التشويش أي إنه يستعمل أقصى سعة للمتغيرة المعالجة ٧١٠. وهنا تصل المتغيرة المتحكم فيها تقريبا إلى قيمة الدخل ٧٦ .

#### الجدول التالي يبين اختيار الحاكمات المناسبة للعمليات المتحكم فيها.

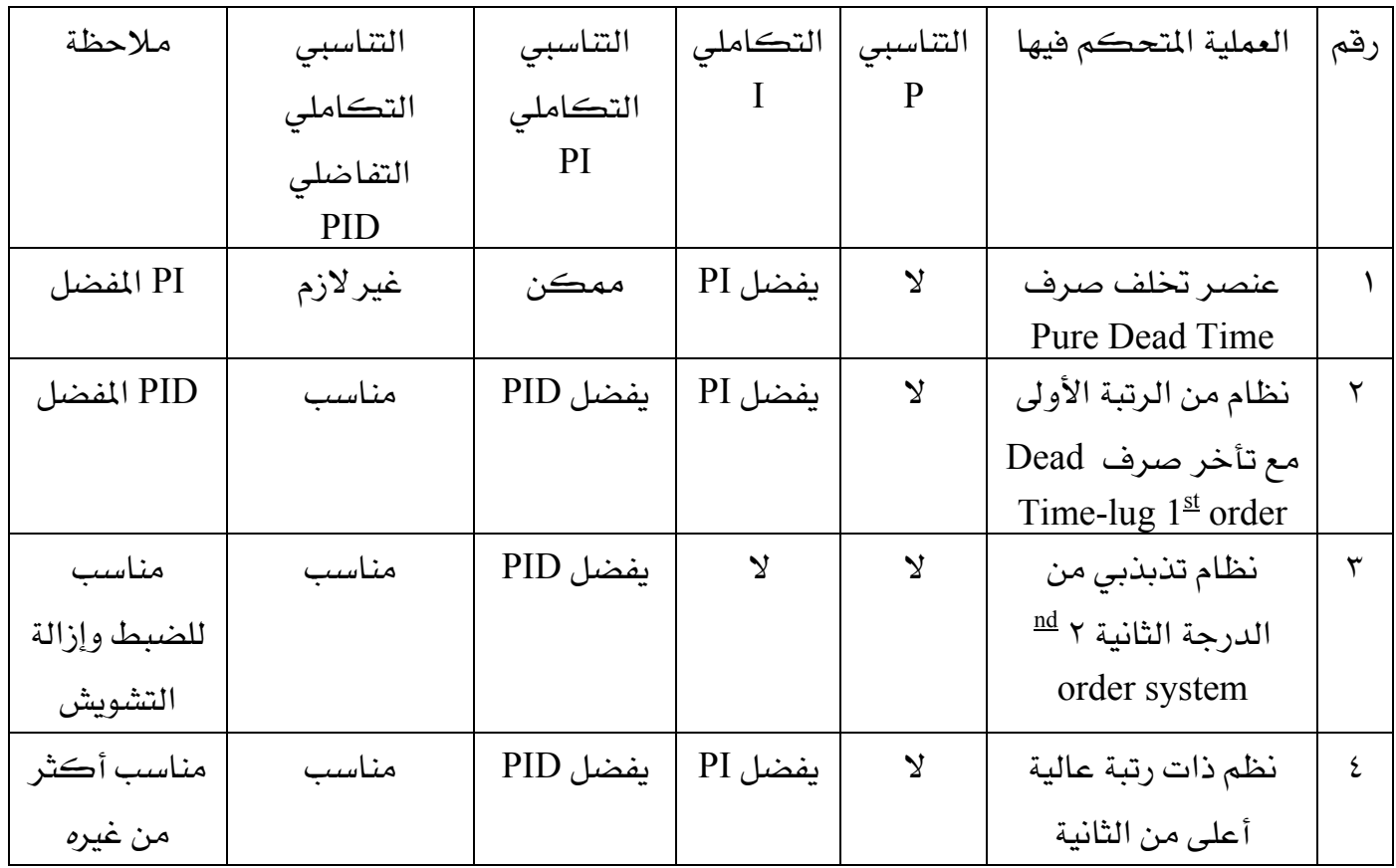

۲۳۳ کهر

تقنية التحكم الآلي - عملي

تقرير التجرية العاشرة

<u>التاريخ:</u>

المناقشة والأسئلة:

سؤال:

ما الذي ينطبق على منحنى خاصية المتغيرة المتحكم فيها(Xt)؟

- ١. المتغيرة المتحكم فيها تظهر تعديا.
- ٢. المتغيرة المتحكم فيها لا تؤول إلى فيمة استقرار نهائية.
- ٣. المتغيرة المتحكم فيها تقترب من فيمة إشارة الدخل وتقاربها.
- ٤. المتغيرة المتحكم فيها تقفز إلى الخلف وتتأرجح بين فيمتين موجبة وسالبة.

ملحوظاتك العامة:

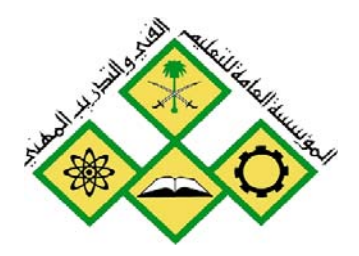

المملكة العربيسة السسعودية المؤسسة العامة للتعليم الفني والتدريب المهني الإدارة العامة لتصميم وتطوير المناهج

تقنية التحكم الآلي - عملي

التحكم الآلي ﴾ السرعة

جميع الحقوق محفوظة للمؤسسة العامة للتعليم الفني والتدريب المهني

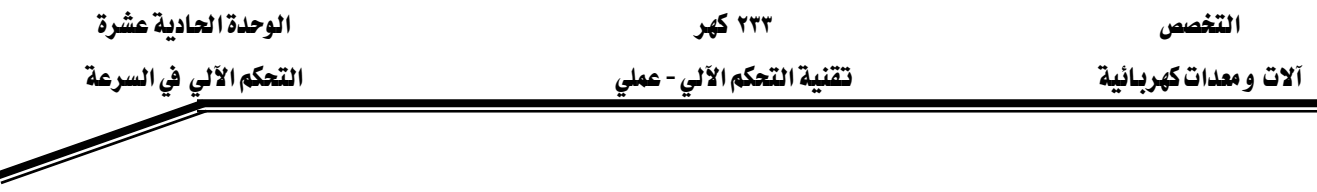

الوحدة الحادية عشر: التحكم الآلي في السرعة

التجرية الحادية عشر

خطوات البحث عن الحل الأمثل للحاكم PID

التحكم الآلي في السرعة

**Automatic Speed Control** 

#### الهدف من التجربة:

يتعرف المتدرب من خلال هذه التجربة على :

- الأجهزة المستخدمة في مختبر التحكم Com3Lab
- طريقة تشغيل الكارت الإلكتروني المبنى عليه هذا المختبر.
- تحويــل الســـرعة إلى جهــد مســتمر متناســب مـــع الســـرعة يمكـــن فياســـه عنــد القاعدة xs.
- مسن تحليسل منحنسى استجابة سسرعة النظسام المستحكم يمكننسا حسساب Ks.Tu.Tg
- تصــميم الحــاكم PIDباتبــاع خطـوات البحــث عــن الحــل الأمثــل حسـب شــين، هرونس و ريسويك واختبارها يخ حالة الحلقة المغلقة.

الأجهزة والمكونات:

- مصدر التغذية (Power Supply)
	- الكارت الإلكتروني.
- وحدة السرعة المتحكم فيها Speed Control Unit
	- جهاز راسم ذبذبات Oscilloscope.
	- مولد إشارات Function Generator

خطوات إجراء التجربة:

● شغل لوحة العمليات وأجب عن الأسئلة التي تسمح لك بمواصلة العمل.

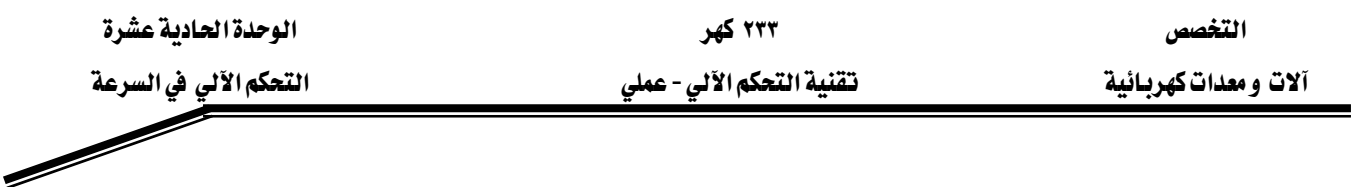

● وصل التجرية كما هو موضح في الصورة ١ .

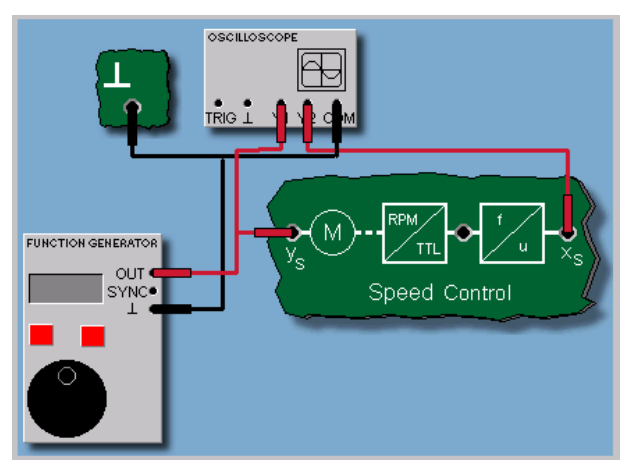

الصورة ١: توصيلة التحكم في السرعة

- استعمل راسم الذبذبات للحصول على الخرج على القناة Y1.
- قبسل تشبغيل التجريسة اطلب مسن المسبؤول عسن المختسير مراجعسة التوصسيلات ومعايرة الأجهزة.
	- قم بتشغيل التجرية وسجل إشارة القناة Y1 على راسم الذبذبات.

#### <u>التحكم الآلي في السرعة</u>

كانت عملية التحكم الآلي في سرعة آلة البخار التي نفذها لأول مرة جامس واط سنة ١٧٦٩ أول تطبيق صناعي لتكنلوجيا التحكم الآلي. واليوم نجد تطبيقـات الـتحكم في السـرعة مسـتعملة في كـل ميـادين القيـادة التكنولوجيـة و\_في كـثير مـن ميـادين القيـادة الكهربائيـة وخاصـة \_في المحركـات الصـغيرة. مثـل مستلزمات البيت والأجهزة الاستهلاكية المنزلية( مسجلات،وآلات الحفر ، وآلات المطابخ....).

#### ۲۳۳ کهر تقنية التحكم الآلي - عملي

التغصص آلات و معدات كهربـائية

<u>التحكم الآلي في السرعة</u> السرعة المتحكم فيها:

جهـاز ComLab3 مكـون مـن معـالج مروحـة المتحكم فيهـا مـن خـلال الجهـد عنـد القاعـدة ys. ومحـول الطاقة الكهروضوئي يحـول السـرعة إلى جهـد مسـتمر متناسـب مـع هـذه السـرعة يمكـن قياسـه عنـد القاعــدة XS . ويمكـــن كـــذلك اســتخدام الصــوت للــتحكم في ســرعة المحــرك باســتخدام مــتكلم كهروصوتي.

#### التحكم الآلي في السرعة

تحليل النظام المتحكم فيه:

يخ التجرية التالية تحلل سرعة النظام المتحكم فيه أولا. لهذا نسجل الاستجابة لإشارة خطوة. من هذه الاستجابة يمكننا استنتاج البارمترات (المعاملات) Ks, Tu, Tg

<u>التحكم الآلي في السرعة</u>

نتيجة:

بالنسبة لسرعة النظام المتحكم فيه نحصل على ما يلي:  $Ks = 1.1$ معامل التناسب  $Tu = 0.1$  sec أمن التأخير:  $Tg = 1.3 \text{ sec}$  ذمن التعويض

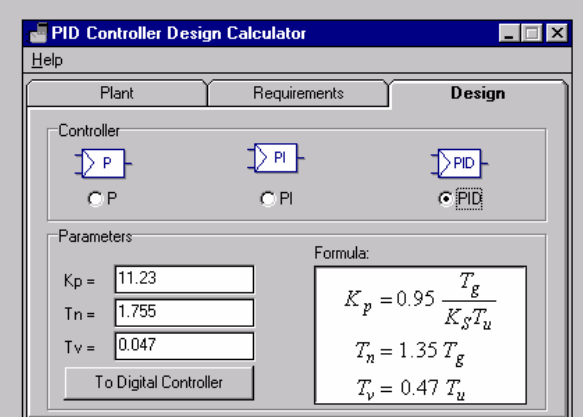

الصورة ٢: تحديد معاملات التناسب، وزمن التاخير، وزمن التعويض.

<u>التحكم الآلي في السرعة</u> تصميم المتحكم:

الآن بإمكانك تصميم حاكم PID لاستجابة جيدة ذات تعد بتغيير إشارة الدخل بمراعاة قوانين البحث عن الحل الأمثل المذكورة سابقا واختبارها في حالة الحلقة المغلقة.

۲۳۳ کهر

تقنية التحكم الآلي - عملي

<u>التحكم الآلي في السرعة</u> نتيجة

بالاعتماد على قوانين البحث عن الحل الأمثل نحصل على القيم التالية للحاكم PID:  $Kp = 11$  (Kp) أو  $Kp$  (Kp)  $Ks$  $Tn = 1.8 \text{ sec}$ : زمن الإعادة للوضع الأصلي  $Tv = 0.05 \text{ sec}$ : ومعدل زمنی

<u>التحكم الآلي في السرعة</u>

التحكم في الحلقة المغلقة

يَّ التجربة التالية ندرس استجابة النظام في حالة الحلقة المغلقة وضبط الحاكمات عند تغير إشارة الدخل.

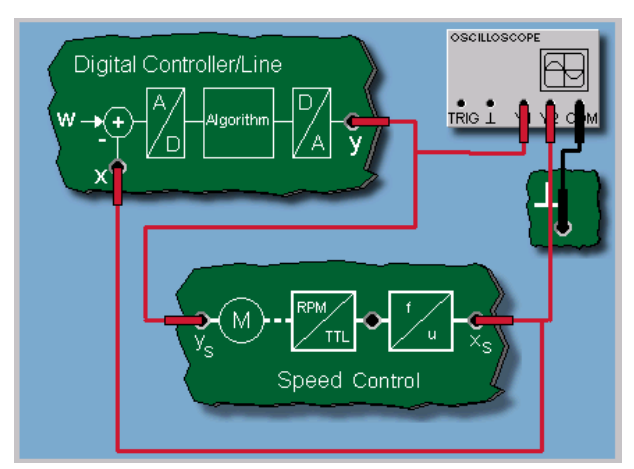

الصورة ٣: توصيل التجربة في حالة حلقة مغلقة

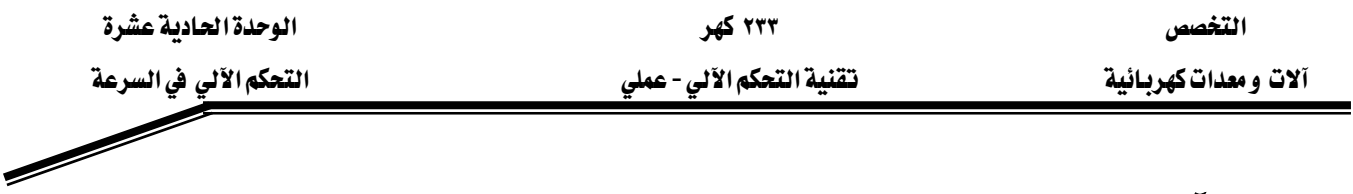

#### <u>التحكم الآلي في السرعة</u>

نتيجة

بسبب فيمة الكسب Kp العالية نلاحظ تذبذب المتغيرة المعالجة. وهذا يؤدي بالحاكم بالوصول إلى +٧١٠ و – · v ملى التوالي. وبالتالي فإن المتغيرة المتحكم فيها تحوم حول فيمة الدخل. ولتصحيح استجابة الحاكم يجب تعديل قيم الكسب Kp.

#### <u>التحكم الآلي في السرعة</u>

#### ملخص:

بعد تغيير المعاملات نلاحظ تصحيح استجابة الحلقة المغلقة. ويمكن ملاحظة أن استعمال فوانين الحل الأمثل تعطي أفضل تقدير لقيم المعاملات المناسبة للحاكم. وانطلاقا من هذه النتائج تضبط المعاملات يدويا في الأخير. ۲۳۳ کهر

تقنية التحكم الآلي - عملي

#### تقرير التجربة الحادية عشر

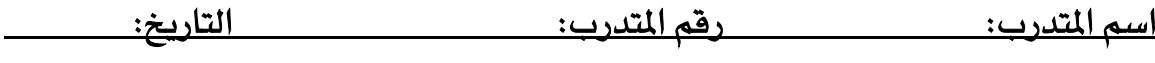

المناقشة والأسئلة:

أي العبارات صحيحة وتنطبق على منحنى خواص المتغيرة المتحكم فيها؟

- ١ −المتغيرة المتحكم فيها تصل إلى فيمة الدخل.
- ٢ – المتفيرة المتحكم فيها تصد كلما زاد الزمن.
- ٣ – المتغيرة المتحكم فيها تستجيب بسرعة لتغير إشارة الدخل.

ملحوظاتك العامة:

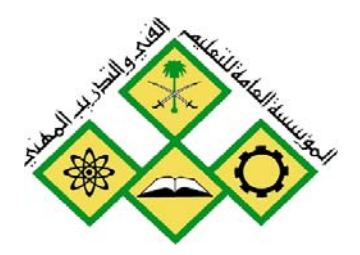

المملكة العربيسة السسعودية المؤسسة العامة للتعليم الفني والتدريب المهني الإدارة العامة لتصميم وتطوير المناهج

تقنية التحكم الآلي - عملي

التحكم الآلي في الإضاءة

جميع الحقوق محفوظة للمؤسسة العامة للتعليم الفني والتدريب المهني

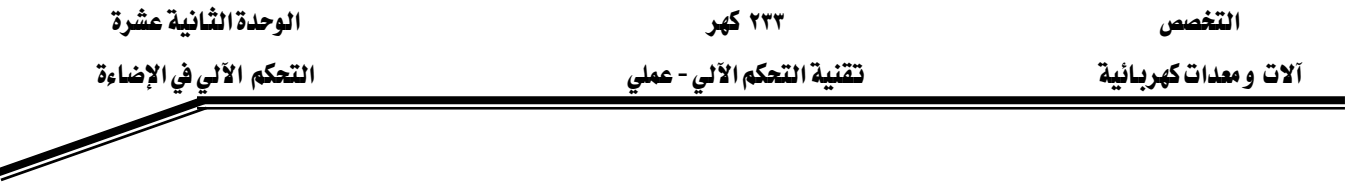

الوحدة الثّانية عشرة: التحكم الآلي في الإضاءة

التجرية الثانية عشرة خطوات البحث عن الحل الأمثل للحاكم PID <u>التحكم الآلي في الإضاءة</u>

# Automatic Light Control

#### البدف من التحرية:

يتعرف المتدرب من خلال هذه التجربة على ما يلي:

- الأجهزة المستخدمة في مختبر التحكم Com3Lab
- طريقة تشغيل الكارت الإلكتروني المبنى عليه هذا المختبر.
	- خطوات تصميم الحاكم الأمثل.
	- النظام المتحكم فيه بالتعويض.
- خطوات البحث عن الحل الأمثل حسب شين، وهرونس و ريسويك.
	- تصميم برنامج الحاكمPID و PI
		- نظام التحكم في الإضاءة.
	- تغير الاستجابة بتغير إشارة الدخل.
	- تأثير التشويش في استجابة حلقة التحكم.
		- نتائج هذه التجارب.

الأجهزة والمكونات:

- EPower SupplyFא
	- الكارت الإلكتروني.
- Digital Control Line
	- $\cdot$  جهاز راسم ذیذباتOscilloscope.
	- نظام تحكم في الإضاءة Light Control

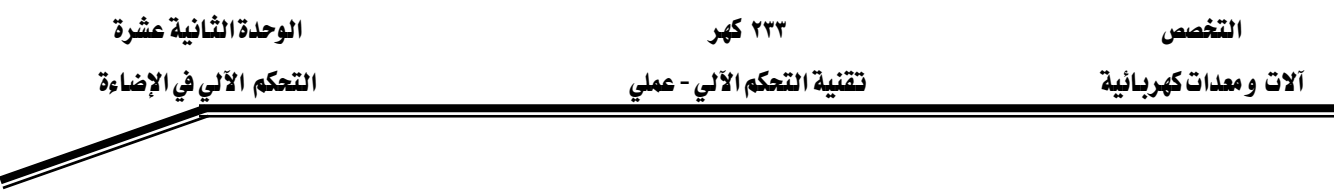

خطوات إجراء التجربة:

- شغل لوحة العمليات وأجب عن الأسئلة التي تسمح لك بمواصلة العمل.
	- وصل التجربة كما هو موضح في الصورة ٢ .
	- $\cdot$  استعمل راسم الذبذبات للحصول على الخرج على القناة  $\cdot$  Y.
- قبسل تشفيل التجريسة اطلسب مسن المسوؤول عسن المختسبر مراجعسة التوصسيلات ومعايرة الأجهزة.
	-

# <u>التحكم الآلي في الضوء(الإضاءة)</u>

التحكم الآلي في الضوء(الإضاءة) يمكن أن يكون طليقـا ، مثلا للمحافظـة علـى شـدة الضـوء أو الإضاءة ثابتة في محطة شغالة و بهذا نضمن إضاءة مثلي للمحيط. وللحصول على هذا تضبط شدة الإضاءة أوتوماتيا(آليا) ، بحيث تبقى دائما شدة إضاءة حتى ولـو كانت هنـاك إضـاءة خارجيـة ( ضـوءِ الشـمس، أو ستائر لححب الضوء...).

#### نظام التحكم الآلي ية الضوء(الإضاءة)

الجهاز ComLab3 يحتوي على نظـام تحكـم في الضـوءِ آليـا. ويتكـون مـن دايـود LED كمصـدر للضوء. وضوء الدايود ينعكس على لوح عاكس ليمتص من طرف الترانزستور الضوئي. هـذا الترانزسـتور الضوئي يحـول القـدرة الضـوئية إلى جهـد مناسب. والضـوء المتحكم فيـه يظهـر تقريبـا عمليـة اسـتجابة تناسبية. هذه تعني أن الاستجابة غير متأخرة زمنيا.

#### استجابة تفير الدخل مع التشويش لحلقة التحكم في الضوء:

يخ التجـارب التاليــة ســوف نــدرس اســتجابة نظــام الـتحكم يخ الضــوء عنــد تغـير إشــارة الـدخل مــع التشويش عند استخدام حاكم PI.
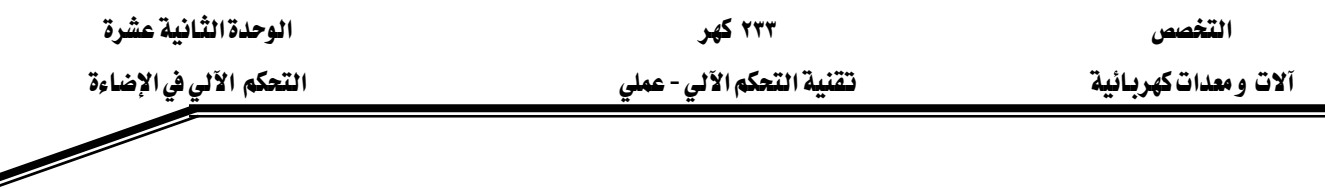

الاستجابة في حالة حاكم تناسب*ي* P:

بما أن لنظام التحكم في الضوء استجابة تناسبية ، فإن النظام المتحكم فيه بحلقة وبحاكم تناسبي سوف يظهر نفس التناسب. فاستجابة المتغيرة المتحكم فيها لا تظهر زمن تأخر بالنسبة لتغير الدخل عند دخل الحلقـة. لكـن بمـا أن الحـاكم لا يحتـوى علـى عنصـر تكـاملي I ، فـإن فيمـة الاسـتجابة النهائيـة \_في حالة الاستقرار للمتغيرة المتحكم فيها لا تنطبق(لا تتزامن) على إشارة الدخل.

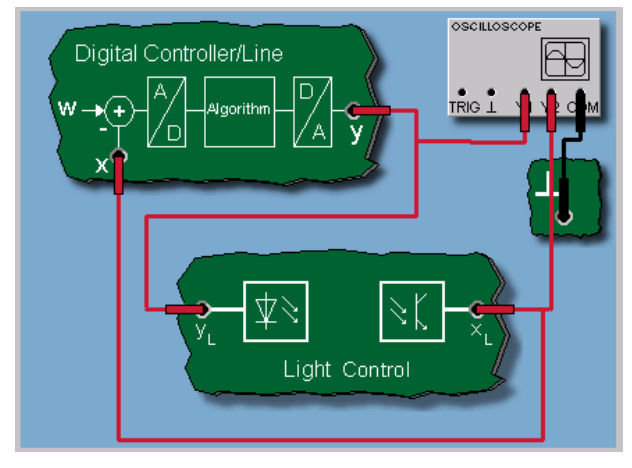

الصورة ١ :توصيل تجربة التحكم الآلي في الإضاءة

## الاستجابة في حالة حاكم تناسبي تكاملي PI:

بسبب وجود العنصر التكاملي I يكون الحـاكم PI هـادرا علـى إزالـة أي إشـارة خطـأ. ـ إلى التجريـة التالية سوف ندرس استجابة النظام المتحكم فيه في خالة وجود التشويش تحت تأثير الحاكم PI.

## الاستجابة في حالة التشويش عند استخدام حاكم تناسبي تكاملي PI:

يِّ التجريــة التاليــة نــدرس الاسـتجابة في حالــة تشــويش ونســتخدم حاكمــا تناسـبيا تكامليــا PI للتحكم فج نظام الإضاءة. ولتنفيذ هـذه العمليـة نشـغل مصـدر إضـاءة (كتشـويش) والضـوء الإضـافي يمـر بكاشف ضوئي.

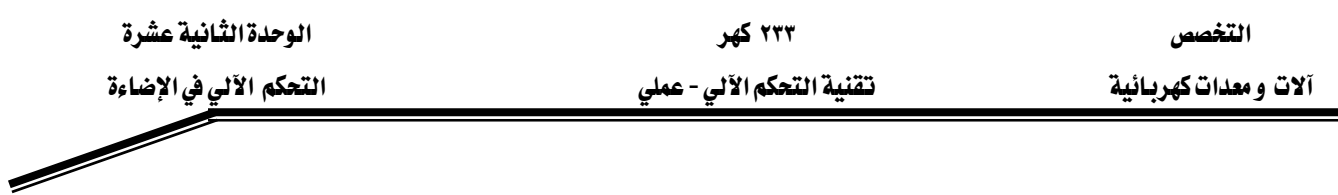

#### نتيجة:

التغذية الأمامية لضوء التشويش تؤدي في البداية إلى تزايد (تصاعد) في جهد خرج كاشفات الضـوء. جهد الخرج هذا هو المتغيرة المتحكم فيها. لكن نلاحظ أن الحـاكم يقـاوم هـذه الزيـادة ويصـحح المتغيرة المتحكم فيها وتعطيلها إلى الخلف لتقترب من قيمة الدخل v٥ ، وهذا راجع للحاكم التكاملي I .

### <u>التحكم الآلي فے النظم المتحكم فيها بدون تعويض</u>

معاملات(بارمترات) النظم المتحكم فيها بدون تعويض

توجد كذلك طرق للبحث عن الحل الأمثل حسب شين ،وهرونس و ريزويك للنظم المتحكم فيهـا بدون تعويض عندما تكون استجابة الخطوة متزايدة ومستقرة خطيا. ولتطبيق هذه الطرق، أولا نحدد قيم معاملات النظام المتحكم فيه أي Kis (معامل الحاكم التكاملي وهذا يعني معامل التزايد الخطي لاستجابة الخطوة ) وكذلك Tu (زمن التأخر )

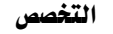

آلات ومعدات كهربائية

۲۳۳ کهر تقنية التحكم الآلي - عملي

الوحدة الثانية عشرة

التحكم الآلي في الإضاءة

 $\overline{\mathscr{O}}$ 

#### تقرير التجربة الثانية عشرة

<u>رقم المترب:</u> <u>اسم المتدرب:</u> <u>التاريخ:</u>

المنافشة والأسئلة:

١. هل تحصلت على كل المنحنيات المعروضة في المقرر النظري؟

٢. قارن تأثير كل من الحاكمات .

٣. ما هو أفضل حاكم في رأيك؟

ملحوظاتك العامة:

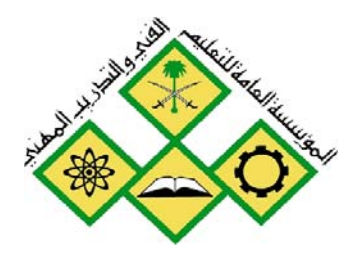

المملكة العربيسة السسعودية المؤسسة العامة للتعليم الفني والتدريب المهني الإدارة العامة لتصميم وتطوير المناهج

جميع الحقوق محفوظة للمؤسسة العامة للتعليم الفني والتدريب المهني

تقنية التحكم الآلي - علمي التحكم الآلي في النظم المتحكم فيها بدون تعويض

التحكم الآلي فخ النظم المتحكم فيها بدون

التحكم الآلي في النظم التحكم فيها بدون تعويض

#### ۲۳۳ کهر تقنية التحكم الآلي - عملي

## الوحدة الثَّالثة عشرة: التَّحكم الآلي في النَّظم المَّحكم فيها بِدون تَّعويض

## التجربة الثالثة عشرة

خطوات البحث عن الحل الأمثل للحاكم PID

## التحكم الآلي في النظم المتحكم فيها يدون تعويض

Automatic Control of Controlled Systems Without Compensation

## البدف من التحرية:

يتعرف المتدرب من خلال هذه التجربة على ما يلي:

- الأجهزة المستخدمة في مختبر التحكم Com3Lab
- طريقة تشغيل الكارت الإلكتروني المبنى عليه هذا المختبر.
	- خطوات تصميم الحاكم الأمثل.
	- النظام المتحكم فيه بالتعويض.
- خطوات البحث عن الحل الأمثل حسب شبن، وهرونس و ريسويك.
- معامـــل الحــــاكم التكــــاملي(التزايـــد الخطـــي للاســـتجابة الزمنيـــة) Kis وكذلك زمن التأخير Tu
	- تصميم برنامج الحاكمPID و P
- نظـام مـتحكم فيــه بــدون تعــويض(نظــام IT1 إلكترونــي واختبــاره ڤي حالــة الحلقة المغلقة.
	- نتبحة البحث عن الحل الأمثل.
	- · تحليل مدى التعدى Overshoot.
		- نتائج *هذه* التجارب.

## الأحهزة والمكونات:

- مصدر التغذية (Power Supply)
	- الكارت الالكتروني.
- وحدة متحكم فيها رقميا Digital Control Line
	- · جهاز راسم ذبذباتOscilloscope. نظام PT1 و I

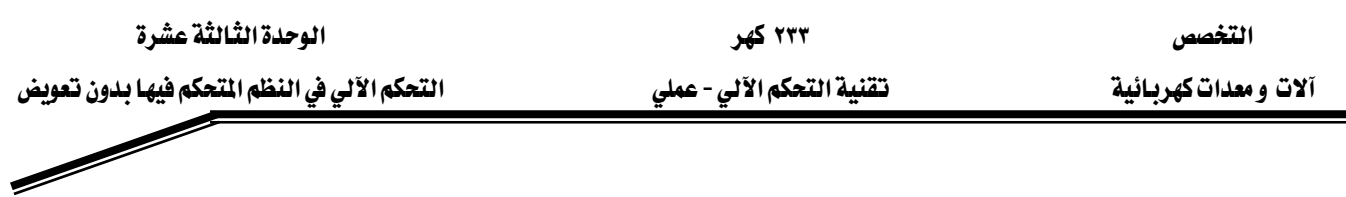

خطوات إجراء التجربة:

- شغل لوحة العمليات وأجب عن الأسئلة التي تسمح لك بمواصلة العمل.
	- وصل التجربة كما هو موضح في الصورة ٢ .
	- استعمل راسم الذبذبات للحصول على الخرج على القناة Y1.
- قبــل تشــغيل التجريـــة اطلــب مـــن المســؤول عـــن المختــبر مراجعـــة التوصـــيلات ومعايرة الأجهزة.
	- ه هم بتشغيل التجربة وسجل إشارة القناة Y1 على راسم الذبذبات. •

## <u>التحكم الآلي في النظم المتحكم فيها بدون تعويض</u>

طرق(مسار) البحث عن الحل الأمثل:

كما رأينا عند البحث عن الحل الأمثل في حالة التحكم في النظم بتعويض، توجد أيضا إمكانية وضع متطلبات في حالة الحلقة المغلقة للنظم المتحكم فيها بدون تعويض. هنا يجب اختبار إما الاستجابة الجيدة يخ حالة تغير الدخل أو الاستجابة الجيدة يخ حالة التشويش حتى التأثير على تذبذب حلقات التحكم.

> <u>التحكم الآلي فے النظم المتحكم فيها بدون تعويض</u> توصيل التجربة

يّ التجربـة التاليـة يجب استعمال طـرق البحث عـن الحـل الأمثـل المذكورة سـابقا لتصـميم حـاكم PID رقمي لنظام متحكم فيه بدون تعويض( نظام IT1 إلكتروني) واختباره في حالـة الحلقـة المغلقـة. وللقيـام بهذه العمليـة يجب أولا تحديد قيم بـارمترات النظـام المتحكم فيـه Kis (المعامـل التكـاملي) و(Tu) زمـن التأخير من خلال استجابة النظام للخطوة.

אאאא - אא א

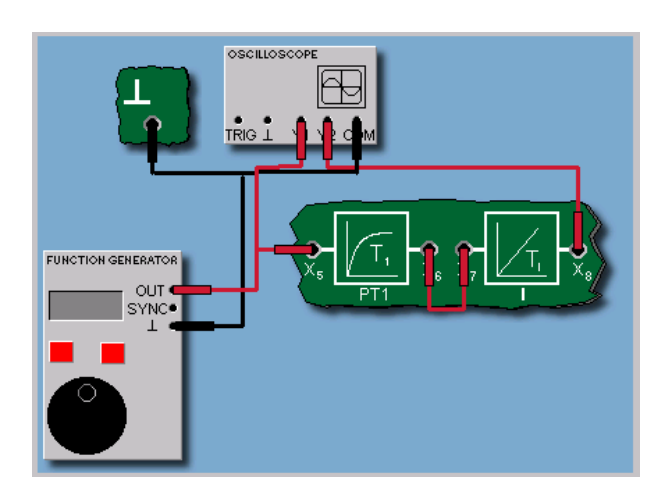

الصورة ١: توصيلة تجربة النظام المتحكم فيه بدون تعويض

<u>التحكم الآلي في النظم المتحكم فيها بدون تعويض</u> نتيجة:

بمراعاة استجابة الخطوة يمكننا أن نقرأ تقريبا 1.07 Kis = 1.07 لمعامل التكامل  $t_{\rm H} = 0.95 \text{ sec}$ و Tu = 0.95 sec

> <u>التحكم الآلي في النظم المتحكم فيها بدون تعويض</u> تصميم الحاكم

بالاعتماد على معاملات (بارمترات) النظام التي حصلنا عليها نحاول تصميم حاكم PID لاستجابة جيدة بتعد عند تغير الدخل. هنا كذلك نستخدم برنامج التصميم المتوفر في جهاز .ComLab3

> <u>التحكم الآلي فـ النظم المتحكم فيها بدون تعويض</u> نتيجة

طرق البحث عن الحل الأمثل للحاكم PID تعطينا : Kp = 1.2 وهو المعامل التناسبي. و Tn = 2 sec وهو  $Tv = 0.4 \text{ sec}$  وهو المعدل الزمني. Tv =  $0.4 \text{ sec}$ 

## <u>التحكم الآلي في النظم المتحكم فيها بدون تعويض</u>

التحكم في حالة الحلقة المغلقة

التجربة التالية تخص دراسة التحكم في حالة الحلقة المغلقة باستعمال الحاكم الرقمي PID الذي تم تصميمه سائقا.

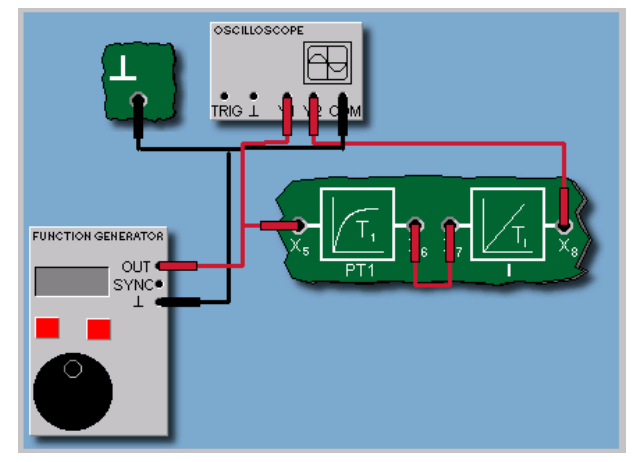

الصورة ٢: تويصلة تجرية النظام المتحكم فيه بدون تعويض في حالة حلقة مغلقة.

## التحكم الآلي فج النظم المتحكم فيها بدون تعويض

نتيجة

المتغيرة المتحكم فيها تظهر كثيرا من التعديات Overshoots وتقترب ببطء من فيمة الدخل.

التحكم الآلي في النظم المتحكم فيها بدون تعويض

## نتيجة

بما أن النظام المتحكم فيه يحتوي على عنصر تكاملي ( نظام متحكم فيه بدون تعويض) ، فإشارة بالحاكم PD تظهر أيضا استجابة أفضل من استجابة الحلقة عند استعمال الحاكم PID. ويبقى هذا صحيحا لمعظم حالات النظم المتحكم فيها وبدون تعويض.

تقنية التحكم الآلي - عملي

التحكم الآلي في النظم المتحكم فيها بدون تعويض

#### تقرير التجربة الثالثة عشرة

<u>التاريخ: \_</u> <u>رقم المترب:</u> <u>اسم المترب:</u>

المناقشة والأسئلة:

- ١. هل تحصلت على جميع النتائج لهذه التجرية وما هي ملحوظاتك؟
	- ٢. ضــر تأثير كل حاكم وقارن بينها.
	- ٣. ما هو أفضل حاكم في رأيك وحسب ما شاهدت.

ملحوظاتك العامة:

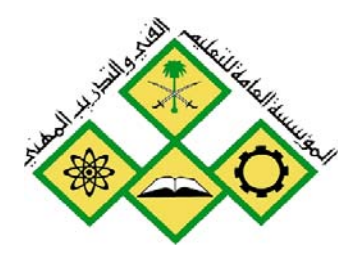

المملكة العربيسة السسعودية المؤسسة العامة للتعليم الفني والتدريب المهني الإدارة العامة لتصميم وتطوير المناهج

تقنية التحكم الآلي

التحكم الآلي بالحاكمات المتقطعة

 $\overline{\Sigma}$ 

جميع الحقوق محفوظة للمؤسسة العامة للتعليم الفني والتدريب المهني

۲۳۳ کهر تقنية التحكم الآلي - عملي

## الوحدة الرابعة عشرة: التحكم الآلي بالحاكمات التقطعة

## التجرية الرابعة عشرة

## التحكم الآلي بالحاكمات التقطعة Automatic Control With Discontinuous Controllers

## البدف من التحرية:

يتعرف المتدرب من خلال هذه التجربة على ما يلي:

- الأجهزة المستخدمة في مختبر التحكم Com3Lab
- طريقة تشغيل الكارت الإلكتروني المبنى عليه هذا المختبر.
	- مواصفات الحاكم المتقطع.
	- معرفة التخلف المغناطيسي ومدى اختياره.
	- استعمال الحاكم المتقطع في التحكم في السرعة.
		- تأثير الحاكم الرقمي PI.
		- تأثير التشويش في استجابة حلقة التحكم.
			- نتائج *هذه* التجارب.

الأجهزة والمكونات:

- ا مصدر التغذية (Power Supply)
	- الكارت الإلكتروني.
- وحدة تحكم رفقي Digital Control Line
	- جهاز راسم ذبذباتOscilloscope.
	- وحدة التحكم في السرعة Speed Control

خطوات إجراء التجربة:

- شغل لوحة العمليات وأجب عن الأسئلة التي تسمح لك بمواصلة العمل.
	- وصل التجربة كما هو موضح في الصورة ٢ .
	- استعمل راسم الذبذبات للحصول على الخرج على القناة ، Y2,Y1. •
- قبسل تشسغيل التجريسة اطلسب مسن المسسؤول عسن المختسبر مراجعسة التوصسيلات ومعايرة الأجهزة.
	- KאאY1אא •

## التحكم الآلي بالحاكمات المتقطعة المتحكم ذو الوضعين:

ي نظم التحكم البسيطة سوف تجد أن المتحكمات المتقطعة Discontinuous Controllers تستعمل كثيرا بدلا من الحاكم PID وخاصة الحاكم ذو الوضعين Two-Position Controller . ية هذه الحالة لدينا متغيرتان متتاوبتان متحكم فيهما (مثلا المتغيرة المتحكم فيها On والمتغيرة المتحكم فيها Off) وتصلح الاثنتان للتحكم في درجة الحـرارة. والحـاكم ذو الوضـعين هـو حـاكم اسـتاتيكي لـه خاصـية استجابة شبه خطية.

### مشكلة الإجهاد:

 $\rm{y \, y = 0 \, y \, y = 0}$ ي الحاكمات ذات الوضعين يكثر من استعمال الفتح والغلق  $\rm{On}/\rm{Off}$  المستمر ، بين النقطتين  $\rm{y \, y = 0}$ max = مباشرة حول قيمة إشارة الدخل إمـا فـوق هـذه القيمـة بقليـل أو تحتهـا بقليـل. وعمليـة الفـتح والغلـق هذه تحدث في الحاكمات الميكانيكية (شريط اللوحتين المعدنيتين) تؤدي إلى"الإجهاد \_\_rattling" وهـذا ما ي*سبب* للمشغل توليد جمل مضاف غير مرغوب فيه.

## متحكم ذو وضعين مع تخلف مغناطيسي:

 $\rm X_{sd}$  )) للحد من قيمـة معـدل التشـغيل يمكـن إضـافة عنصـر فـرق تفاضـلي يسـمي تخلـف مغناطيسـي Hysteresis. هذا يعني أن حالتي التشغيل On/Off لا تنفذان مباشرة وإنما يلزمهما وقت تأخر فصير لتنفذ العملية بعد قليل. وهذا يمكن تفسيره بأن الحاكم لا يمكنه أن يفتح أو يغلق مباشرة بعد التشغيل.

## ۲۳۳ کهر تقنية التحكم الآلي - عملي

#### التغصص آلات و معدات كهربائية

تأثير التخلف المفناطيسي:

معدل التشغيل On/Off يمكنه أن يتأثر بالتخلف المغناطيسي Xsd كلما كبر التخلف المغناطيسي كلما قل معدل التشغيل لكن هذا يؤدي إلى تذبذب المتغيرة المتحكم فيها حول فيمة الدخل. إذن اختيار فيمة التخلف المغناطيسي يختلف من مشكل إلى آخر. وهنا نوع النظام المتحكم فيه يلعب دورا أساسيا.

التحكم في السرعة بالحاكم ذي الوضعين:

التجربة التالية تخص التحكم الآلي في السرعة بحاكم ذي وضعين بوجود أو عدم وجود تخلف مغناطيسي. والحاكم ذو الوضعين ينفذ عن طريق الحاكم الرقمي من خلال ComLab3 .

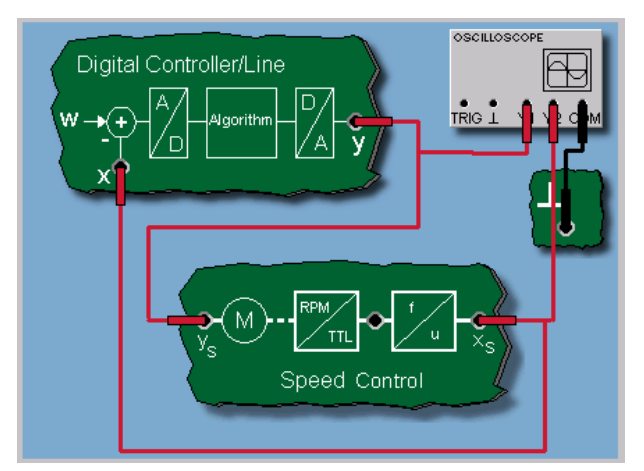

الصورة ١: توصيلة التحكم في السرعة باستخدام حاكم ذي وضعين

نتيجة :

نتيجة حلقة التحكم تبين استجابة نوعية لحلقة مجهزة بحاكم ذي وضعين بدون تخلف مغناطيسي. والمتغيرة المعالجة تقفز بمعدل تغير سريع بين القيمتين النهائيتين الموجبة والسالبة. والقيمة المتحكم فيها تتأرجح بالمثل حول قيمة الدخل بتذبذب مستقر ولا يضعف (غير موهن).

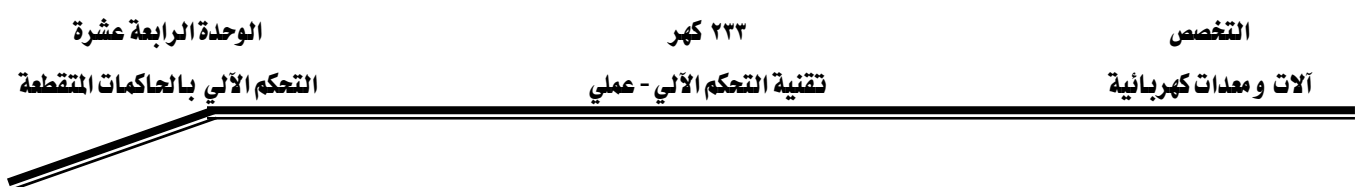

#### نتيجة:

كلما اخترت فيمة أكبر للتخلف المفناطيسي كلما فلت حركات متفيرة الحاكم المالجة( معدل الفتح والفلق يتناقص). ومن ناحية ثانية هذا يؤدي إلى سعة المتغيرة المتحكم فيها إلى التذبذب أكثر فأكثر حول قيمة الدخل. وعمليا هذا يعني أنه يجب إيجاد حل وسطي.

אאא - אא א

#### تقرير التجرية الرابعة عشرة

Wא Wא Wאא

المناقشة والأسئلة:

 $\mathbf{u}$ سؤإل

أوصف نتيجتك.

- ١. المتغيرة المتحكم فيها تتذبذب (غير موهنة) غير مضعفة حول قيمة الدخل.
	- Y١٠– المتغيرة المعالجة تقفز إلى الخلف وتتأرجح بين +٧١٠ و $\cdot$  V١٠
		- ٣. المتغيرة المعالجة تزداد خطيا.

سؤال:

ما هي العبارات الصحيحة والخاصة بالحاكم ذي الوضعين؟

- ١. الحاكم ذو الوضعين هو حاكم خطي. ٢. الحاكم ذو الوضعين هو حاكم متقطع. ٣. كلما كان التخلف المفناطيسي(Hysteresis ) كبيرا كلما كانت نسبة الفتح والغلق كبيرة.
	- ٤. للحاكم ذي الوضعين متغيرتين متناوبتين.

#### ملحوظاتك العامة:

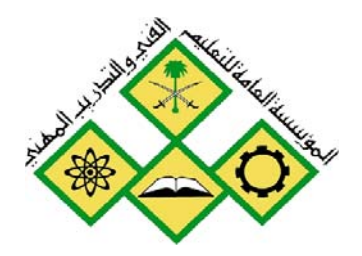

المملكة العربيسة السسعودية المؤسسة العامة للتعليم الفني والتدريب المهني الإدارة العامة لتصميم وتطوير المناهج

تقنية التحكم الآلي - عملي

# تمثيل الخطأ

 $\overline{O}$ 

جميع الحقوق محفوظة للمؤسسة العامة للتعليم الفني والتدريب المهني

## الوحدة الخامسة عشرة: تهثِّيل الخطأ

## التجرية الخامسة عشرة

## بقثيل الغطأ Fault Simulation

### ١ - ١ الهدف من التجرية:

يتعرف المتدرب من خلال هذه التجرية على :

- الأجهزة المستخدمة في مختبر التحكم Com3Lab
- طريقة تشغيل الكارت الإلكتروني المبنى عليه هذا المختبر.
	- تمثيل الخطأ في حالة حلقة تحكم في السرعة.
		- تحليل الخطأ.
- حُطوات البحث عن الحل الأمثل حسب شبن، وهرونس و ريسويك.
	- تمثيل الخطأ في حالة حلقة تماثلية.
- نتيجة تمثيل الخطأ في حالتي الحاكم التماثلي والحاكم الرقمي.

### ١ -٢ الأحهزة والمكونات:

- $\epsilon$  مصدر التغذية (Power Supply)
	- الكارت الإلكتروني.
- Analog Controller
	- جهاز راسم ذبذباتOscilloscope.
		- $PT1$  وحدة  $\bullet$

## ١ -٣ خطوات إجراء التحربة:

- شغل لوحة العمليات وأجب عن الأسئلة التي تسمح لك بمواصلة العمل.
	- وصل التجربة كما هو موضح في الصورة ١ .
	- استعمل راسم الذبذبات للحصول على الخرج على القناة ، Y2,Y1.
- قبــل تشــغيل التجريـــة اطلـــب مـــن المســؤول عـــن المختــبر مراجعـــة التوصـــيلات ومعايرة الأحهزة.
	- ه هم بتشغيل التجربة وسجل إشارة القناة Y2وY2 على راسم الذبذبات.

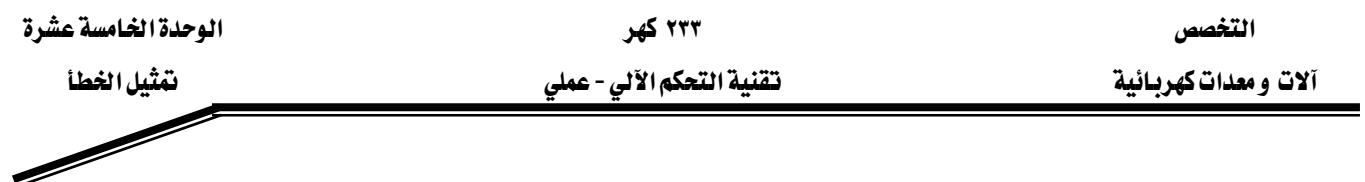

#### تمثيل الخطأ

تمثيل الخطأ في حالة حلقة تحكم في السرعة

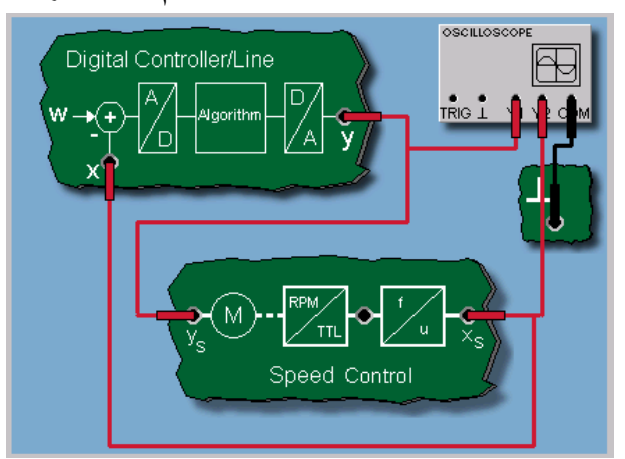

الصورة ١: توصيلة تمثيل الخطأ في حالة الحاكم الرقمي

يخ التجربة التالية سوف نحلل الخلل الذي يحدث يخ حلقة التحكم يخ السـرعة. فحلقـة الـتحكم تتمثل يخ النظام المتحكم في سرعته وكذلك الحاكم الرقمي والممثل بالحاكم PI.

#### تحليل الخطأ

من منحنى المتغيرة المتحكم فيهـا ، نلاحظ وجود إزاحـة(Offset) (أو جهـد تشـويش) قيمتـه تقريبـا v٣٫٥ موجود عند قيمة خرج للنظام المتحكم فيه Xs. هـذا يعني أنـه عنـد تغير قيمـة الـدخل (الخطـوة) للجـزء الأمامي يؤدي إلى فيمة متحكم فيها.

#### <u>تمثيل الخطأ</u>

تمثيل الخطأ في حالة حلقة تحكم تماثلية

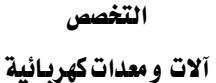

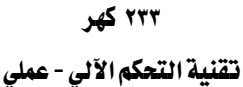

الوحدة الخامسة عشرة

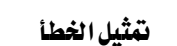

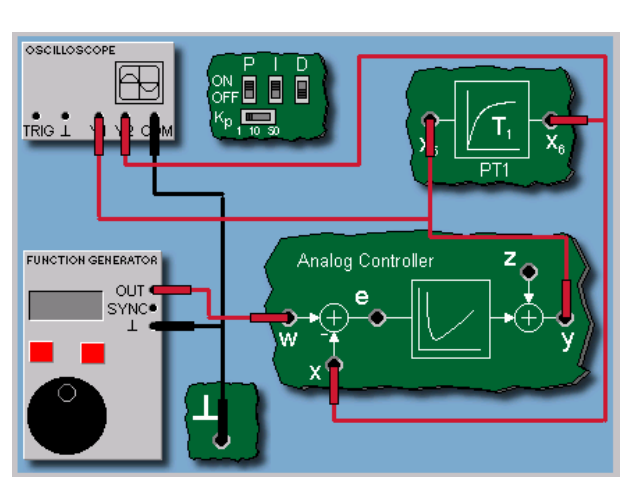

الصورة ٢: توصيلة تمثيل الخطأ في حالة الحاكم التماثلي

الهدف هو تتبع مصدر خطأ ية حلقة تحكم باستعمال حاكم تماثلي. والحاكم التماثلي يشغل كحاكم PI. والنظام الإلكتروني PT1 يستعمل كنظام متحكم فيه.

#### تمثيل الخطأ

تحليل الخطأ

المتغيرة المتحكم فيهـا تفـوق فيمـة الـدخل. هـذا يمكـن الاعتقـاد أن يكـون سـببه فطـع(Break) في حلقـة التغذية الخلفية. والقياسات على اللوحة يمكن أن تؤكد هذا. بينما المتغيرة المتحكم فيها (القاعدة x) في الحاكم التماثلي يمكن قياسها. وإشارة الدخل يمكن فياسها عند القاعدة(e) . ويمكن حديد القطع بين المتغيرة المتحكم فيها X ونقطة التجميع داخل الحاكم التماثلي. آلات و معدات كهربائية مستخدم المستخدم المستخدم السلامي - عملي المستخدم المستخدم المستخدم المستخدم المستخدم

#### تقرير التجربة الخامسة عشرة

Wא Wא Wאא

المناقشة والأسئلة:

- ١. ما مدى تأثير الحاكم التماثلي؟
- ٢. ما مدى تأثير الحاكم الرقمي؟
- ٣. قارن بين الحاكمين التماثلي والرقمي حسب النتائج.

## ٤. ماذا تتوقع أن يكون الخطأ؟

- ١. انقطاع التغذية الخلفية للمتغيرة المتحكم فيها.
- ٢. إزاحة جهد مضاف إلى المتغيرة المتحكم فيها(قاعدة التوصيل (S).
- ٣. إزاحة جهد مضاف للمتفيرة المعالجة (قاعدة التوصيل Y) للحاكم الرقمي.

#### ملحوظاتك العامة:

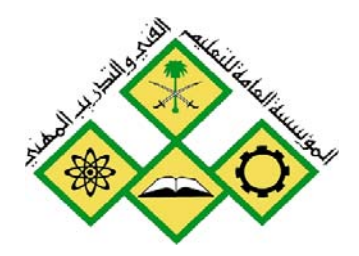

المملكة العربيسة السسعودية المؤسسة العامة للتعليم الفني والتدريب المهني الإدارة العامة لتصميم وتطوير المناهج

تقنية التحكم الآلي - عملي أساسيات استخدام برنامج ماتلاب يخ التحكم الآلي

جميع الحقوق محفوظة للمؤسسة العامة للتعليم الفني والتدريب المهني

الوحدة السادسة عشرة: أساسيات استخدام برنامج مانلاب في التحكم الآلي

## التجرية السادسة عشرة

## أساسيات استخدام برنامج ماطلاب في التحكم الآلي **MATLAB Software Fundamentals in Control Systems**

## الغرض من التحرية :

يتدرب المتدرب من خلال هذه الحصة على استعمال برنامج ماطلاب.

- أساسيات ماطلاب MATLAB الحسابية.
	- SIMULINK, •

### الأجهزة ومكونات التجرية :

- جهاز حاسب
- برنسامج MATLAB و Simulink مسع احتوائسه علسى الأدوات الرياضـية الــتى يمكــن استعمالها في الحسابات والرسومات وهو Control Tool Box.

بعد تشغيل برنامج ماطلاب

تعرف دالة التحويل كما يلي:

 $G(s) = \frac{n(s)}{d(s)}$ 

 $n(s)$  ميثان سيط دالة التحويل.  $\alpha(s)$ و *d(s)* يمثل مقـام دالـة التحويـل وكلاهمـا يمثـل كـثيرات الحـدود في a (e) d(s)

*s*)

Wא

$$
\overline{\mathscr{A}}
$$

$$
p(s) = s^2 + 3s + 1
$$

$$
\qquad \qquad \text{and} \qquad \qquad \text{and} \qquad \qquad \text{and} \qquad \text{and} \qquad \text{
$$

 $\rightarrow$  p=[1 3 1];

$$
p(s) = s^3 + 3s + 1
$$
ه \n   s= 4.34%  
معامل   s<sup>2</sup>   a<sup>2</sup>   a<sup>2</sup>   a<sup>2</sup>  a<sup>3</sup>  a<sup>4</sup>  a<sup>5</sup>  a<sup>6</sup>  a<sup>7</sup>  a<sup>8</sup>  a<sup>9</sup>  a<sup>1</sup>  a<sup>9</sup>  a<sup>1</sup>  a<sup>1</sup>

 $\rightarrow p=[1 0 3 1];$ 

$$
G(s) = \frac{s^2 + 2s + 1}{s^3 + 4s^2 + 2s + 1}
$$

فندخلهما قے صورة صفين ڪالتالي:

 $m=[1 2 1];$  $\aleph d = [1 4 2 1];$  $) \gg roots(n)$ 

 $= ans$ 

$$
\begin{array}{c} -1 \\ -1 \end{array}
$$

 $w$ roots $(d)$ 

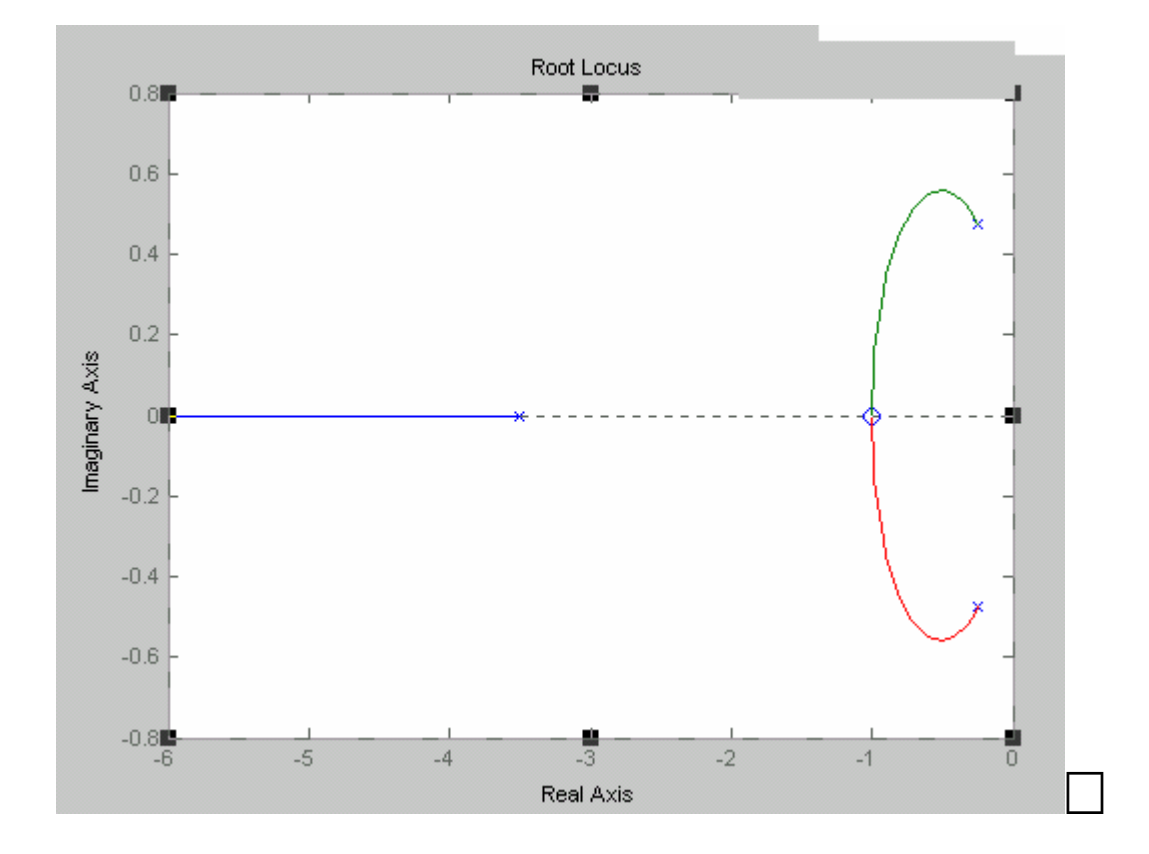

O للرجوع إلى دالة التحويل انطلاقا من المعاملات:

 $m=[1 2 1]$  $\aleph d = [1 \ 4 \ 2 \ 1]$  $\gg$ sys=tf(n,d]

• Transfer function: 
$$
\frac{s^2 + 2s + 1}{s^3 + 4s^2 + 2s + 1}
$$

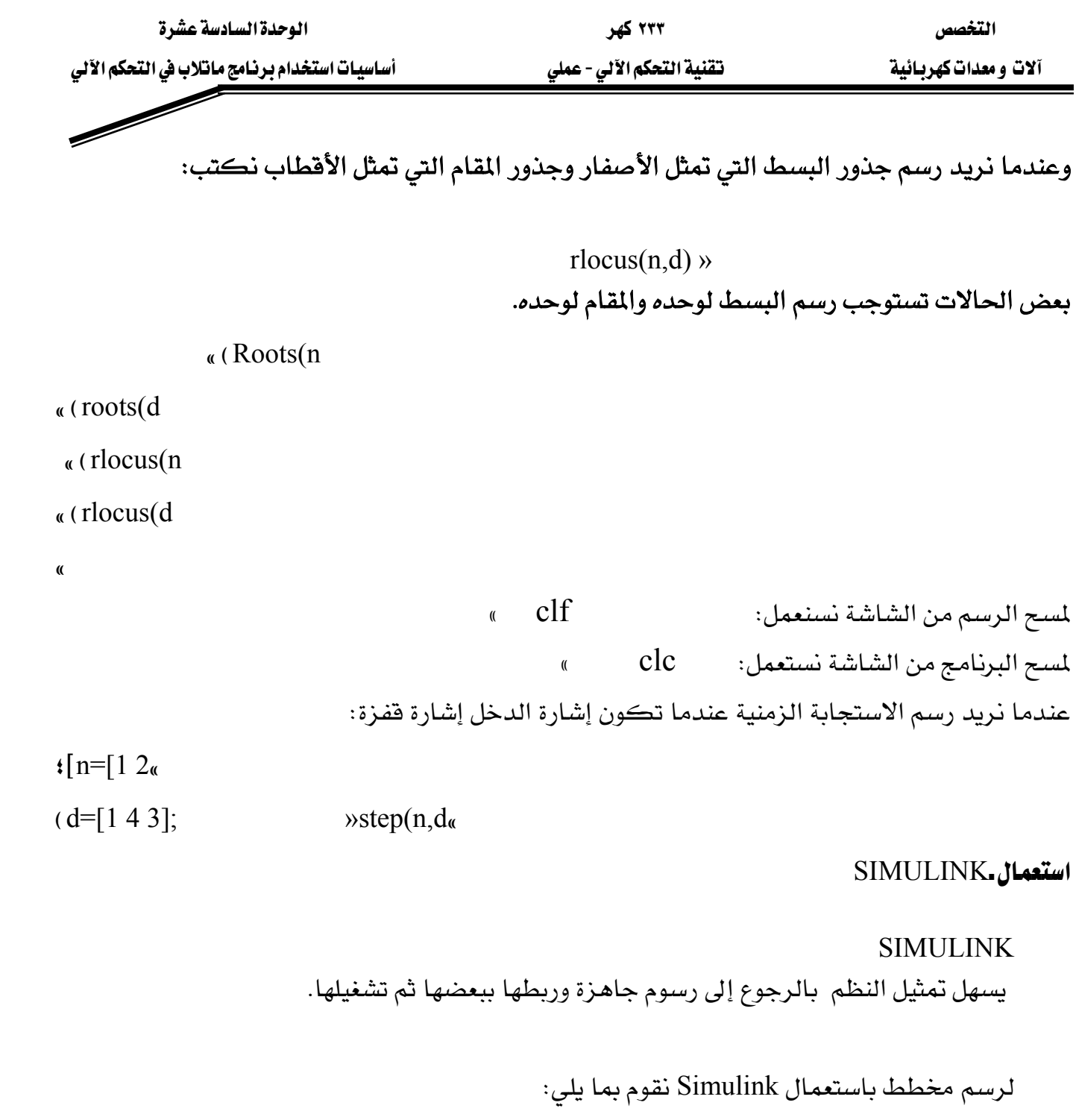

بعد فتح صفحة خاصة بالنظام:

أولا: نرسم المخطط الذي نريد أن نمثله على ورق خارجي.

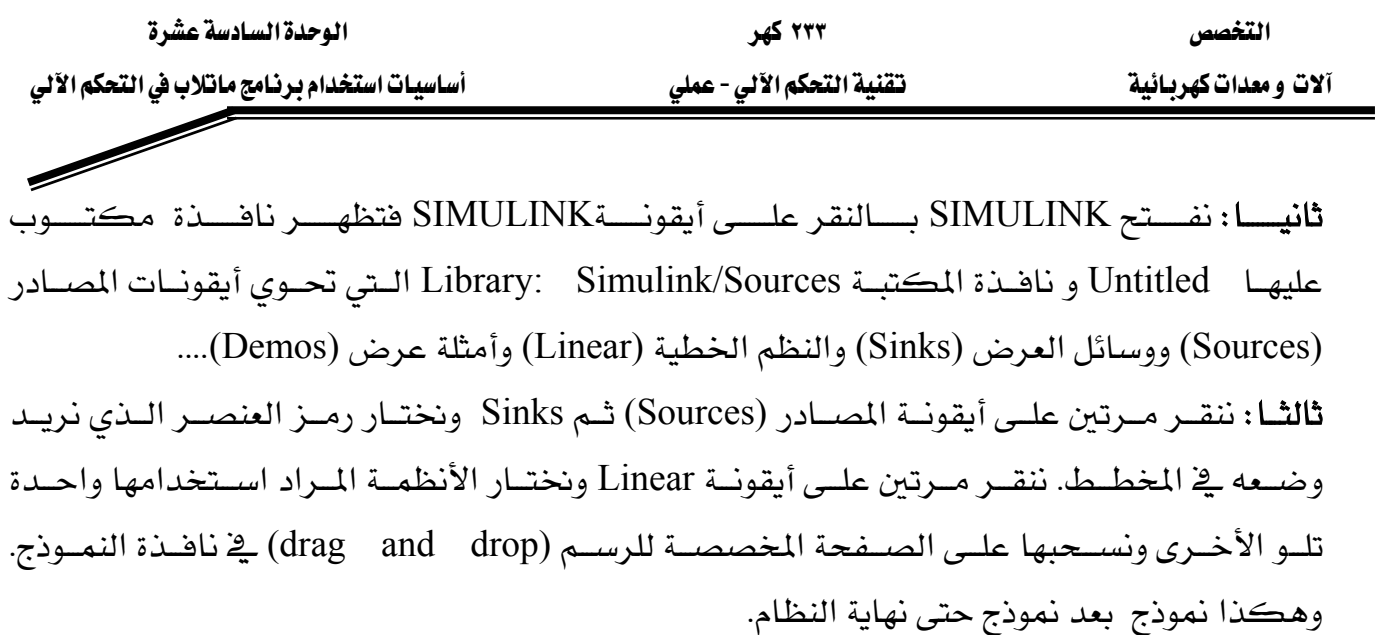

Start شفيل المحاكاة ننقر على Simulation ثم خامســا: للحصــول علــي النتــائج ننقــر مــرتين علــي أيقونــة جهــاز العــرض Scope فتظهــر الاســتجابة

#### تطبيقات:

 $\ddot{\cdot}$ 

- $G(s)=(s+1)/s(s+2)(s+3)$  الله التحويل التالية:  $\frac{1}{s+1}$  $G(s)= 2/(s+1)(s+2)$ - ۲
- أوجد الأصفار والأقطاب باستخدام برنامج ماطلاب. Simulink ارسم الاستجابة الزمنية لإشارة الخطوة باستخدام

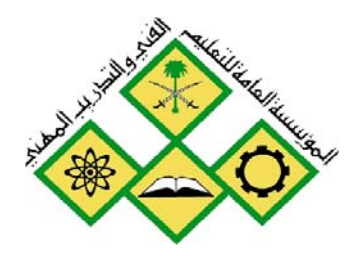

المملكة العربيسة السسعودية المؤسسة العامة للتعليم الفني والتدريب المهني الإدارة العامة لتصميم وتطوير المناهج

تقنية التحكم الآلي - عملي

تحليل الاستجابة الزمنية لأنظمة الرتبة الأولى

جميع الحقوق محفوظة للمؤسسة العامة للتعليم الفني والتدريب المهني

# الوحدة السابعة عشرة: نحليل الاستجابة الزمنية لأنظمة الرتبة الأولى التجربة السابعة عشرة تحليل الاستجادة الزمنية لأنظمة الرتبة الأولى

## الغرض من التجرية:

يتعرف المتدرب من خلال هذه التجربة على :

- المواصفات الزمنية لأنظمة الرتبة الأولى
- ﴿ طَرِيقَةِ الحصولِ على منحنى الاستجابةِ الزمنيةِ لنظامِ من الرتبةِ الأولى
	- طريقة الحصول على معامل الكسب من منحني الاستجابة
		- طريقة الحصول على الثابت الزمني من منحني الاستجابة
		- طريقة الحصول على زمن الاستقرار من منحني الاستجابة
- طريقة الحصول على المعادلة الزمنية ودالة التحويل لنظام من الرتبة الأولى.

## الأحهزة والمكونات

- (Power Supply)א •
- مولد نقطة التشغيل (Set Point Generator)
- (First Order Controlled Unit)אא
	- أجهزة قياس الجهد
- أجهـــزة عـــرض (حســـب الأجهـــزة المتــوفرة في المختـــبر): راســـم (Plotter) أو مسجل (Chart Recorder)، أو راسم ذبذبات (Oscilloscope)
	- برنامج ماطلاب.

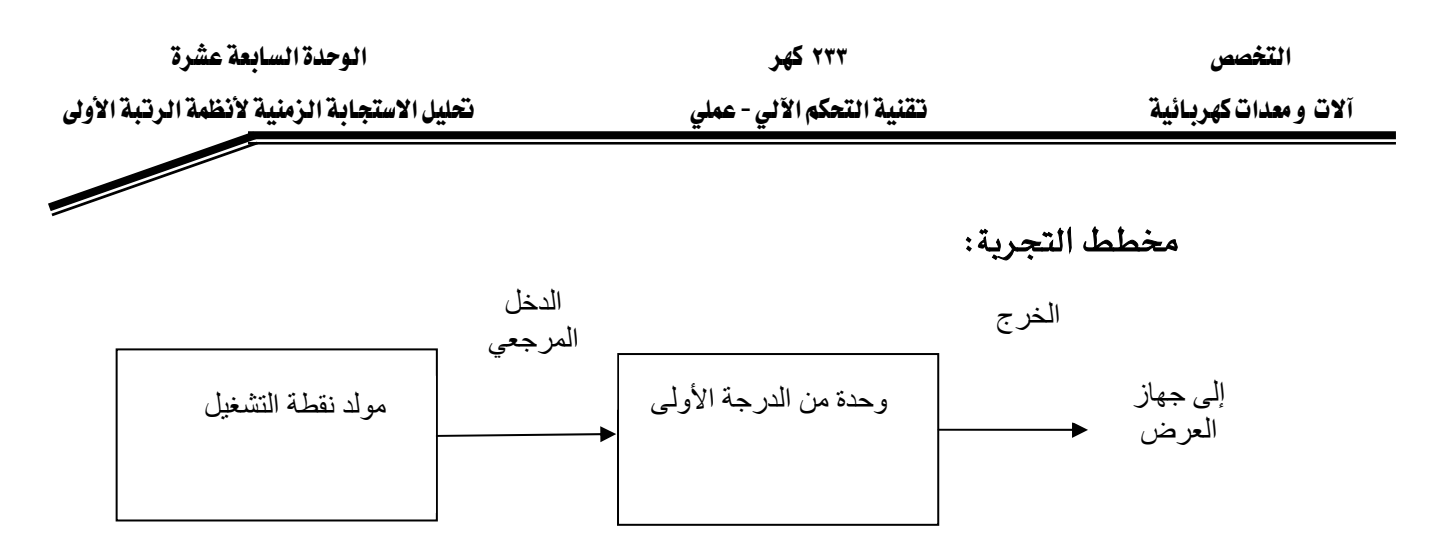

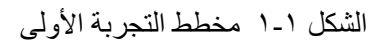

#### خطوات إجراء التجربة:

- قم بتوصيل الأجهزة وفق الشكل ١ -١
- اضبط قيمــة دخـل الوحـدة المحكومــة عــن طريــق مولــد نقطــة التشــغيل عنــد  $\tilde{E}$  فيمة
	- قم بمعايرة جهاز العرض
- قيسل تشيغيل التجريسة اطلب مسن المسبؤول عسن المختسير مراجعسة التوصييلات ومعايرة الأجهزة

#### تسجيل النتائج:

● من منحنى الاستجابة سجل فيم المقادير التالية: o قيمة الخرج عند حالة الاستقرار:

$$
y_{ss} =
$$
\n
$$
G = \frac{y_{ss}}{E} =
$$
\n
$$
Q = \frac{y_{ss}}{E} = 0
$$
\n
$$
Q = \frac{y_{ss}}{E} = 0
$$
\n
$$
Q = \frac{y_{ss}}{E} = 0
$$

0 قيمة الحرج عند التابت الزمني:  

$$
y(\tau) = 0.63 y_{ss} =
$$

אא o

**- ١١٤ -**

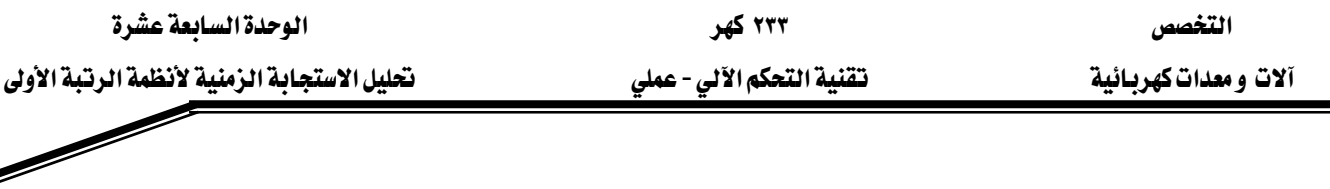

المناقشة والأسئلة

$$
t_s
$$
ا  
مستىرار

 $ts =$ 

سجل فيم الخرج عند مضاعفات الثابت الزمني في الجدول التالي

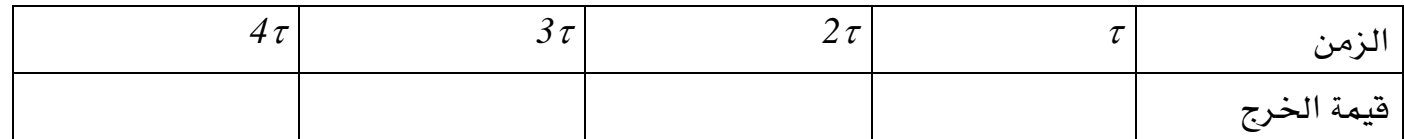

استخدام ماطلاب:

دالة التحويل =الخرج ÷ الدخل

$$
G(s) = \frac{n(s)}{d(s)}
$$

$$
G(s) = \frac{(s+2)}{(s^2 + 4s + 3)}
$$
  
n=[1 2];  
d=[1 4 3];  
step(n,d)

## استخدام Simulink

نبحث عن step نبحث عن Fcn نبحث عن scope ونوصـل هــذه الأجهــزة كمــا ية الشــكل فنحصــل علــى اســتجابة نظــام مــن الرتبــة الأولى.

## ننقر Simulation ثم Start

ثم ننقر مرتين على scope فنحصل على الاستجابة الزمنية.  $-110 -$ 

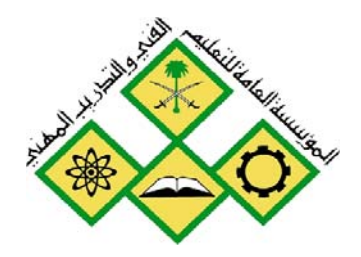

المملكة العربيسة السسعودية المؤسسة العامة للتعليم الفني والتدريب المهني الإدارة العامة لتصميم وتطوير المناهج

تقنية التحكم الآلي - عملي

# استخدام برنامج MATLABلدراسة الاستجابة

18

جميع الحقوق محفوظة للمؤسسة العامة للتعليم الفني والتدريب المهني

## الوحدة الثامنة عشرة: استخدام برنامج MATLABالدراسة الاستجابة الترددية

## التعرية الثامنة عشرة

### <u>استخدام درنامج MATLABبلدراسة الاستجادة الترددية</u>

### لنظم الرتبة الأولى ونظام الرتبة الثانية

#### الهدف من التجربة:

• اسستخدام MATLAB لدراســـة الاســتجابة التردديـــة لــنظم الرتبـــة الأولى ونظـــام الرتبة الثانية.

#### الأجهزة ومكونات التجربة :

- حهاز حاسب
- برنامج MATLAB ومعه Simulink و Control Tool Box

أولا: نشيغل برنسامج MATLAB وسيتفتح نافيذة أوامير مباتلاب (MATLAB Command ت ڪما پيلي (Window)

To get started, type one of these: helpwin, helpdesk, or demo. For product information, visit www.mathworks.com.

## الشكل العام لنظام من الرتبة الأولى:

$$
G(s) = \frac{K}{\pi s + 1} = \frac{n(s)}{d(s)}
$$
  

$$
G(s) = \frac{K}{\pi s + 1} = 10/(1S + 1) = \frac{n(s)}{d(s)}
$$

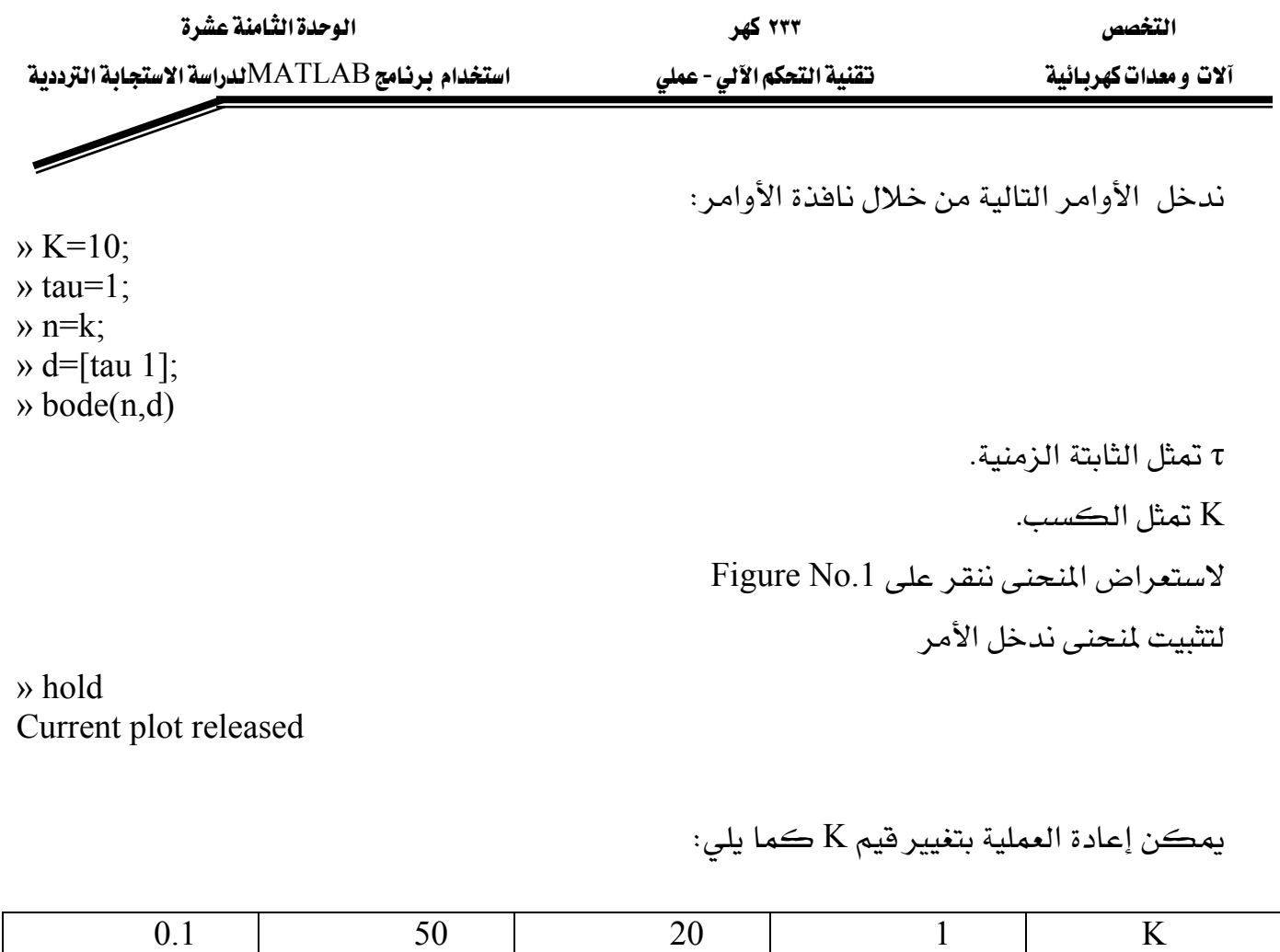

لتحرير الشاشة :

» hold Current plot released

نغير قيم الثابتة الزمنية ونلاحظ تأثيرها على الاستجابة :

 $\Rightarrow$  k=1; » tau=1;  $\rightarrow$  n=k; » d=[tau 1];  $\rightarrow$  bode(n,d) » hold

Current plot held

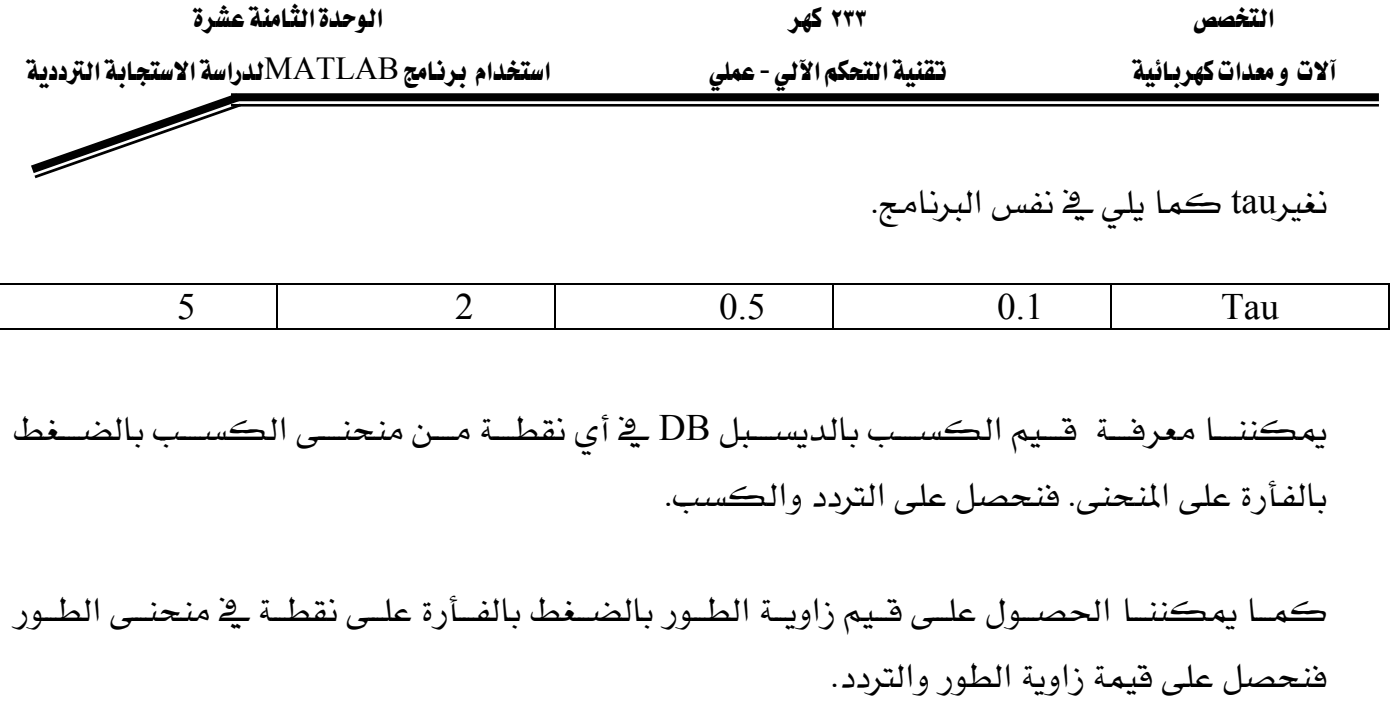

● احسب فيم التردد المناسبة للكسب K

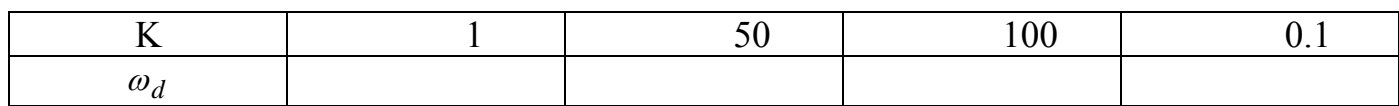

#### أسئلة ومناقشة

 $\bullet$ 

0 ما مدى تأثير تغير الكسب على الاستجابة الترددية؟

ما مدى تأثير تغير قيمة الثابت الزمني tau على الاستجابة الترددية ؟

## نظام الرتبة الثانية :

الشكل العام لنظام الرتبة الثانية:

$$
G(s) = \frac{\omega_0^2}{s^2 + 2\zeta\omega_0 s + \omega_0^2} = \frac{n(s)}{d(s)}
$$

 $n(s) = \omega_0^2$  : حيث البسط  $d(s) = s^2 + 2\zeta\omega_0 s + \omega_0^2$ : والمقام

Wאא

 $\omega_0$  = Omegaz ζ =zeta » omegaz=4; » zeta=2; » n=omegaz^2;  $\rightarrow$  d=[1 2\*zeta\*omegaz + omegaz^2];  $\rightarrow$  bode(n,d)

تحصل على المنحني كما سبق من خلال Figure 1

» hold Current plot released

نكرر الخطوات حسب فيم الجدول التالية: لمعامل التخميد. zeta (ζ) ((ζ)

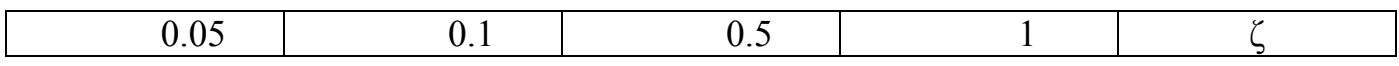

لتحرير الشاشة ودراسة تأثير التردد  $\omega_0$  على شكل الاستجابة ندخل الأمر التالي:

» hold Current plot released

```
\rightarrow zeta=0.1;
» omegaz=4;
» n=omegaz^2;
\rightarrow d=[1 2*zeta*omegaz + omegaz^2];
\rightarrow bode(n,d)
» hold
Current plot held
```
 $\omega_0$  i $\approx$ ر الخطوات السابقة مع تغيير فيمة  $\omega_0$ 

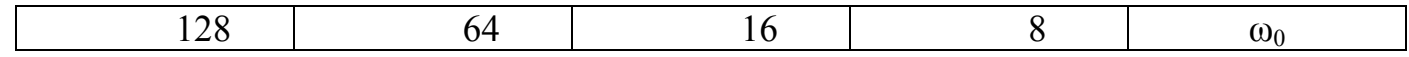

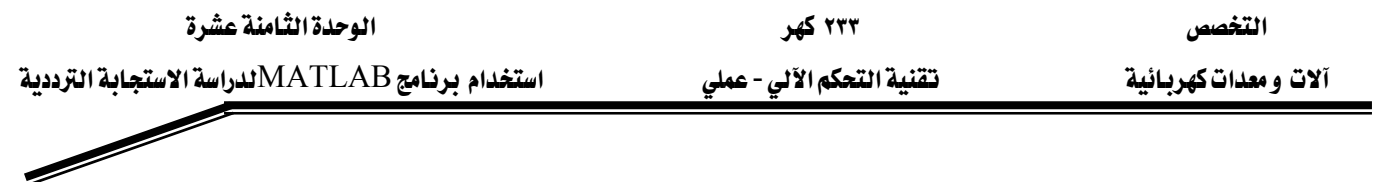

- للحصبول عليي قيم الكسب بـ dB اضغط بالفيأرة عليي نقطية في منحنس الكسب وسيتظهر قيمة التردد والكسب عند هذا التردد
- وللحصـول علـى قـيم زاويـة الطـور اضـغط بالفـأرة علـى نقطـة في منحنـى الكسـب وسـتظهر قيمـة التردد وزاوية الطور عند هذا التردد

#### تسجيل النتائج

- الصق المنحنيات على الصفحة الفارغة
- فيمة تردد عبور الكسب مع قيم  $\omega_0$  المختلفة •

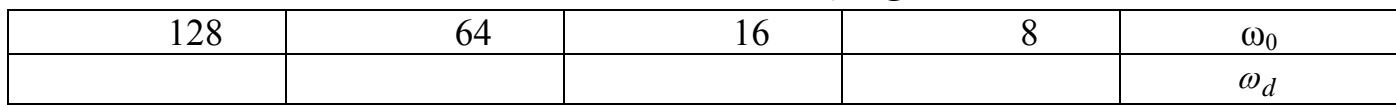

#### أسئلة ومنافشة

- 0 مــا هــو تــأثير تغــيير فيمــة نســبة الإخمــاد علــى الاســتجابة الترددية لنظم الرتبة الثانية.
- 0 مسا هسو تسأثير تغسيير فيمسة تسردد السرنين علسى الا*سس*تجابة الترددية لنظم الرتبة الثانية.

ماذا نستخلص من هذه التجربة ؟
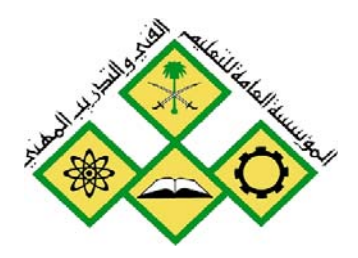

المملكة العربيسة السسعودية المؤسسة العامة للتعليم الفني والتدريب المهني الإدارة العامة لتصميم وتطوير المناهج

جميع الحقوق محفوظة للمؤسسة العامة للتعليم الفني والتدريب المهني

تقنية التحكم الآلي - عملي

خصائص الحاكم التناسبي التكاملي التفاضلي PID

q

# ۲۳۳ کهر

# الوحدة التاسعة عشرة: خصائص الحاكم التناسبي التكاملي التفاضلي PID

#### التجرية التاسعة عشرة

#### <u>خصائص الحاكم التناسبي التكاملي التفاضلي PID</u>

#### الهدف من التجربة:

- تحليل إشارة الخطأ عند استخدام الحاكم PID, PD, PI
	- تأثير العنصر PI على الاستجابة.
	- تأثير العنصر PD على الاستجابة.
	- تأثير العنصر PID على الاستجابة.

#### الأجهزة ومكونات التجربة :

- مصدر التغذية
	- مولد إشارة.
- عنصر مقارنة.
- نظام متحكم فيه.
- عنصر الحاكم التناسبي
- عنصر الحاكم التكاملي
- عنصر الحاكم التفاضلي.
	- وحدة تجميع
	- أجهزة قياس الجهد
- جهاز عرض لإشارة الخرج.

### خصائص الحاكم التناسبي التكاملي:PI

نبدأ بدراسة تأثير الحاكم التناسبي -التكاملي.

#### مخطط التجربة:

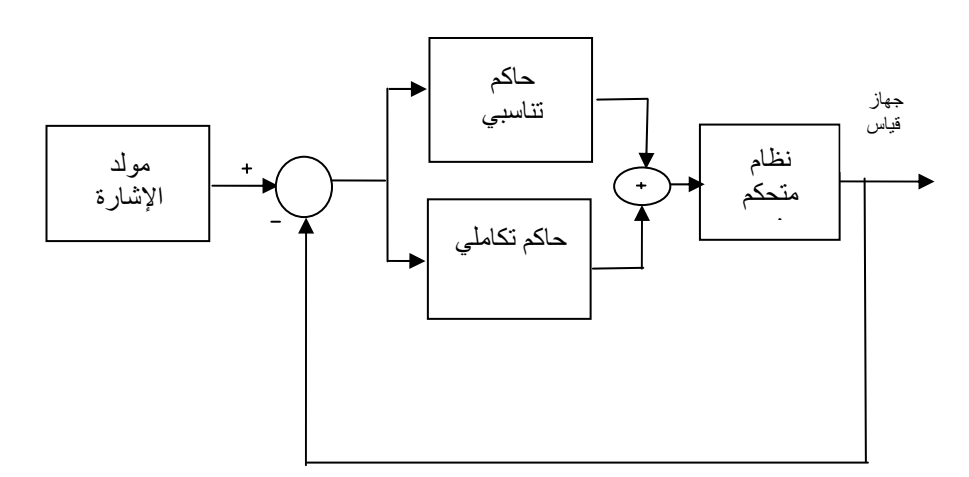

الشكل -١ مخطط الحاكم التناسبي التكاملي على التوازي

خطوات إجراء التجربة:

- نقوم بمعايرة الأجهزة.
- توصيل التجربة حسب الشكل١.
	- $E$  فضبط إشارة الدخل  $\epsilon$
- نضـبط معامــل الحــاكم التناسـبي علــي فيمــة معينــة Kp ، ومعامــل الحــاكم . Ki التكاملي على قيمة معينة
	- نرسم استجابة النظام المتحكم فيه .
	- نسجل في الجدول التالي القيم المطلوبة انطلاقا من منحنى الاستجابة.

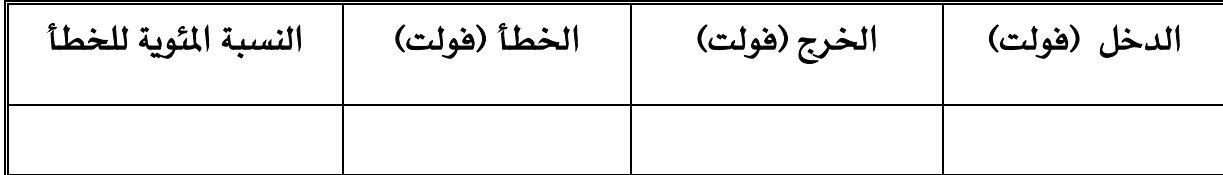

- ثبت قيمــة معامــل الحــاكم التناســبي Kp ونغــير لعــدة مــرات معامــل الحــاكم التكامليKI ونرسم استجابة النظام.
- ثبت معامــل الحــاكم التكــاملي Ki علــي قيمــة معينــة ونغــير لعــدة قــيم معامــل الحاكم التناسبي ونرسم استجابة النظام.

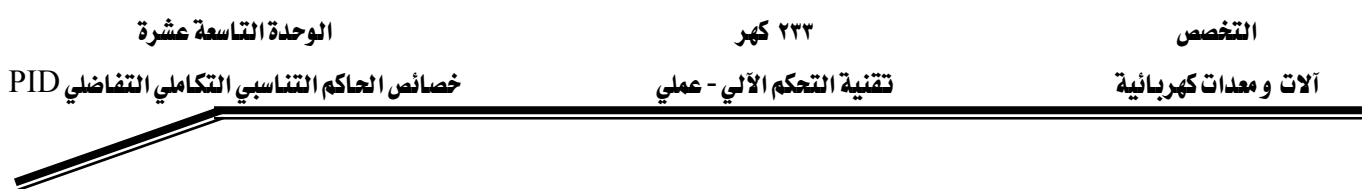

#### أسئلة ومناقشة:

o ما تأثير الحاكم التناسبي التكاملي PI عل إشارة الخطأ o ما تأثير العنصر التكاملي من الحاكم PI على شكل الاستجابة. 0 ما تأثير الجزء التناسبي من الحاكم PI على شكل الاستجابة

> لخص نتائج هذه التجربة <u>خصائص الحاكم التناسبي التفاضلي:PD</u> تأثير الحاكم التناسبي التفاضلي:

> > مخطط التجربة:

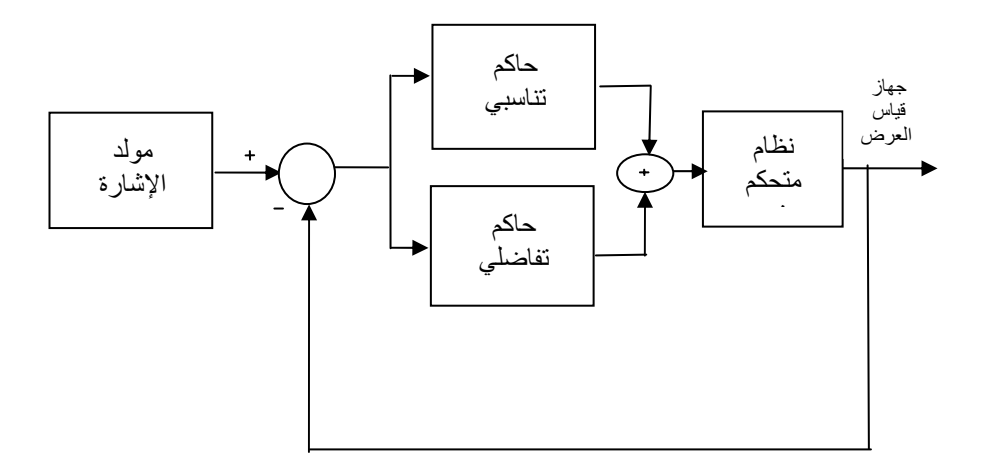

الشكل ٢- مخطط الحاكم التناسبي-التفاضلي على التوازي

#### خطوات إجراء التجرية:

- فقوم بمعايرة الأجهزة.
- توصيل التجربة حسب الشكل١.
	- $E$  فضبط إشارة الدخل  $E$ .
- نضـبط معامـل الحــاكم التناسـبي علــى قيمــة معينــة Kp، ومعامـل الحــاكم التكــاملي على قيمة معينة Kd .
	- نرسم استجابة النظام المتحكم فيه .
	- نسجل في الجدول التالي القيم المطلوبة انطلاقا من منحنى الاستجابة.

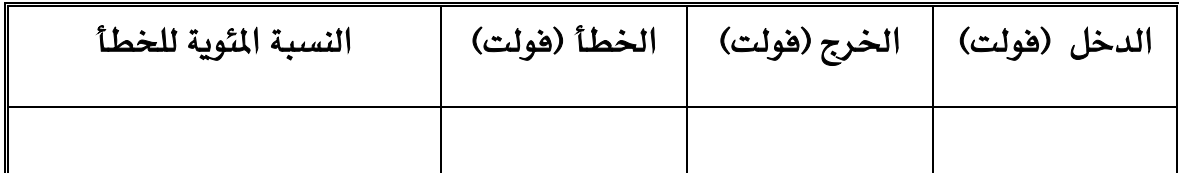

- ثبت فيمــة معامــل الحــاكم التناســبي Kp ونغـير لعــدة مــرات معامــل الحــاكم التكامليKd ونرسم استجابة النظام.
- ثبت معامـل الحـاكم التكـاملي Kd علـى قيمـة معينـة ونغـير لعـدة قـيم معامـل الحاكم التناسبي Ki ونرسم استجابة النظام.

#### أسئلة ومناقشة:

- o ما تأثير الحاكم التناسبي التكاملي PD على إشارة الخطأ؟
- o ما تأثير العنصر التفاضلي من الحاكم PD على شكل الاستجابة؟
	- o ما تأثير الجزء التناسبي من الحاكم PD على شكل الاستجابة؟

#### لخص نتائج هذه التجرية

# <u>الحاكم التناسبي التكاملي التفاضلي PID</u>

مخطط التجرية:

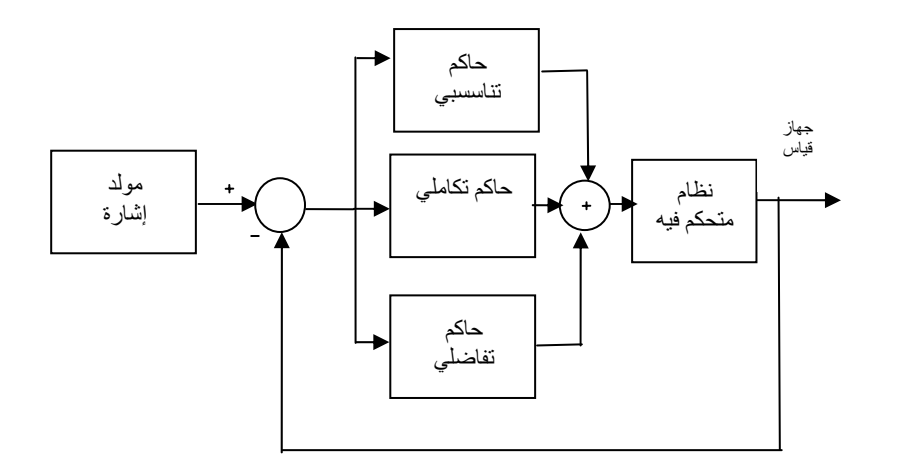

الشكل -٣ مخطط PID على التوازي

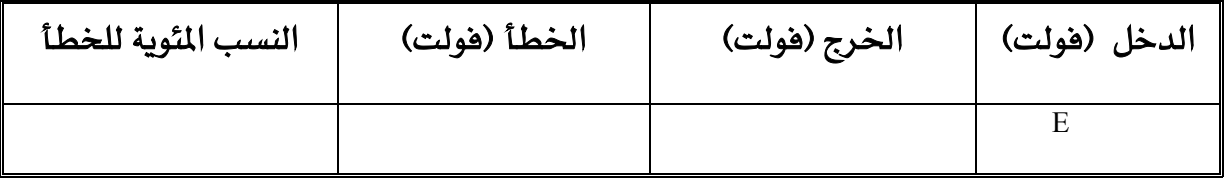

- · ثبت فيمة معامـل العنصـر التناسـبي Kp وقيمـة معامـل العنصـر التفاضـلي Kd ثم نغير معامل العنصر التكاملي Ki ونرسم استجابة النظام.
	- ثبت قيمــة معامــل العنصــر التكــاملي Ki وقيمــة معامــل العنصــر التفاضــلي Kdشم نغير معامل الجزء التناسبي Kp ونرسم استجابة النظام.

#### أسئلة ومناقشة

0 ما هو تأثير الحاكم التناسبي التكاملي التفاضلي على إشارة الخطأ؟

 $\overline{\mathscr{M}}$ 

- 0 ما تأثير العنصر التكاملي من الحاكم PID على الاستجابة؟
	- 0 ما تأثير الجزء التناسبي من الحاكم PID على الاستجابة؟
	- 0 ما تأثير الجزء التفاضلي من الحاكم PID على الاستجابة؟

لخص نتائج هذه التجربة

#### تطبيق

# <u>PID استخدام MATLAB لدراسة التحكم في سرعة محرك يواسطة حاكم</u>

#### الهدف من التجربة :

- اســتخدام برنــامج MATLAB لدراســة الــتحكم في ســرعة محــرك تيــار مســتمر بواسطة PID.
	- تأثير العنصر التناسبي من الحاكم PID على استجابة النظام المتحكم فيه.
	- تأثير العنصر التكاملي من الحاكم PID عل استجابة النظام المتحكم فيه.
	- تأثير العنصر التفاضلي من الحاكم PID على استجابة النظام المتحكم فيه.

#### الأجهزة ومكونات التجربة :

- جهاز حاسب
- برنامج MATLAB يحتوي على Simulink و Control Tool Box

مخطط التحرية:

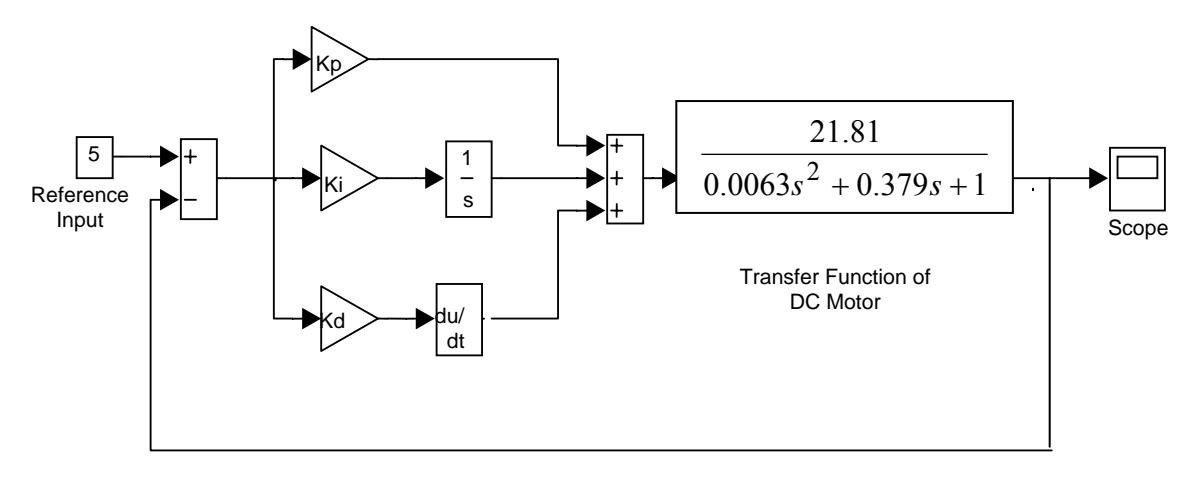

الشكل -٤ مخطط التجربة Simulink

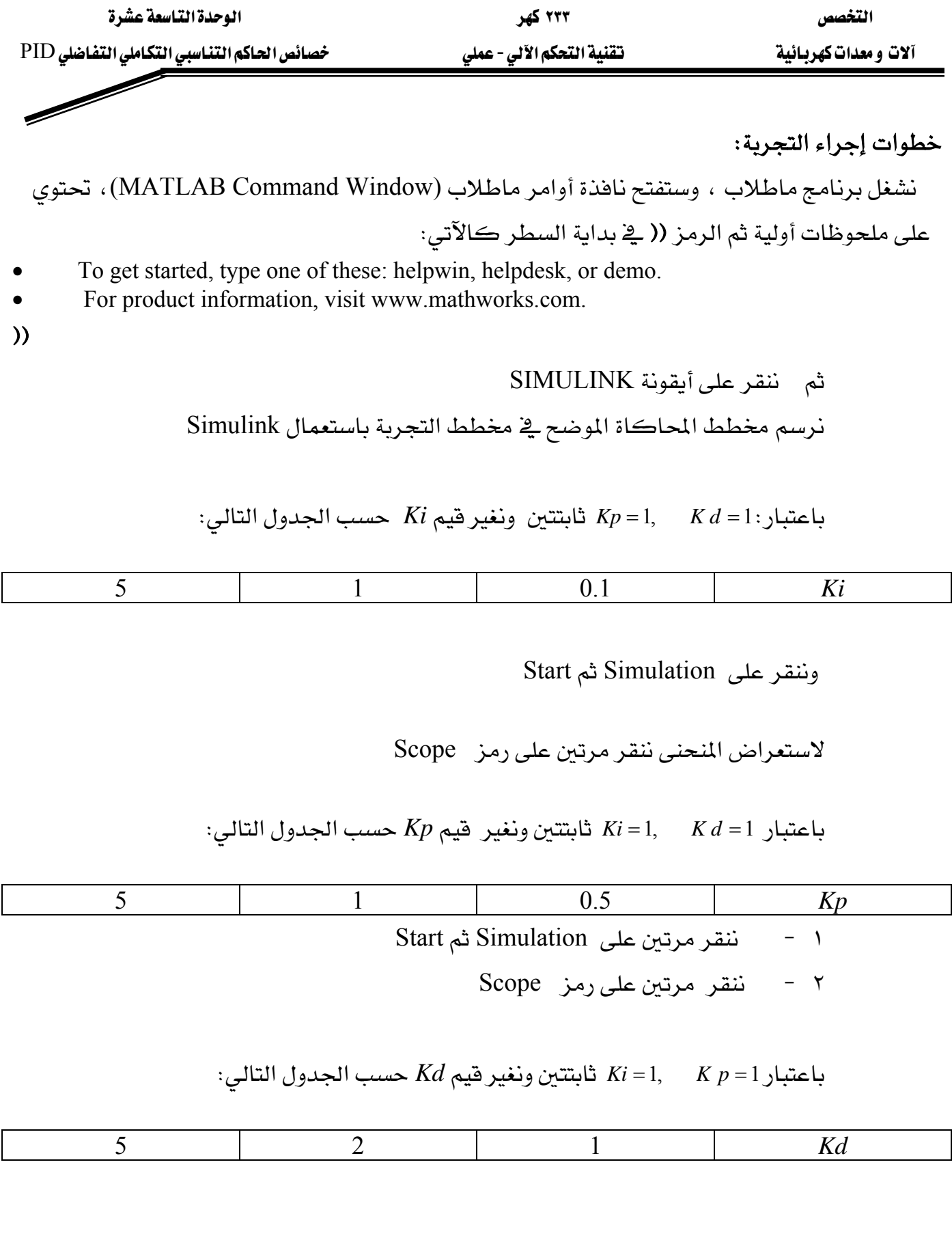

 $\overline{\mathscr{M}}$ 

#### أسئلة ومناقشة

o ما تأثير الحاكم التناسبي التكاملي التفاضلي عل إشارة الخطأ؟

- O ما تأثير الجزء التكاملي من الحاكم PID على الاستجابة؟
	- 0 ما تأثير الجزء التناسبي من الحاكم PID على الاستجابة؟
- O ما تأثير الجزء التفاضلي من الحاكم PID على الاستجابة؟

لخص نتائج هذه التجربة

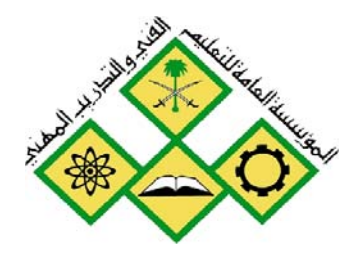

المملكة العربيسة السسعودية المؤسسة العامة للتعليم الفني والتدريب المهني الإدارة العامة لتصميم وتطوير المناهج

تقنية التحكم الآلي - عملي التحكم في وضعية محرك تيار مستمر Dc

التحكم فخ وضعية محرك تيار مستمرAOTON 20 م

جميع الحقوق محفوظة للمؤسسة العامة للتعليم الفني والتدريب المهني

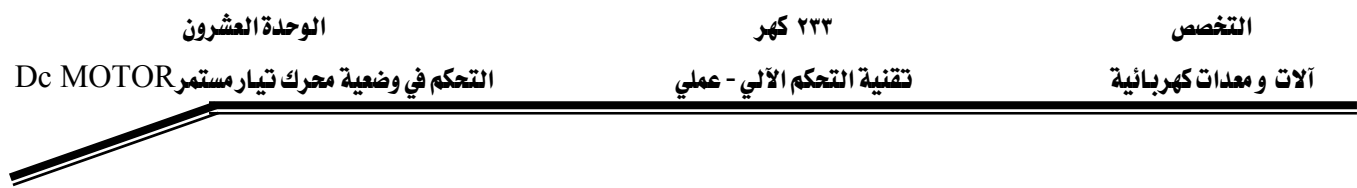

# الوحدة العشرون: التحكم في وضعية محرك تيار مستمر Dc MOTOR

### التجرية العشرون

# <u> التحكم في وضعية محرك تيار مستمر Dc MOTOR</u>

الهدف من التجربة :

- التحكم \_2 وضعية محرك تيار مستمر DC Motor باستخدام حلقة مغلقة
	- رسم الاستجابة في حالة حلقة مغلقة.
	- معرفة مواصفات الاستجابة في حالة حلقة مغلقة.
		- رسم مواصفات المحرك

الأجهزة ومكونات التجرية :

- مصدر التغذية
- محول طاقة الدخل (Input Transducer)
- محول طاقة الخرج (Output Transducer)
	- مڪبر قدرة
	- عنصر المحرك
	- عنصر مقارنة
	- جهاز عرض الخرج.

مخطط التجربة:

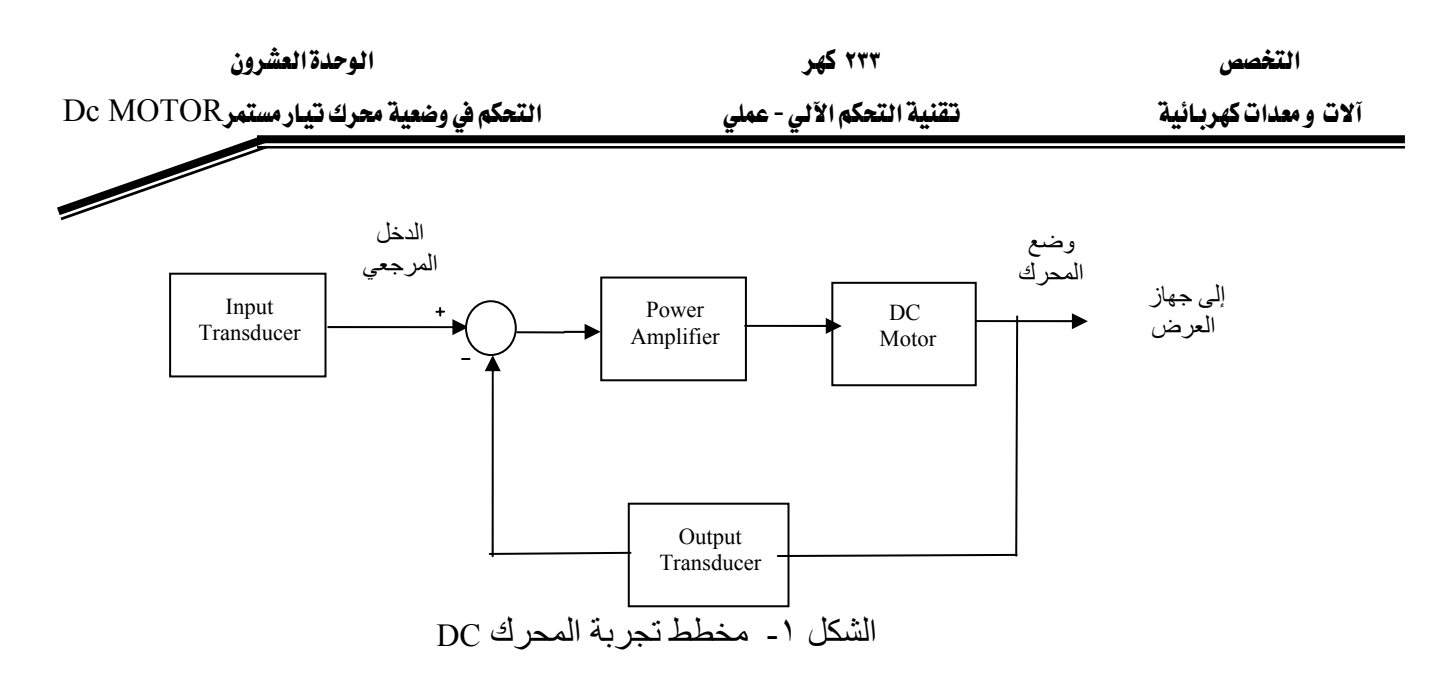

#### خطوات إجراء التجربة:

- توصل التجربة ومعايرة الأجهزة.
- مراجعة التوصيلات من طرف مراقب المختبر.
	- \_ سجل منحني الاستجابة على جهاز العرض.
- حدد قيمة الزاوية التي يستقر عندها وضع المحرك في الجدول.
	- غير زوايا الدخل و سجل <u>ي</u>ُ كل مرة منحنى الاستجابة.
		- سجل فيمة الزاوية التي يستقر عندها وضع المحرك .

#### تسجيل النتائج:

سجل النتائج في الجدول التالي:

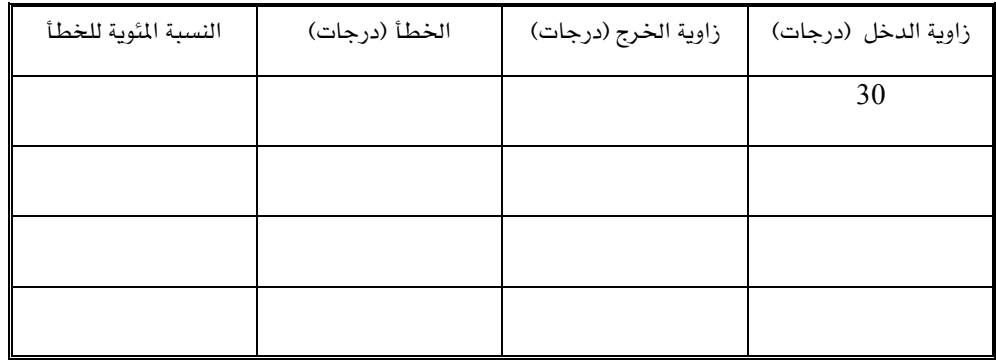

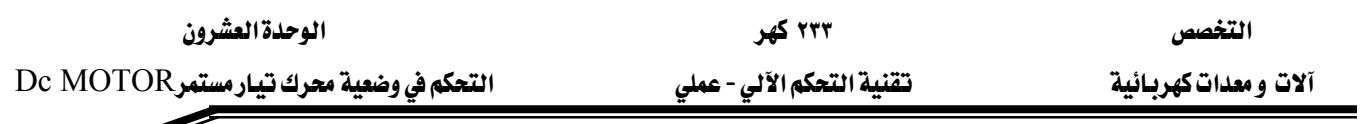

# أسئلة ومناقشة:

Wאא

$$
t_s = \t\t (j_{\text{max}} + j_{\text{max}} + j_{\text{max}} + j_{\text{max}})
$$

$$
G = \qquad \qquad \qquad \text{if } G =
$$

$$
e_{ss} =
$$

Z**e**٪ Wאא•

نرسم مواصفات المحرك (العلاقة بين زاوية الدخل والزاوية التي استقر عندها النظام)

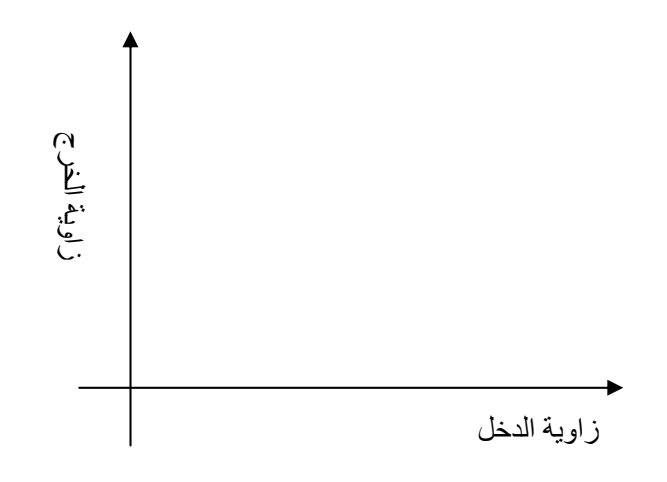

الشكل ٢ - مواصفات المحرك

استخلص نتائج التجربة

تطبيق

# <u>PID استخدام MATLAB لدراسة التحكم في وضع محرك بواسطة حاكم</u>

#### الهدف من التجربة :

- استخدام برنــامج MATLAB لدراســة الـتحكم في ســرعة محــرك تيــار مســتمر بواســطة .PID
	- تأثير العنصر التناسبي من الحاكم PID على استجابة النظام المتحكم فيه.
	- تأثير العنصر التكاملي من الحاكم PID عل استجابة النظام المتحكم فيه.
	- تأثيرالعنصرالتفاضلي من الحاكم PID على استجابة النظام المتحكم فيه.

#### الأجهزة ومكونات التجربة :

- جهاز حاسب
- برنامج MATLAB يحتوي على Simulink و Control Tool Box

مخطط التجرية:

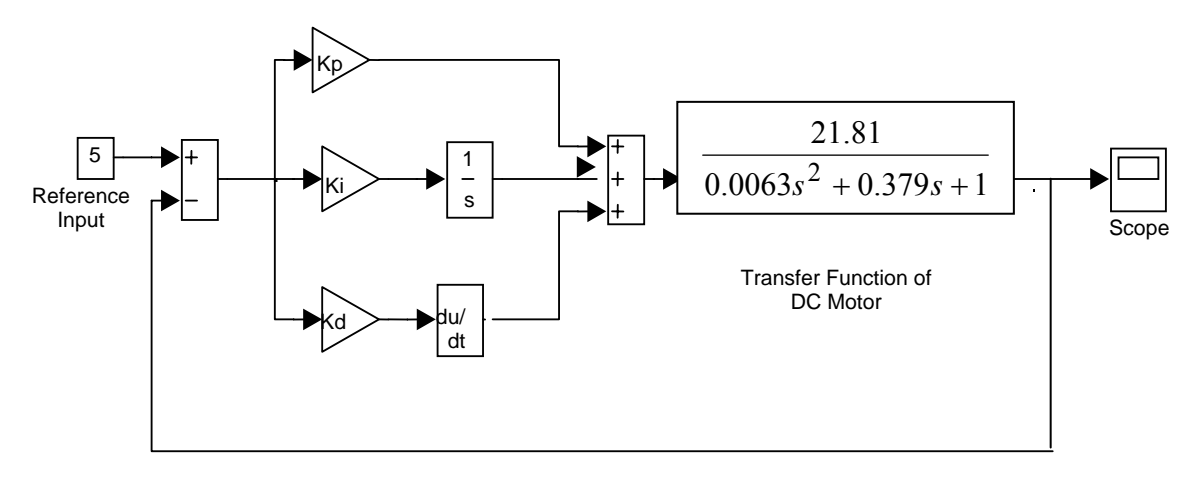

الشكل -٤ مخطط التجربة Simulink

אא ٢٣٣ א Dc MOTORא - אא א אאא (MATLAB Command א،W WאאFFא،Window) • To get started, type one of these: helpwin, helpdesk, or demo. • For product information, visit www.mathworks.com. FF SIMULINKW KאאאW =1, =1 J ٣ *Kp Kd K* W *<sup>i</sup>* 5 1 0.1 *Ki* StartSimulation Scopeאא =1, =1 J ٤ *Ki Kd* W*Kp* 5 1 0.5 *Kp* StartSimulation J ٥ Scope J ٦ =1, =1 J ٧ *Ki K <sup>p</sup>* א*Kd* 5 2 1 *Kd*

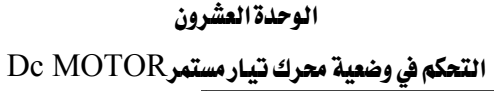

۲۳۳ کهر

التخصص آلات ومعدات كهربائية

#### أسئلة ومناقشة

ما تأثير الحاكم التناسبي التكاملي التفاضلي على إشارة الخطأ؟

ما تأثير الجزء التكاملي من الحاكم PID على الاستجابة؟

ما تأثير الجزء التناسبي من الحاكم PID على الاستجابة؟

ما تأثير الجزء التفاضلي من الحاكم PID على الاستجابة؟

لخص نتائج هذه التجربة

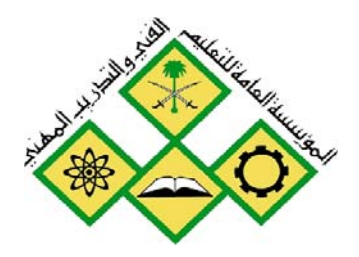

المملكة العربيسة السسعودية المؤسسة العامة للتعليم الفني والتدريب المهني الإدارة العامة لتصميم وتطوير المناهج

جميع الحقوق محفوظة للمؤسسة العامة للتعليم الفني والتدريب المهني

تقنية التحكم الآلي - عملي

التحكم في سرعة محرك تيار مستمر

مستمر

الوحدة الحادية والعشرون: التحكم في سرعة محرك تيار مستمر التجرية الحادية والعشرون

# <u>التحكم في سرعة محرك تيار مستمر</u>

#### الهدف من التجرية :

- دراسة سرعة محرك تيار مستمر DC Motor في حلقة تحكم مغلقة.
	- رسم العلاقة بين جهد الدخل وخرج جهاز قياس الدوران
		- رسم العلاقة بين جهد الدخل وسرعة دوران المحرك
			- رسم الاستجابة

#### الأجهزة ومكونات التجرية :

- مصدر التغذية
- محرك تيار مستمر DC Motor
- مقياس الدوران Tachogenerator
- مكبر القدرة Power Amplifier
	- وحدة مقارنة
	- أجهزة قياس الجهد
		- ساعة
		- أجهزة عرض .

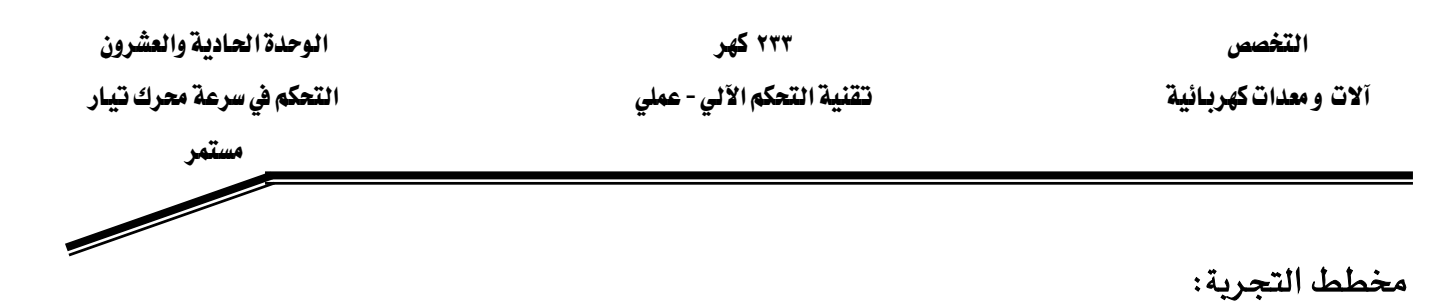

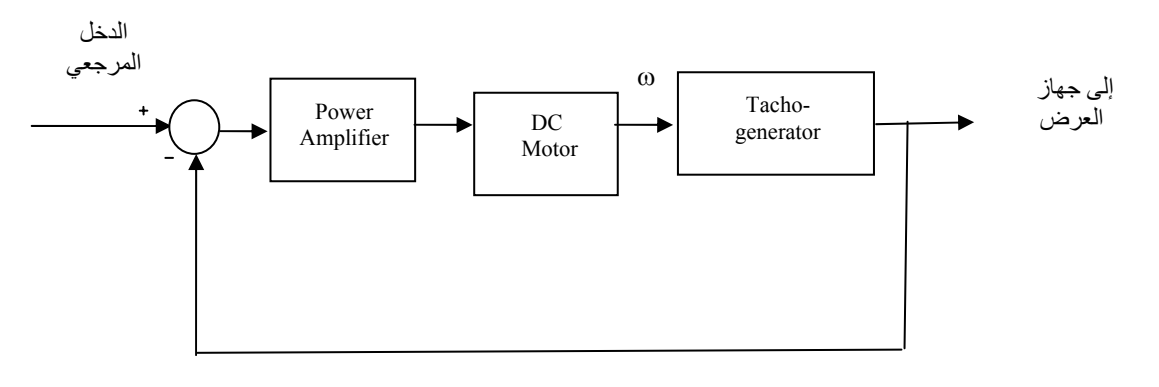

الشكل ١ مخطط تجربة التحكم في سرعة

خطوات التجرية:

- توصيل التجرية حسب الشكل١ بعد معايرة الأجهزة.
	- تشغيل التجربة .
- بتغيير الدخل و فياس جهد خرج التاكو وسرعة المحرك.)
	- تسجيل النتائج \_2ْ الجدول ١
	- رسم الاستجابة على جهاز العرض.

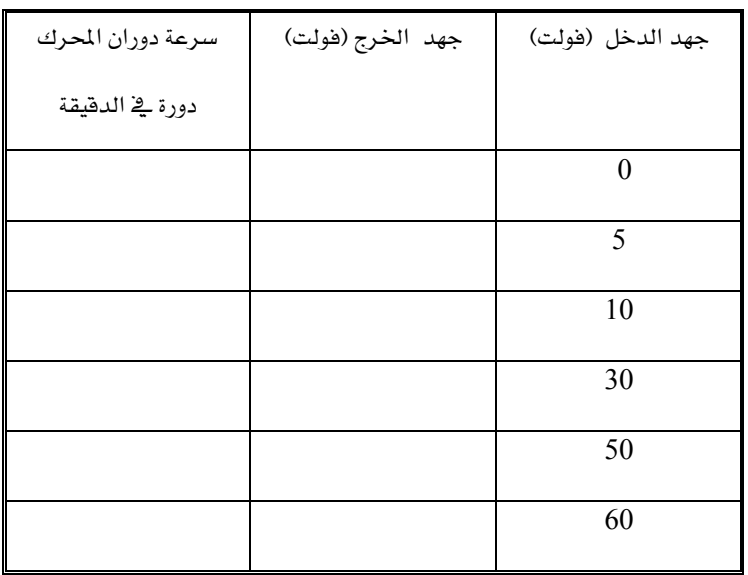

جدول ١

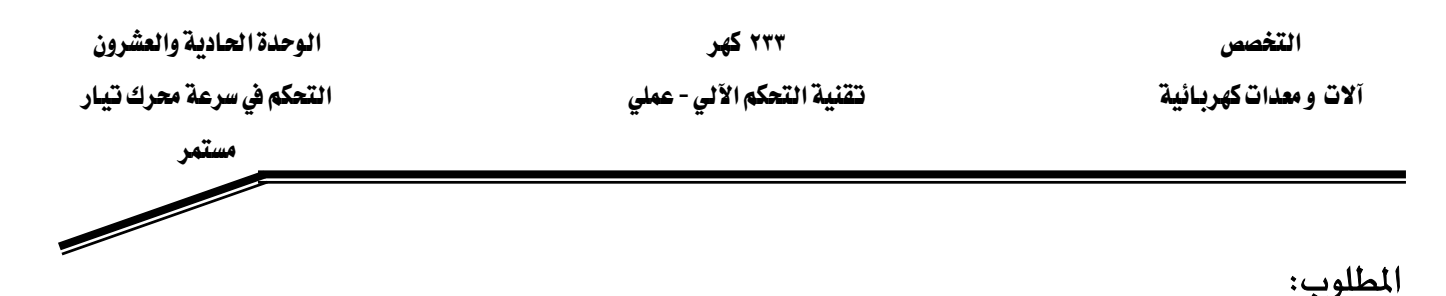

• رسم العلاقة بين جهد الدخل وخرج جهاز قياس الدوران (Tachogenerator)

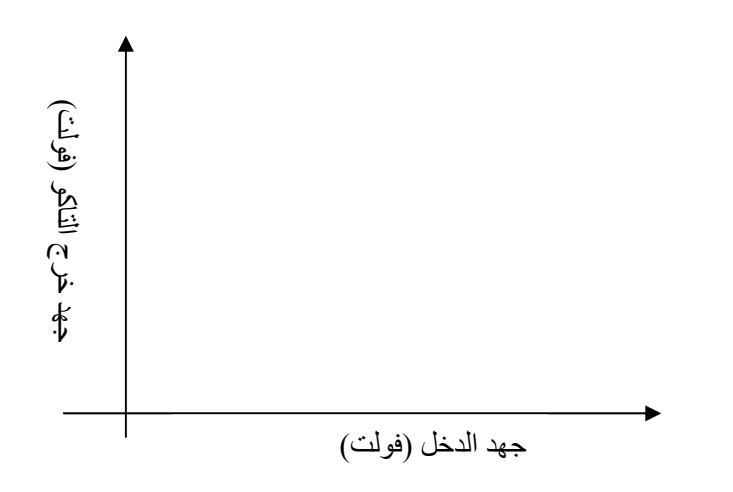

شكل-٢ منحنى مواصفات التاكو

● رسم العلاقة بين جهد الدخل وسرعة دوران المحرك

Matlab التجربة باستخدام

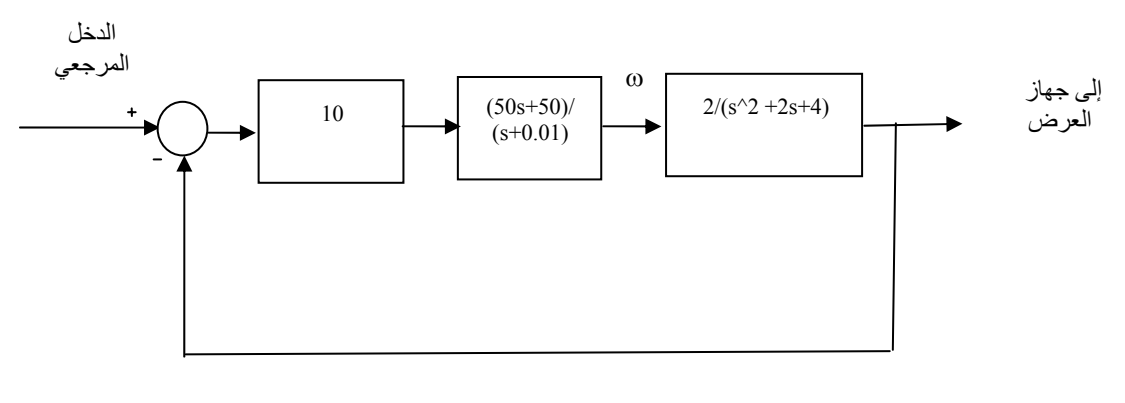

الشكل ٣ التحكم في السرعة

مستبر<br>مستبر

المطلوب:

# W**Matlab**א

- رسم هذه الدائرة باستعمال Simulink.
- رسم الخرج بدلالة دخل إشارة خطوة Step.
- استعمال الحاكم PID للتحكم في خرج النظام المتحكم فيه وهو المحرك.

<u>ماذا تستخلص من هذه الدائرة</u>

<u>Single Single Single Single Single Single Single Single Single Single Single Single Single Single Single Single Single Single Single Single Single Single Single Single Single Single Single Single Single Single Single Sing</u>

#### ۲۳۳ کهر تقنية التحكم الآلي - عملي

#### المراجع

- 1. Modern Control System, R. C. Dorf, Edison Wesley, 1990
- 2. Control System Design, C. T. Chen, Saunders College Publishing, 1993.
- 3. Feedback Control System, John Van De Vegta, Prentice Hall, 1990.
- 4. Automatic Control Systems, B. Kuo, Prentice Hall.
- 5. Johnson, C. D. Process Control Instrumentation Technology, Prentice Hall, 2002
- 6. Bateson, R. N. Introduction to Control Systems Technology, Prentice Hall, 2002
- 7. Ogata, K. Modern control Engineering, Prentice Hall, 1997
- 8. Dorf, R. C. and Bishop, R. H. Modern Control Systems, Addisson Wesley, 1998

٩. أحمد فؤاد محمد عامر، هندسة التحكم الآلي، مطبوعات الأكاديمية العربية للعلوم

والتكنولوجيا والنقل البحري، ١٩٩١

**Similar Contract Contract Contract Contract Contract Contract Contract Contract Contract Contract Contract Co** 

# المتويات

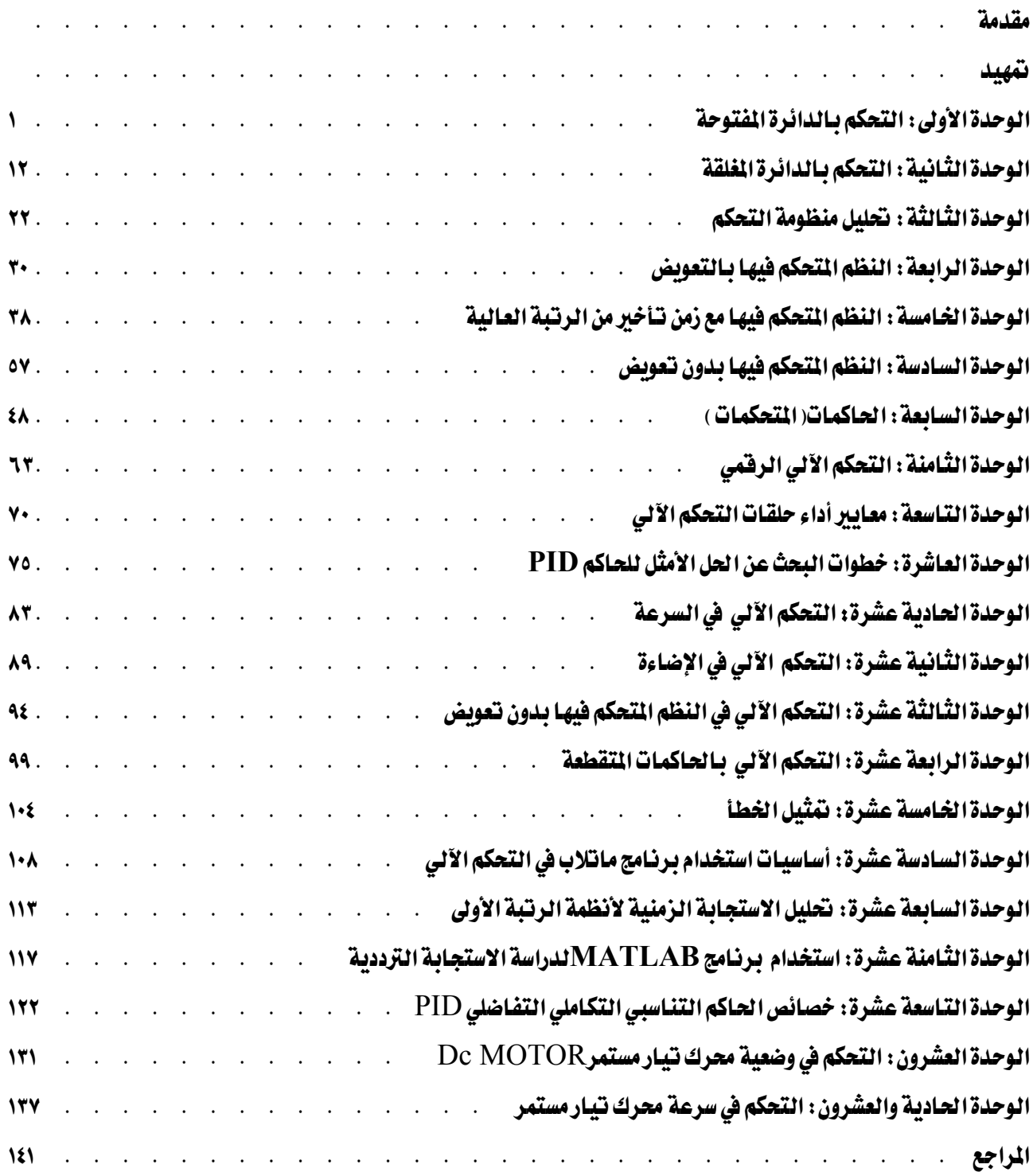

# **BAE SYSTEMS**

GOTEVOT appreciates the financial support provided by BAE SYSTEMS

المالي المقدم من شركة بي آيه إي سيستمز (العمليات) المحدودة

تقدر المؤسسة العامة للتعليم الفني والتدريب المهني الدعم